### **LAPORAN PRAKTIK KERJA LAPANGAN PADA PT. SURYA REZEKI TIMBER UTAMA**

**AKBAR DWI PUTRA 1705617063**

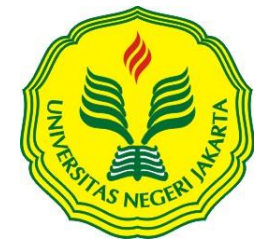

**Laporan Praktik Kerja Lapangan ini ditulis untuk memenuhi salah satu persyaratan mendapatkan gelar Sarjana Ekonomi pada Fakultas Ekonomi Universitas Negeri Jakarta**

**PROGRAM STUDI S1 MANAJEMEN FAKULTAS EKONOMI UNIVERISTAS NEGERI JAKARTA 2020**

### *INTERNSHIP REPORT AT PT. SURYA REZEKI TIMBER UTAMA*

*AKBAR DWI PUTRA 1705617063*

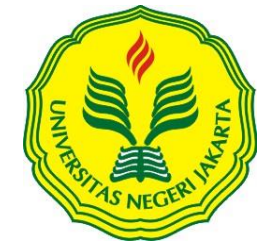

*This Internship Report was written to fulfill one of the requirements for Bachelor Degree of Economics in Faculty of Economics at Universitas Negeri Jakarta*

i

*BACHELOR DEGREE OF MANAGEMENT FACULTY OF ECONOMICS STATE UNIVERSITY OF JAKARTA 2020*

### **ABSTRAK**

<span id="page-2-0"></span>**Akbar Dwi Putra.** Laporan Praktik Kerja Lapangan (PKL) pada Divisi *Finance and Accounting* PT. Surya Rezeki Timber Utama, Jl. Tipar Cakung No. 18, RT 09 RW 08, Cakung Barat, Cakung, Jakarta Timur. Pada tanggal 3 Agustus – 19 September 2020. Program Studi S1 M anajemen, Fakultas Ekonomi, Universitas Negeri Jakarta.

Tujuan Praktik Kerja Lapangan (PKL) bagi praktikan adalah untuk mengetahui secara langsung gambaran kegiatan dan tanggung jawab Divisi *Finance and Accounting* pada PT. Surya Rezeki Timber Utama. Tugas yang diberikan kepada praktikan antara lain: Input Surat Jalan, Input *Retur* Penjualan, Rekap *Deposit*dan *Invoice*, Pemotongan *Faktur*, Analisis transaksi pada Rekening Giro, Input *Faktur* Pembelian, M embuat table daftar Akun Faktur Penjualan dan Akun Penerimaan Penjualan, Pengelompokan jenis transaksi pembayaran, dan Input *Customer Receipt*.

Kata Kunci: Praktik Kerja Lapangan (PKL), PT. Surya Rezeki Timber Utama, Surat Jalan, Retur Penjualan, Rekap Deposit dan Invoice, Pemotongan Faktur, Rekening Giro, Faktur Pembelian, Faktur Penjualan dan Penerimaan Penjualan, *Customer Receipt*.

### **ABSTRACT**

<span id="page-3-0"></span>*Akbar Dwi Putra. Internship report at Finance and Accounting Division of PT. Surya Rezeki Timber Utama. Jl. Tipar Cakung No. 18, RT 09 RW 08, Cakung Barat, Cakung, East Jakarta. Date on 3rd of August till 19th of September 2020. Bachelor degree of Management at Faculty of Economics, State University of Jakarta.*

*The perpose of internship for internee is get to know an activities and responsibilities of Finance and Accounting Division at PT. Surya Rezeki Timber Utama. The internee's jobs are Order Letter input, Sales Return input, Deposit and Invoice recap, Invoice Deduction, Analysis of transaction on Account Statement, Purchase Invoice input, Creating a Sales Invoice list table and Sales Receipt, Grouping of payment transaction type, and Customer Receipt input.*

*Keywords: Internship, PT. Surya Rezeki Timber Utama, Order letter, Sales Return, Deposit and Invoice recap, Invoice Deduction, Account Statement, Purchase Invoice, Sales and Sales Receipt, Grouping of Payment Transaction, Customer Receipt.*

# <span id="page-4-0"></span>**LEMBAR PERSETUJUAN SEMINAR**

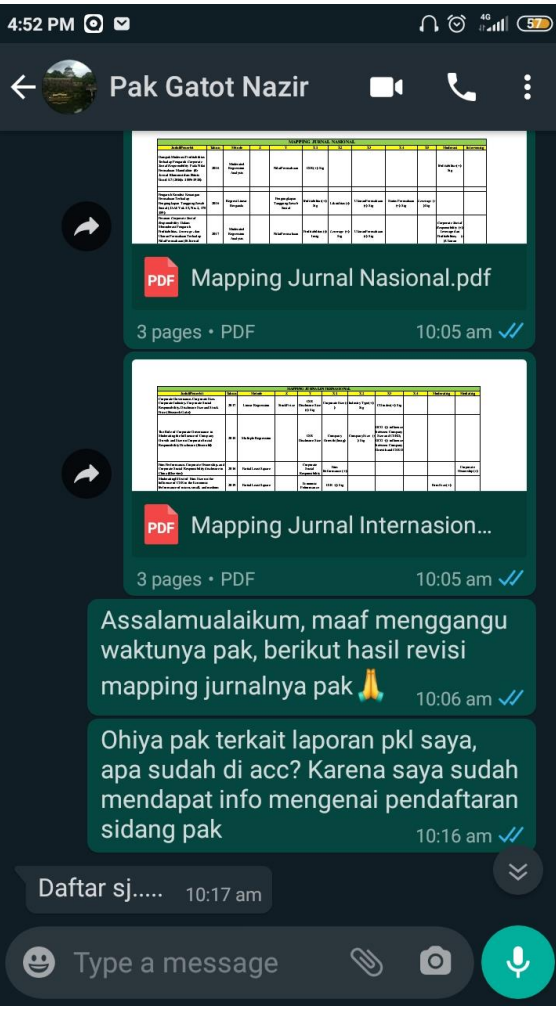

## <span id="page-5-0"></span>**LEMBAR PENGESAHAN**

Ketua Jurusan S1 Manajemen Fakultas Ekonomi Universitas Negeri Jakarta

<span id="page-5-1"></span>Dr Suherman, M.Si

Tanda Tangan

Ketua Penguji

NIP. 197311162006041001 Tanggal

Umi Mardiyati M.Si NIP. 195702211985032002

Penguji Ahli

Nama

Destria Kurnianti, SE, M.Sc NIP. 198712042019032011

Dosen Pembimbing

Dr. Gatot Nazir Ahmad, M.Si NIP. 197205062006041002

12 November 2020

12 November 2020

v

12 November 2020

### **KATA PENGANTAR**

Puji dan syukur kehadirat Allah Yang M aha Esa, yang telah memberikan nikmat iman, islam, dan hidayah. Tanpa keridhaan-Nya tentunya praktikan tidak dapat menyelesaikan laporan praktik kerja lapangan dengan baik. Laporan ini merupakan laporan hasil Praktik Kerja Lapangan yang dijalankan oleh praktikan di PT. Surya Rezeki Timber Utama. Laporan PKL ini disusun untuk memenuhi kewajiban dalam memperoleh gelar sarjana ekonomi di Universitas Negeri Jakarta. Pada proses penyusunan laporan ini, praktikan dibantu oleh berbagai pihak. Praktikan mengucapkan terima kasih yang sebesar-besarnya kepada:

- a. Dr. Ari Saptono, SE., M .Pd. selaku Dekan Fakultas Ekonomi Universitas Negeri Jakarta.
- b. Dr. Suherman, S.E., M .Si. selaku Koordinator Program Studi S1 M anajemen Fakultas Ekonomi Universitas Negeri Jakarta.
- c. Dr. Gatot Nazir Ahmad, M .Si. selaku dosen pembimbing yang telah membimbing praktikan selama penyusunan laporan PKL.
- d. Bapak Ali Surjadi selaku Direktur Utama PT. Surya Rezeki Timber Utama.
- e. Ibu Enny selaku pembimbing praktikan selama masa PKL dan Kepala Divisi Finance and Accounting PT. Surya Rezeki Timber Utama.
- f. Seluruh anggota Divisi Finance and Accounting PT. Surya Rezeki Timber Utama yang telah memberikan kesempatan dan membantu praktikan selama menjalankan praktik kerja lapangan di PT. Surya Rezeki Timber Utama.
- g. Orang tua dan keluarga yang senantiasa memberikan dukungan kepada praktikan selama melaksanakan dan menyusun laporan PKL.

h. Teman-teman M anajemen Kelas D 2017 yang tidak henti-hentinya memberikan dukungan dan masukan selama praktikan menjalani PKL hingga selesainya laporan ini.

Praktikan berharap dengan disusunnya laporan ini semoga dapat memberikan manfaat bagi pembaca. Praktikan sadar bahwa laporan ini tidaklah sempurna karena kesempurnaan hanya milik Allah SWT semata. Oleh karena itu, kritik dan saran yang membangun akan praktikan terima untuk menjadi pembelajaran agar lebih baik lagi untuk kedepannya.

Jakarta, 22 September 2020

Praktikan

# **DAFTAR ISI**

<span id="page-8-0"></span>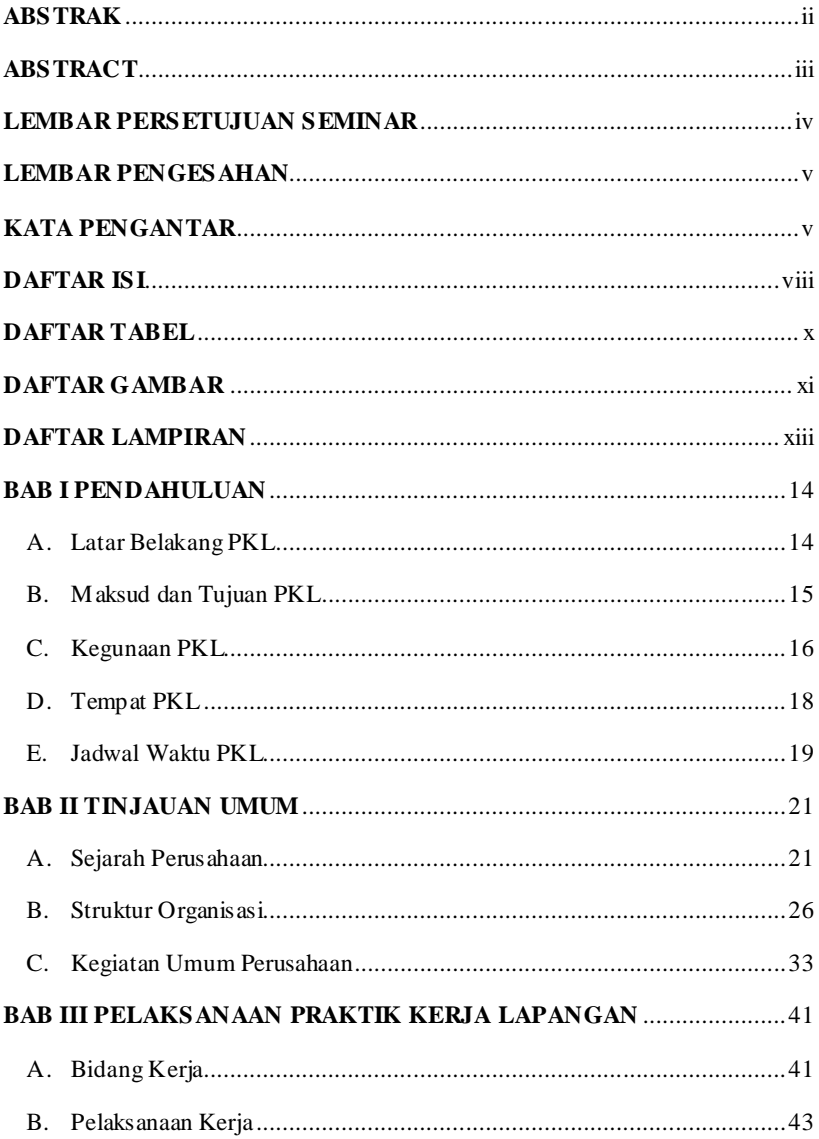

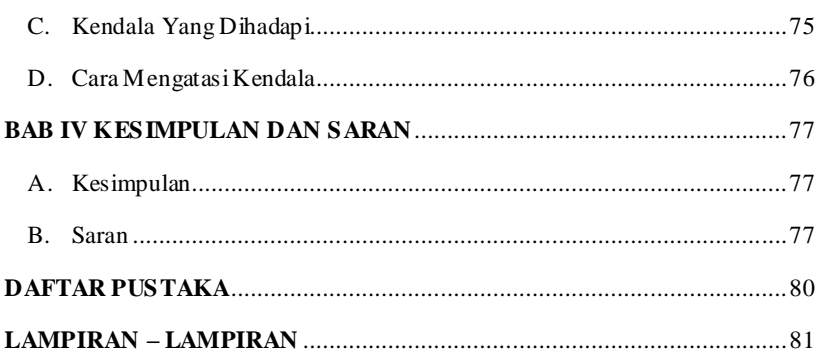

# **DAFTAR TABEL**

x

<span id="page-10-0"></span>Tabel II.1: Daftar M acam Produk Bata Ringan PT. SRTU.............. 36

# **DAFTAR GAMBAR**

<span id="page-11-0"></span>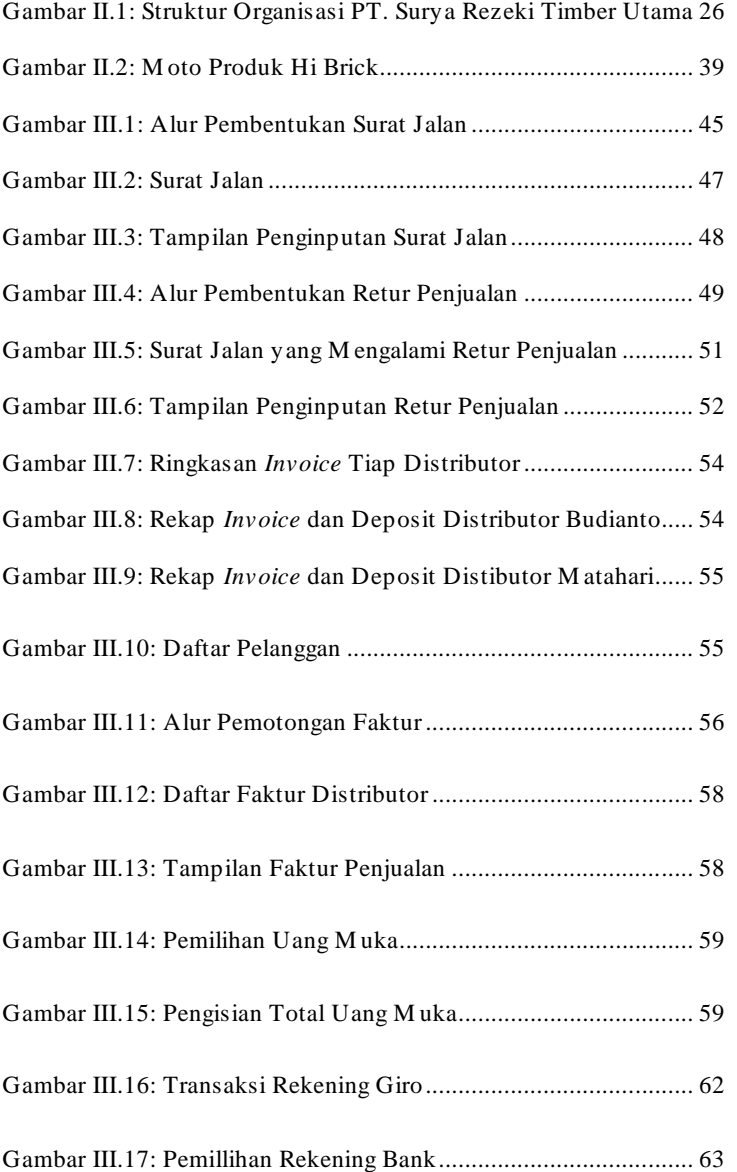

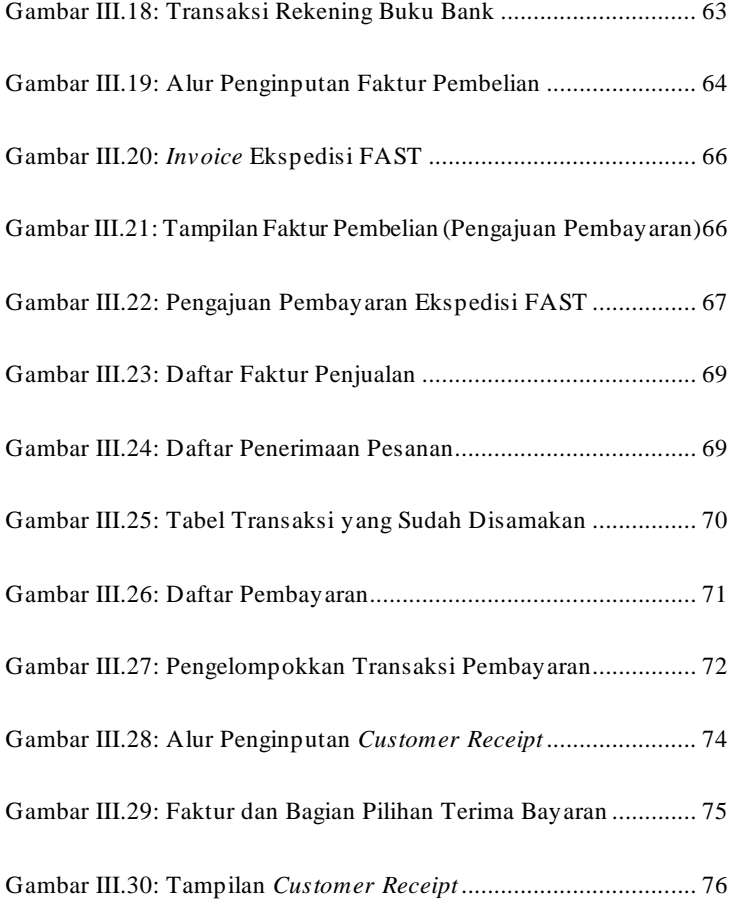

# **DAFTAR LAMPIRAN**

<span id="page-13-0"></span>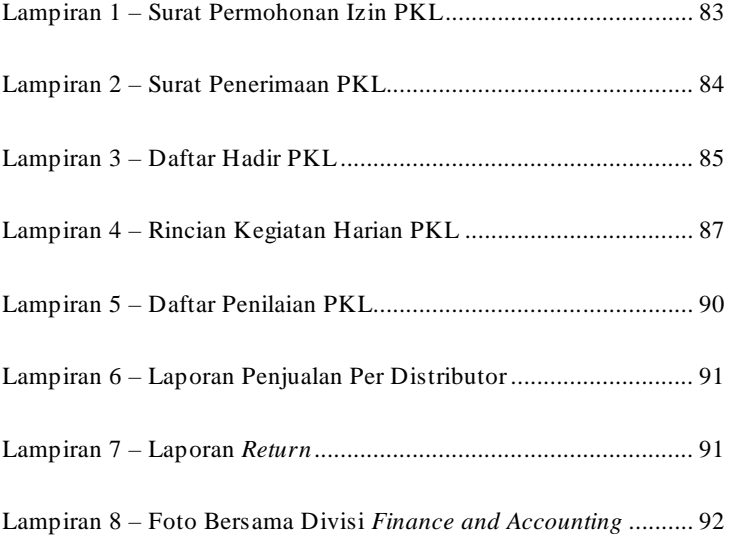

# **BAB I PENDAHULUAN**

#### <span id="page-14-2"></span><span id="page-14-1"></span><span id="page-14-0"></span>**A. Latar Belakang PKL**

Salah satu tujuan akhir dari pendidikan Strata 1 (S1) adalah terampil dan kompeten dalam dunia kerja, khususnya di bidang atau program studi yang ditempuh oleh M ahasiswa selama proses perkuliahan. Pada program studi Strata 1 (S1) di perguruan tinggi, keberhasilan yang ingin dituju adalah sebagai analis dan pembuat keputusan karena keilmuan yang dipelajari bersifat luas dan focus pada pemecahan masalah. Tentunya setiap perguruan tinggi memiliki harapan untuk lulusannya terutama program studi S1 untuk mendapatkan pekerjaan yang memumpuni. Namun, kenyataannya M ahasiswa hanya mempelajari teori sedangkan praktik yang dipelajari ruang lingkupnya masih terbilang sempit, sehingga M ahasiswa masih belum mencapai kualifikasi dalam dunia kerja.

Di era globalisasi persaingan semakin ketat, termasuk dalam hal mencari pekerjaan. Kini baik perusahaan maupun instansi tidak lagi hanya melihat calon karyawan dari ijazah dan latar belakang pendidikan yang tinggi. M ereka juga melihat kemampuan calon karyawan dan pengalaman bekerja yang dimiliki oleh calon karyawan. Hal ini memberikan dampak negatif yang menimbulkan tingginya tingkat pengangguran di Indonesia. Tenaga kerja Indonesia perlu diberikan suatu keterampilan yang

mendukung untuk kebutuhan dunia industri. Lembaga-lembaga pendidikan ditunjuk sebagai lembaga yang bertanggung jawab dalam mencetak sumber daya manusia yang terampil dan kompeten.

Berdasarkan dari keadaan ini, maka dibutuhkan suatu program kegiatan Praktik Kerja Lapangan (PKL) atau M agang di perguruan tinggi. Kegiatan ini bertujuan agar lulusannya dikemudian harinya akan siap memasuki dunia kerja, sehingga tidak lagi merasa kaget ataupun belum siap pada perbedaan dari yang dipelajari dengan kenyataan di lapangan. Oleh karena itu, Universitas Negeri Jakarta khususnya Fakultas Ekonomi menjawab keadaan ini dengan membuat kegiatan praktik kerja lapangan sebagai persyaratan mahasiswa untuk meraih gelar sarjana ekonomi.

Pada kesempatannya, praktikan melaksanakan Praktik Kerja Lapangan (PKL) disebuah perusahaan yang bergerak dibidang *Supplier* dan Konstruksi yaitu PT. Surya Rezeki Timber Utama. PT. Surya Rezeki Timber Utama didirikan dengan semangat bahwa adanya banyak peluang dan permintaan yang muncul dan pendiri memiliki kemampuan dan pengalaman dalam menjalankan usaha dibidang tersebut, maka dari itu PT. SRTU tidak ingin menyia-nyiakannya.

#### <span id="page-15-0"></span>**B. Maksud dan Tujuan PKL**

M aksud dan tujuan dilaksanakannya Praktik Kerja Lapangan yang dilakukan oleh praktikan sebagai berikut:

1. M aksud kegiatan PKL yang dilakukan praktikan, yaitu:

- a) M emenuhi mata kuliah Praktik Kerja Lapangan sebagai prasyarat kelulusan Program Studi S1 M anajemen Fakultas Ekonomi Universitas Negeri Jakarta.
- b) M enerapkan ilmu yang telah praktikan pelajari pada saat kuliah terkhusus ilmu manajemen keuangan.
- c) M empelajari bidang khususnya keuangan selama ditempat praktikan menjalankan Praktik Kerja Lapangan.
- 2. Tujuan praktikan menjalankan kegiatan PKL, yaitu:
	- a) M emperoleh pengalaman dan pekerjaan dibidang *Finance and Accounting* pada PT. Surya Rezeki Timber Utama.
	- b) M endapatkan wawasan baru dan pengalaman kerja atas bidang kerja terkhusus bidang *Finance and Accounting* yang dilakukan oleh praktikan di PT. Surya Rezeki Timber Utama.
	- c) M engetahui aplikasi atau software yang digunakan untuk mempermudah pekerjaan terkhusus bidang *Finance and Accounting*  di PT. Surya Rezeki Timber Utama.

### <span id="page-16-0"></span>**C. Kegunaan PKL**

Adapun kegunaan dari kegiatan PKL yang praktikan kelompokkan menjadi tiga bagian dan secara rinci praktikan paparkan sebagai berikut:

### **1. Bagi Praktikan**

a) M elatih kemampuan dan keterampilan praktikan sesuai ilmu pengetahuan yang diperoleh selama mengikuti perkuliahan di Program Studi S1 M anajemen Fakultas Ekonomi Universitas Negeri Jakarta.

- b) M eningkatkan kemampuan *hard skill* dan *soft skill* agar mampu bersaing dalam bidang kerja yang professional.
- c) M enambah relasi dan kemungkinan untuk bekerja diperusahaan setelah lulus.

### **2. Bagi Fakultas Ekonomi Universitas Negeri Jakarta**

- a) M emperkenalkan Program Studi S1 M anajemen Fakultas Ekonomi Universitas Negeri Jakarta sebagai salah satu Universitas yang mempunyai sumber daya manusia yang unggul.
- b) M enjalin hubungan kerja sama dengan perusahaan tempat praktikan melaksanakan kegiatan PKL.
- c) M endapatkan umpan balik (*feedback*) berupa saran dan kritik untuk menyempurnakan dan memperbarui kurikulum yang sesuai dengan kriteria yang dibutuhkan perusahaan dan tuntutan pembangunan pada umumnya.

### **3. Bagi PT. Surya Rezeki Timber Utama**

- a) M enambah produktivitas pekerjaan perusahaan karena adanya tambahan tenaga kerja yaitu praktikan.
- b) M enjalin hubungan kerja sama antara PT. Surya Rezeki Timber Utama dengan Universitas Negeri Jakarta.

c) Perusahaan dapat merekrut mahasiswa tersebut apabila PT. Surya Rezeki Timber Utama memerlukan tenaga kerja, karena perusahaan telah melihat kinerja praktikan selama melaksanakan kegiatan PKL.

### <span id="page-18-0"></span>**D. Tempat PKL**

Praktikan melaksanakan kegiatan Praktik Kerja Lapangan di perusahaan swasta yang bergerak di bidang *Supplier* dan Konstruksi, yaitu PT. Surya Rezeki Timber Utama. Berikut ini informasi singkat mengenai PT. Surya Rezeki Timber Utama:

Perusahaan : PT. Surya Rezeki Timber Utama

- Alamat : Jl. Tipar Cakung No. 18, RT 09/08, Cakung Barat, Cakung, Jakarta Timur
- Telepon : (62-21) 4604857 atau (62-21) 4600957
- E-mail : hi\_brick@yahoo.com
- Fax :  $(62-21)$  4600951

### Penempatan : Divisi *Finance and Accounting*

Praktikan memilih PT. Surya Rezeki Timber Utama karena PT. SRTU merupakan salah satu perusahaan *supplier* dan konstruksi terbaik di wilayah Jakarta Timur. Selain itu, perusahaan tersebut tetap menerima program PKL yang diselenggarakan ditengah situasi pandemi Covid-19 saat ini. Sehingga praktikan tertarik untuk bergabung dan melaksanakan PKL dengan PT. SRTU.

### <span id="page-19-0"></span>**E. Jadwal Waktu PKL**

Praktikan melaksanakan kegiatan Praktik Kerja Lapangan di PT. Surya Rezeki Timber Utama selama 40 hari kerja, yaitu dimulai pada tanggal 3 Agustus 2020 sampai dengan tanggal 19 September 2020. Jadwal pelaksanaan Praktik Kerja Lapangan praktikan terdiri dari berbagai tahapan, yaitu tahap persiapan, pelaksanaan, dan pelaporan. Rangkaian tersebut antara lain:

### **1. Tahap Persiapan**

Sebelum melaksanakan kegiatan PKL, pada bulan Juli 2020 praktikan mendapatkan rekomendasi atau arahan dari kerabat praktikan untuk mencoba *apply* ke perusahaan PT. Surya Rezeki Timber Utama. Pada bulan Juli 2020 praktikan mengajukan sejumlah pertanyaan kepada pihak PT. SRTU melalui e-mail mengenai penerimaan program PKL atau M agang. Setelah itu, pihak instansi menjawab bahwa instansi masih menerima program M agang atau PKL, lalu praktikan diminta oleh pihak instansi untuk mengirimkan Surat Keterangan dari Universitas.

Praktikan langsung melakukan pengajuan surat permohonan PKL kepada pihak Biro Adiministrasi Akademik Keuangan dan Hukum (BAKHUM ) Universitas Negeri Jakarta yang ditujukan kepada PT. Surya Rezeki Timber Utama. Setelah surat selesai dibuat, praktikan mengajukan dan mengirimkan surat pengantar tersebut langsung ke *Human Resource* PT. Surya Rezeki Timber Utama. Setelah itu praktikan

mendapatkan persetujuan dan dapat memulai PKL pada tanggal 3 Agustus.

### **2. Tahap Pelaksanaan**

Praktikan melaksanakan kegiatan PKL dimulai pada hari Senin tanggal 3 Agustus 2020. Praktikan melaksanakan kegiatan PKL di PT. Surya Rezeki Timber Utama dan ditempatkan pada Divisi *Financial and Accounting*¸ sebagai posisi Staff *Finance*. Selama maksalanakan PKL di PT. SRTU, praktikan bekerja dengan waktu kerja dari hari Senin hinnga Jum'at dimulai pukul 08.30 – 16.00 WIB sedangkan hari Sabtu dimulai pukul 08.30 – 14.00 WIB.

### **3. Tahap Pelaporan**

Pada tahap pelaporan, praktikan diwajibkan untuk membuat laporan PKL yang berguna sebagai bukti telah melaksanakan PKL di PT. Surya Rezeki Timber Utama. Praktikan menyusun laporan PKL dari bulan September 2020 dan selesai pada akhir bulan September 2020. Selama penyusunan laporan PKL, pratikan berkonsultasi dengan dosen pembimbing. Laporan kegiatan Praktik Kerja Lapangan disusun dan ditulis setelah kegiatan Praktik Kerja Lapangan selesai, serta data-data yang diperoleh praktikan selama kegiatan PKL akan dilampirkan ke dalam laporan Praktik Kerja Lapangan.

20

### **BAB II**

### <span id="page-21-0"></span>**TINJAUAN UMUM PT. SRTU**

### **Commented [W1]:** Ditambahkan nama perusahaannya

#### <span id="page-21-2"></span><span id="page-21-1"></span>**A. Sejarah Perusahaan**

PT. Surya Rezeki Timber Utama adalah perusahaan nasional yang bergerak di bidang trading kayu olahan. PT. SRTU menjalankan bisnis di bidang trading kayu olahan dikarenakan di awal periode tahun 2000-an mendapati banyaknya permintaan akan kayu-kayu kelas premium, seperti meranti, merbau, dan jati di wilayah Jakarta dan sekitarnya. Kualitas kayukayu alam yang sebagian besar dipasok dari hutan di Kalimantan, Sulawesi, dan Papua menjadikannya menjadi komoditas yang menjanjikan, terutama untuk konsumen kelas menengah ke atas dikarenakan factor kekuatan dan daya tahan kayu tersebut setelah diolah menjadi barang-barang konsumsi, seperti lemari, kursi, pintu, bahkan tiang-tiang pondasi rumah tinggal.

M elihat perkembangan bisnis industry kayu olahan saat ini, dimana kayu-kayu kelas premium yang berasal dari hutan primer sudah semakin dibatasi, PT. SRTU memutuskan untuk melakukan diversifikasi bisnis yang jauh berbeda dari yang sudah dijalankan selama sembilan tahun terakhir. M elihat peluang di bisnis produksi bata ringan yang secara fakta di lapangan masih lebih besar permintaan dibandingkan penawaran, PT. SRTU mulai terjun sebagai salah satu produsen, dengan terlebih dahulu memproduksi

bata ringan kualitas I (KW) dengan spesifikasi yang baru mencapai 70% dari yang seharusnya.

Sebagai langkah awal, PT. SRTU telah memproduksi bata ringan dengan system *Aerated Lightweight Concrete* (ALC) dimana standar dan kualitasnya masih dibawah *Autoclaved Aerated Concrete* (AAC). PT. SRTU memproduksi ALC dengan mesin yang diciptakan sendiri (semi konvensional) dengan kapasitas produksi sebesar 20 m $^3$  per hari.

Disamping itu pemilik perusahaan juga memiliki pengetahuan yang baik akan industry AAC ini, dikarenakan pemilik perusahaan juga memiliki took material sehingga peluang usaha dibidang AAC bukanlah hal yang baru bagi PT. SRTU.

Berkembangnya pelanggan perusahaan saat ini baik melalui PT. SRTU maupun melalui toko material yang dikelola direksi perusahaan yang disebabkan oleh meningkatnya kebutuhan akan blok AAC seiring dengan pesatnya pembangunan baik sarana prasarana jalan, perumahan dan areal umum lainnya menjadi salah satu alas an mengapa PT. SRTU bermaksud meningkatkan kapasitas pabrik tersebut diatas yaitu agar dapat memenuhi permintaan akan beton ringan yang selama ini tidak dapat terpenuhi akibat keterbatasan mesin yang dimiliki. Disamping juga para manajemen dan pengurus PT. SRTU merupakan orang-orang yang telah berpengalaman dibidangnya. Hal ini juga bahwa peluang yang masih cukup terbuka lebar pada industri ini ikut mendorong niat tersebut.

Untuk itu PT. SRTU berencana melakukan pembangunan pabrik baru berkapasitas terpasang 500 m<sup>3</sup> per hari. Rencana pembiayaan pembangunan pabrik tersebut akan diajukan dalam porsi tertentu kepada pihak bank dimana dalam hal ini adalah PT. Bank M uamalat Indonesia.

Agar tingkat dan kemampuan pengembalian pinjaman pembangunan pabrik blok AAC PT. SRTU dapat berjalan dengan baik, diperlukan satuan kajian kelayakan proyek atau penelitian lebih mendalam, sejauh mana usaha PT. SRTU dapat berjalan dengan baik dan mampu mengembalikan seluruh kewajibannya kepada pihak Bank.

Terkait dengan rencana pembangunan pabrik AAC yang akan dilakukan sebagaimana disebutkan di atas, PT. SRTU telah menunjuk PT. Berkat M itra Handal (dalam laporan ini selanjutnya disebut sebagai konsultan) – perusahaan konsultan independen, rekanan beberapa Bank Pemerintah dan Bank Swasta, domisili di Jakarta – untuk menyususn studi kelayakan usaha sebagaimana yang dimaksud di atas.

Terdapat visi, misi, nilai perusahaan, dan filosofi bisnis yang dimiliki oleh PT. Surya Rezeki Timber Utama sebagai berikut:

### **1. Visi**

Visi dari PT. Surya Rezeki Timber Utama adalah menjadi *brand*  yang menjadi nilai tambah dalam AAC produk, melalui pengiriman yang cepat dan produk yang berkualitas, untuk mencapai kepuasan pelanggan yang maksimal.

### **2. Misi**

M isi dari PT. Surya Rezeki Timber Utama adalah sebagai berikut:

- a) M enyediakan produk yang lebih baik dengan harga yang terjangkau dan membangun *brand* yang kuat.
- b) M engejar kepuasan pelanggan, menyediakan lingkungan kerja yang kondusif, dan kemajuan yang bergerak naik.
- c) M emperkuat dalam hal efisiensi, teknologi, dan prosedur kerja yang benar.

### **3. Nilai Perusahaan**

Nilai-nilai perusahaan yang PT. Surya Rezeki Timber Utama terapkan yaitu:

### **a) Bergerak maju**

Perusahaan selalu berusaha untuk bergerak maju dalam memajukan perusahaan agar semakin menjadi perusahaan yang kompetitif.

### **b) Semangat tim yang tinggi**

Perusahaan menjunjung semangat tim yang tinggi demi kelancaran kegiatan perusahaan.

### **c) Komunikasi yang jelas**

Komunikasi yang jelas dibutuhkan untuk menunjang kelancaran kegiatan perusahaan.

#### **d) Menjunjung tinggi integritas**

M engutamakan kepentingan korporasi, memiliki komitmen yang kuat, serta memiliki moral yang baik untuk mencapai tujuan bersama.

### **e) Melayani pelanggan dengan baik**

Perusahaan selalu mengutamakan kepuasan pelanggan (*Customer oriented*) demi kebaikan bersama.

### **4. Filosofi Bisnis**

Bisnis yang diterapkan di PT. Surya Rezeki Timber Utama adalah binis yang berorientasi atau berpusat pada *customer*. Perseroan menghargai setiap *customer* dengan menyediakan sistem informasi manajemen yang kuat, proses bisnis yang sederhana dan menjaga komunikasi yang jelas. PT. SRTU menyadari bahwa ketepatan waktu pengiriman produk adalah faktor utama keberhasilan bisnis customer. PT. SRTU memanfaatkan lokasi pabrik yang sangat dekat dengan pasar untuk memberi dukungan maksimal akan ketersediaan barang dengan cepat. Secara kontinu perseroan terus menerus mengembangkan produk dengan melakukan riset. **Commented [W2]:** Dipindahkan dari bagian kegiatan

umum perusahaan ke bagian sejarah perusahaan.

### <span id="page-26-0"></span>**B. Struktur Organisasi**

Agar dapat lebih mengenal PT. Surya Timber Utama, berikut ini gambaran struktur organisasi yang digunakan oleh perusahaan. Struktur organisasi PT. Surya Rezeki Timber Utama akan ditampilkan pada gambar II.1.

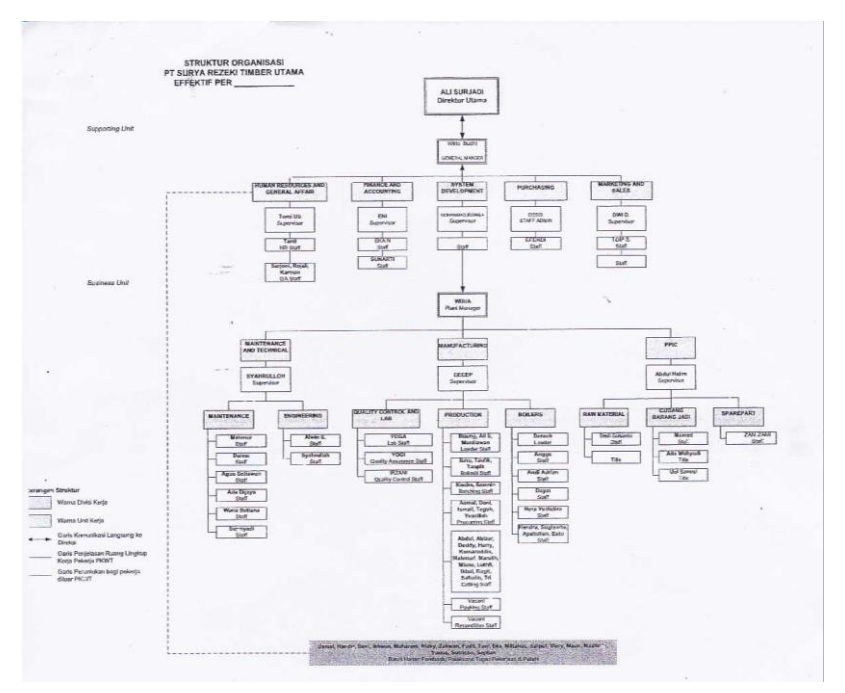

Sumber: Data Internal Perusahaan **Gambar II.1: Struktur Organisasi PT. Surya Rezeki Timber Utama**

Berdasarkan gambar II.1 dapat dijelaskan bahwa Direktur Utama sebagai dewan tertinggi di PT. Surya Rezeki Timber Utama yang bertanggung jawab atas *General Manager* dan *Plant Manager*. Dimana *General Manager* bertanggung jawab atas 5 Divisi, yang terdiri dari *Human*  *Resources and General Affair*, *Finance and Accounting*, *IT System Development*, *Purchasing*, dan *Marketing and Sales*. Sedangkan *Plant Manager* bertanggung jawab atas 3 Divisi, terdiri dari *Maintenance and Technical*, *Manufacturing*, dan *PPIC*.

### 1. **Direktur Utama**

Fungsi utama dari seorang Direktur Utama pada PT. Surya Rezeki Timber Utama yaitu merencanakan dan mengelola perusahaan sesuai dengan tujuan perusahaan. Tugas utama dari seorang Direktur Utama PT. SRTU adalah merencanakan, mengelola, serta menyusun perencanaan strategi yang akan diterapkan di PT. Surya Rezeki Timber Utama baik dalam jangka waktu pendek maupun jangka panjang dengan berpegang teguh terhadap visi, misi, dan nilai perusahaan PT. Surya Rezeki Timber Utama. M aka dalam kegiatan perusahaan Direktur Utama bertanggung jawab atas kegiatan yang dilakukan oleh lini:

### **a)** *Gerenal Manager*

Fungsi utama dari *General Manager* pada PT. SRTU adalah membuat keputusan tentang pencapaian tujuan perusahaan serta fungsi utama dan kendali dari semua kegiatan perusahaan terutama pada bagian *office*. Berikut ini tugas dari *General Manager* antara lain:

- 1) M erencanakan kegiatan yang akan dilakukan sesuai dengan strategi yang telah ditentukan.
- 2) M engimplementasikan rencana kegiatan sesuai dengan strategi perusahaan.
- 3) M engoordinasikan, memonitori, dan menganalisis semua kegiatan komersil perusahaan.
- 4) M engelola kegiatan operasi perusahaan sehari-hari.

Dalam kegiatan perusahaan, *General Manager* mengepalai dan bertanggung jawab atas kegiatan yang dilakukan oleh beberapa divisi yaitu:

### **1)** *Human Resources and General Affair*

Fungsi dan tugas utama dari *Human Resources* adalah bertanggung jawab atas semua aktivitas mengenai kepegawaian, lingkungan kerja, dan hal-hal yang bersifat penunjang terkhusus untuk karyawan. *General Affair* memiliki fungsi dan tugas yaitu pemeliharaan dan perawatan asset, pembayaran tenaga kerja harian, serta pengadaan barang-barang penunjang kegiatan perusahaan atau bagian *office* seperti printer, ATK, *Personal Computer,* dan lain sebagainya. Selain itu, *Human Resources and General Affair* bertanggung jawab atas Buruh Harian Pembantu Pelaksanaan Tugas Pekerjaan di Pabrik.

### **2)** *Finance and Accounting*

Fungsi dan tugas utama dari *Fincance and Accounting*  adalah bertanggung jawab atas perencanaan, pengembangan, dan *controlling* fungsi keuangan dan akuntansi pada perusahaan dengan memberikan informasi keuangan secara komprehensif dan tepat waktu untuk membantu perusahaan dalam proses pengambilan keputusan yang mendukung pencapaian target *financial* perusahaan. Oleh karena itu, dalam kegiatan perusahaan Divisi *Finance and Accounting* bertanggung jawab atas kegiatan yang dilakukan oleh lini:

*Finance & Accounting*

Berikut ini tugas dari *Finance & Accounting* antara lain:

- I. M enangani pengelolaan *cash flow*.
- II. M enyusun laporan keuangan perusahaan.
- III. M engawasi dan menangani penyusunan dan pengawasan *budget*.
- IV. M enangani pembukuan piutang dan hutang perusahaan.
- V. M elakukan kegiatan administrasi kesekretariatan dan keuangan yang dibutuhkan.
- *Cashier*

Berikut ini tugas dari *Cashier* antara lain:

I. M enangani pengaturan pelaksanaan pengeluaran dan penerimaan perusahaan.

- II. M elakukan pengelolaan *petty cash*.
- III. M elakukan rekonsiliasi bank.
- *Tax Officer*

Berikut ini tugas dari *Tax Officer* antara lain:

- I. M erencanakan dan mengkonsolidasikan perpajakan untuk memastikan efisiensi biaya dan kepatuhan terhadap peraturan perpajakan.
- II. M elakukan pembayaran dan pelaporan pajak perusahaan secara tepat waktu.

### **3)** *IT System Development*

Fungsi dan tugas utama dari *IT System Development* adalah bertanggung jawab terhadap perkembangan teknologi dan sistem yang diterapkan diperusahaan secara kontinu untuk menjaga perusahaan agar terus *up to date* terhadap teknologi dan sistem.

### **4)** *Purchasing*

Fungsi dan tugas utama dari *Purchasing* adalah bertanggung jawab mengenai berbagai macam pembelian seperti pembelian bahan baku, kebutuhan produksi, dan *sparepart* serta juga mengerjakan mengenai administrasi pembelian yang telah dilaksanakan.

### **5)** *Marketing and Sales*

Fungsi dan tugas utama dari *Marketing and Sales* adalah bertanggung jawab terhadap pemasaran dan mempromosikan produk, usaha pencapaian target penjualan, pecatatan retur penjualan dan memperbanyak mitra bisnis atau distributor. Dengan melakukan *telemarketing*, *integrated marketing* dan *sales strategy* dengan sikap *proactive marketing and proactive selling* secara agresif serta *service excellent* kepada mitra bisnis.

### **b)** *Plant Manager*

Fungsi utama dari *Plant Manager* adalah memimpin, mengontrol, dan mengawasi keseluruhan dari operasi yang berjalan di pabrik dan juga bertanggung jawab untuk semua kegiatan di pabrik. Dalam melakukan suatu proses operasi baik dipabrik maupun diluar lingkungan pabrik harus berdasarkan izin dari *Plant Manager*. Berikut ini tugas dari *Plant Manager* antara lain:

- 1) M erencanakan, mengatur, dan mengarahkan operasi manufaktur dan pemeliharaan yang paling efektif untuk asset.
- 2) Inisiatif rencana dan proses yang meminimalkan biaya produksi melalui pemanfaatan yang efektif dari tenaga kerja, peralatan, fasilitas, *material*, dan modal.
- 3) M enerapkan strategi manufaktur dan rencana tindakan untuk memastikan bahwa fasilitas mendukung.

4) M enjamin pencapian tujuan bisnis dan jadwal produksi sementara.

Dalam kegiatan perusahaan, *Plant Manager* mengepalai dan bertanggung jawab atas kegiatan yang dilakukan oleh beberapa divisi yaitu:

#### **1)** *Maintenance and Technical*

Fungsi dan tugas utama dari *Maintenance and Technical*  adalah bertanggung jawab atas kegiatan mengatur, pemeliharaan, dan perawatan peralatan, fasilitas dan mesin produksi yang digunakan serta membuat peraturan mengenai penggunaan peralatan, fasilitas ataupun mesin secara teknis. Di dalam Divisi *Maintenance and Technical* terdapat kegiatan yang dilakukan oleh beberapa lini, antara lain: *Maintenance* dan *Engineering*.

#### **2)** *Manufacturing*

Fungsi utama dari *Manufacturing* adalah bertanggung jawab mengarahkan operasi manufaktur yang paling efektif, melakukan *quality control* terhadap standar produk, melakukan pengecekan terhadap bahan baku melalui lab, dan mengejar target produksi yang sudah ditargetkan sebelumnya. Didalam Divisi *Manufacturing* terdapat kegiatan yang dilakukan oleh beberapa lini, antara lain:

*Quality Control and Lab*

Yang terdiri dari: *Lab Staff*, *Quality Assurance staff*, dan *Quality Control staff*.

*Production*

Yang terdiri dari: *Loader staff*, *Bailmill staff*, *Batching staff*, *Procuring staff*, *Cutting staff*, *Packing staff*, *Recondition staff*.

*Boilers*

Yang terdiri dari: *Leader* dan *staff*.

### **3) PPIC**

Fungsi dan tugas utama dari *Production Planning and Inventory Control* (PPIC) adalah bertanggung jawab atas penerimaan *order* dari bagian *Marketing*, memastikan pengiriman produk tepat waktu, melakukan *controlling* dan memberikan informasi mengenai *raw material*, *warehouse*, *sparepart*, data *stock opname, work in process*, dan *final product*. Di dalam Divisi PPIC terdapat kegiatan yang dilakukan oleh beberapa lini, antara lain: *Raw Material*, Gudang Barang Jadi, dan *Sparepart*.

### <span id="page-33-0"></span>**C. Kegiatan Umum Perusahaan**

Sebagaimana yang telah dipaparkan sebelumnya dalam sejarah perusahaan, kegiatan umum dari PT. Surya Rezeki Timber Utama adalah

sebagai *Manufacture of high quality and precision light brick, wall and flooring system* dan tidak terlepas dari misi dari PT. SRTU itu sendiri.PT. Surya Rezeki Timber Utama dalam menjalankan bisnisnya melakukan diversifikasi usaha sesuai dengan permintaan dan peluang yang ada, antara lain:

# **Commented [W3]:** Langsung dijelaskan kegiatan bisnisnya

### **1)** *Trading* **dan** *Oven* **Kayu**

Dalam mengawali usaha atau bisnis awalnya, PT. Surya Rezeki Timber Utama melakukan *trading* dan *oven* kayu olahan. Kayu olahan tersebut salah satunya kayu-kayu kelas premium, seperti meranti, merbau, dan jati. *Trading* yang dilakukan disini adalah melakukan aktivitas jual-beli pada berbagai macam jenis kayu olahan. Sedangkan aktivitas *oven* itu sendiri yaitu aktivitas bisnis yang melayani jasa *oven*  atau pemanggangan kayu oalahan, tujuan pemanggangan ini adalah untuk mengurangi kadar air pada kayu olahan sebelum dijual atau digunakan untuk membentuk barang-barang konsumsi.

### **2) Memproduksi dan Menjual Bata Ringan**

Setelah melakukan usaha bisnisnya di bidang kayu olahan, ternyata PT. Surya Rezeki Timber Utama melihat bahwa adanya peluang dan permintaan yang cukup tinggi, akhirnya PT. SRTU melakukan diversifikasi bisnis yaitu pada bidang produksi bata ringan. Saat ini binis produksi bata ringan menjadi fokus utama perusahaan dalam aktivitas bisnisnya dengan *merk* "Hi Brick".

**Commented [W4]:** Sebelumnya "Produksi", menjadi "Memproduksi"

**Commented [W5]:** Sebelumnya bertuliskan "dengan memiliki nama merk Hi Brick", menjadi "dengan merk Hi Brick".

### **Jaminan dan Pengendalian Mutu**

PT. Surya Rezeki Timber Utama tidak cukup hanya memproduksi produk yang berkualitas bagi. Produk berkualitas harus diproduksi secara terus menerus dan konsisten dari waktu ke waktu. PT. SRTU memiliki fasilitas *lab* dalam pabrik sehingga para teknisi bisa secara terus menerus melakukan tes dan memastikan bahwa setiap bata yang terkirim ke *customer*  memenuhi standar produksi perusahaan yang ketat.

Di PT. Surya Rezeki Timber Utama, *quality control* dimulai sejak pemilihan bahan baku. Perusahaan bekerja sama dengan beberapa *lab* independen untuk memastikan hanya bahan baku berkualitas yang akan masuk dalam fasilitas produksi perusahaan. Proses produksi berlangsung dibawah pengawasan dan prosedur yang sangat ketat dan selalu dilakukan tes untuk setiap *batch*  produksi.

### **Produk dan Kapasitas Produk**

Saat ini perusahaan fokus memproduksi 2 macam produk untuk memenuhi permintaan pasar, yaitu:

35
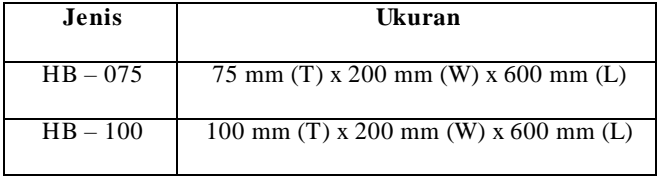

**Tabel II.1: Daftar Macam Produk Bata Ringan PT. SRTU**

Sumber: Data Internal Perusahaan

Kapasitas produksi saat ini adalah 350 m<sup>3</sup> perhari yangakan segera meningkat menjadi 500 m<sup>3</sup> per hari. Tujuan utamanya kapasitas produksi akan menjadi 1000 m<sup>3</sup> per hari. Untuk target harian penjualan, perusahaan menargetkan penjualan per hari yaitu 550 m<sup>3</sup> dengan kapasitas per truck yaitu sebesar 12,6 m<sup>3</sup> lalu target ekspedisi truck per hari adalah 43 truck.

#### **Kelebihan Bata Ringan Hi Brick**

Bata ringan Hi Brick memiliki beberapa kelebihan, antara lain:

- Hi Brick sangat higenis karena tahan terhadap serangan serangga, kutu, jamur dan mencegah berkembangnya jamur spora yang menyerang kesehatan. Konsumen bisa tinggal dirumah dengan pikiran yang tenang karena anak-anak terlindungi kesehatannya.
- Hi Brick sangat ringan dan kuat. Beratnya hanya sepertiga dari bata merah. Struktur dan pondasi bangunan bisa lebih hemat sehingga keseluruhan biaya bangunan akan lebih murah.
- Hi Brick mempunyai daya tolak panas yang sangat tinggi, sehingga suhu ruangan lebih dingin. Penghematan besar untuk listrik pendingin ruangan.
- Hi Brick dibuat dari bahan anorganik yang mempunyai daya hambat sangat tinggi terhadap api dan pembakaran. Hi Brick mampu menahan panas api langsung sampai 1.500℃ sehingga mampu mengisolasi ruangan yang terbakar dan api sulit menjalar ke ruangan lainnya dan memudahkan pemadaman.
- Daya hambat suara Hi Brick sangat tinggi. Rumah menjadi lebih senyap dan nyaman dihuni.
- Hi Brick sangat mudah diolah dengan alat tukang kayu biasa. Digergaji, dipaku, dibor, dibuat alur dan bahkan diukir. Pemasangan pipa ledeng dan pipa listrik akan lebih mudah dan cepat dilakukan.
- M aterial Hi Brick mempunyai usia dan daya tahan yang sangat lama sehingga konsumen terbebas dari biaya perawatan dan perbaikan dalam waktu yang sangat lama. Hi Brick tidak mengalami deformasi perubahan bentuk, membusuk, melengkung atau lapuk.
- Hi Brick diproduksi dengan material yang 100% bebas dari bahan-bahan berbahaya atau polutan. Dalam proses pembuatannya, Hi Brick tidak menghasilkan limbah industry karena seluruh material sisa dapat didaur ulang. Hi Brick

adalah solusi untuk bangunan hijau (*Green Building*) yang bebas pencemaran lingkungan.

- Produksi Hi Brick tidak tergantung musim (kemarau/hujan) sehingga memudahkan *management* logistic dan jadwal penyelesaian proyek pembangunan.
- Hi Brick sangat menghemat biaya membangun karena hanya membutuhkan 30% volume adukan untuk merekatkan dibanding bata merah sehingga hemat biaya adukan. Hi Brick mempunya ukuran 8-10 kali lebih besar dari bata merah. Waktu pemasangan tembok Hi Brick jauh lebih cepat dibanding bata merah. Bangunan lebih cepat selesai dan biaya lebih hemat.
- Hi Brick mempunyai ukuran dan bentuk yang sangat presisi sehingga dinding bangunan menjadi jauh lebih rapih, rata, dan tidak bergelombang, menciptakan keindahan dan nilai tambah tersendiri bagi bangunan tersebut.

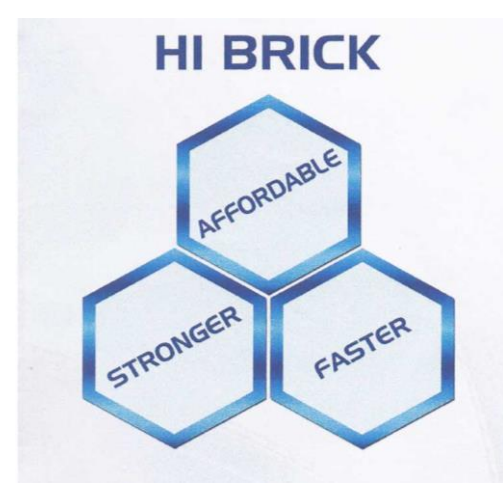

**Gambar II.2: Moto Produk Hi Brick**

Sumber: Data Internal Perusahaan

## **Distributor**

Berikut ini adalah nama-nama distributor yang aktif dan bekerja

sama dalam hal penjualan bata ringan Hi Brick, sebagai berikut:

- PD M atahari
- Kita 3 Toko
- Budianto Wijaya
- Sumber Baru VIII
- Santo
- M itra Perkasa
- Intiniaga Sukses Abadi
- SRTU Retail
- Jaya Agung

**Commented [W6]:** Kata "Jumlah" dihapuskan

- Kimchong
- Vina

Dalam mengantarkan pesanan bata ringan yang telah dipesan oleh para distributor, perusahaan memiliki 2 ekspedisi yaitu:

- FAST: Pengiriman dengan sistem trucking atau diantarkan langsung ke tempat distributor atau konsumen.
- LOCO: Konsumen atau distributor melakukan *self pick up* di pabrik PT. SRTU.

## **BAB III**

# **PELAKSANAAN PRAKTIK KERJA LAPANGAN**

## **A. Bidang Kerja**

Praktikan melaksanakan Praktik Kerja Lapangan (PKL) di PT. Surya Rezeki Timber Utama. Selama masa PKL, praktikan ditempatkan di Divisi *Finance and Accounting* yang berada dalam tanggung jawab *General Manager*. Di dalam Divisi *Finance and Accounting* terdapat beberapa lini kegiatan, yaitu *Finance & Accounting*, *Cashier*, dan *Tax Officer*.

Lini kegiatan pertama yaitu *Fincance & Accounting* memiliki peranan sebagai bagian yang melakukan pengelolaan keuangan perusahaan. Dalam pengelolaan keuangan perusahaan, lini *Fincance & Accounting*  bertanggung jawab secara langsung terkait pengelolaan *cash flow*, menyusun laporan keuangan, mengawasi dan menangani penyusunan dan pengawasan *budget*, penjurnalan transaksi, menangani pembukuan hutang dan piutang perusahaan, dan melakukan kegiatan administrasi kesekretariatan dan keuangan yang dibutuhkan perusahaan.

Lini kegiatan kedua yaitu *Cashier* memiliki peranan sebagai bagian yang melakukan penanganan pengaturan pelaksanaan pengeluaran dan penerimaan perusahaan, melakukan pengelolaan *petty cash*, dan melakukan rekonsiliasi bank.

Lini kegiatan ketiga yaitu *Tax Officer* memiliki peranan sebagai bagian yang melakukan perencanaan dan mengkonsolidasikan perpajakan untuk memastikan efisiensi biaya dan kepatuhan terhadap peraturan perpajakan, serta melakukan pembayaran dan pelaporan pajak perusahaan secara tepat waktu.

Sistem yang digunakan oleh PT. Surya Rezeki Timber Utama berbasis *Enterprise Resource Planning* (ERP) yang disesuaikan dengan kebutuhan perusahaan. Sistem untuk pemprosesan data akuntansi dan keuangan yang dimiliki adalah *software Accurate*.

Praktikan selama melaksanakan PKL diberi tanggung jawab tugas untuk melaksanakan beberapa bidang kerja sebagai berikut:

- 1. Penginputan surat jalan atau pemesanan.
- 2. Penginputan *retur* penjualan.
- 3. Rekap *Deposit* dan *Invoice*.
- 4. Pemotongan faktur.
- 5. Analisis transaksi pada rekening giro.
- 6. Penginputan faktur pembelian.
- 7. M embuat table daftar akun faktur penjualan dan akun penerimaan penjualan.
- 8. Pengelompokan jenis transaksi pembayaran.
- 9. Penginputan *Customer Receipt*.

## **B. Pelaksanaan Kerja**

Berikut ini penjelasan pelaksanaan bidang tugas yang praktikan lakukan selama operasional PKL di PT. Surya Rezeki Timber Utama:

### **a) Penginputan Surat Jalan atau Pemesanan**

Surat jalan atau pemesanan pada awalnya muncul dari ketika pesanan dari distributor, lalu setelah itu dari pihak *Marketing and Sales*  mendata setiap pemesanan yang diterima. Setelah dilakukan pendataan, pihak *Marketing and Sales* melakukan pencetakan surat jalan yang mana akan ditujukan kepada Divisi *Financial and Accounting*, setelah diterima surat jalannya maka tugas praktikan melakukan penginputan surat jalan tersebut ke dalam *Accurate*untuk mengetahui jumlah nominal yang diterima dari pemesanan tersebut. Sistem pembayaran yang digunakan oleh para distributor adalah sistem deposit dan setiap distributor memiliki harga, kode, dan nomor surat jalan masing-masing sehingga lebih mudah untuk di data.

**Commented [W7]:** Langsung dijelaskan mengenai pelaksanaan kerja tanpa adanya pengantar mengenai lini yang di dalam divisi

**Commented [W8]:** Sebelumnya "awalnya muncul dari berawal ketika", diubah menjadi "awalnya muncul dari ketika"

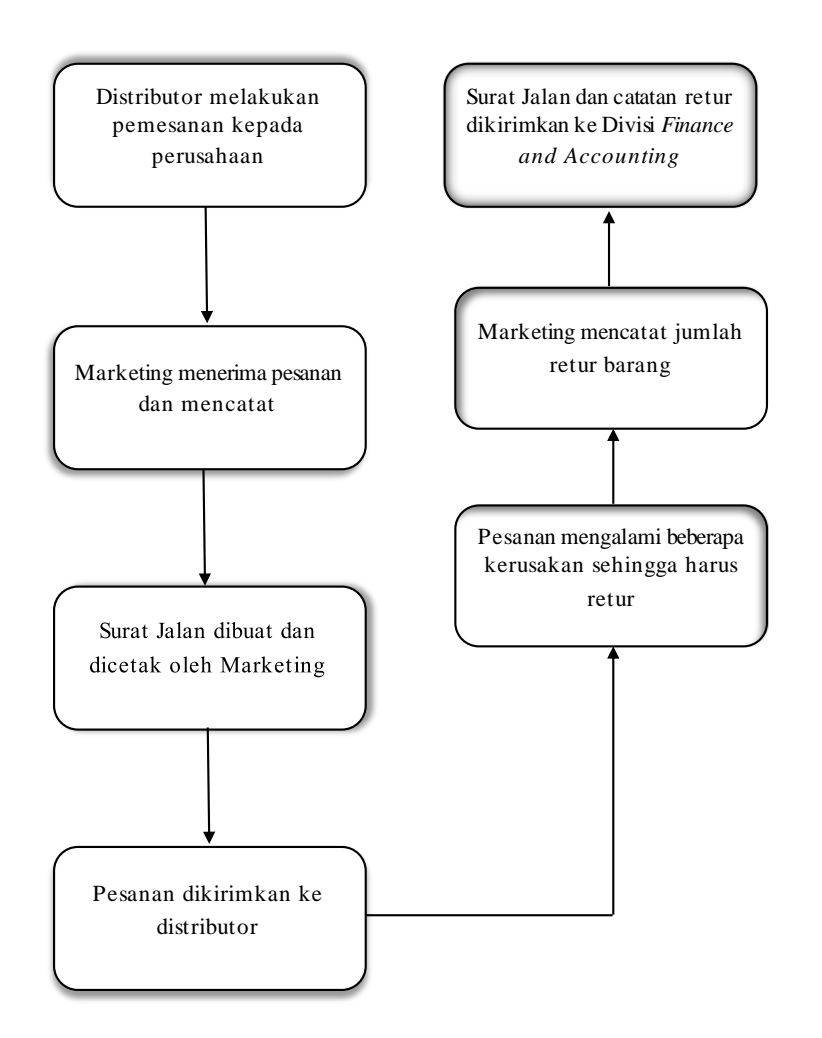

**Gambar III.1: Alur Pembuatan Surat Jalan**

Sumber: Diolah oleh Praktikan

Berikut ini tahapan yang dilakukan oleh praktikan saat menginput surat jalan atau pemesanan dengan *software Accurate*:

- 1) Praktikan harus sudah menerima surat jalan atau pemesanan sebelum melakukan penginputan (Gambar III.2)
- 2) Saat telah memasuki *software Accurate* maka akan muncul tampilan utamanya
- 3) Pilih bagian Aktifitas pada bagian atas layar
- 4) Pilih bagian Penjualan
- 5) Klik pilihan Pengiriman Pemesanan
- 6) Lalu muncul beberapa kolom, dimana diharuskan mengisi beberapa kolom yang tersedia (Gambar III.3)
- 7) Isi kolom bagian distributor dengan nama distributor yang sudah tertera di surat jalan
- 8) Isi kolom bagian alamat tujuan dengan alamat yang sudah tertera di surat jalan
- 9) Isi kolom bagian No. PO (kode khusus pesanan distributor) dengan nomor yang sudah tertera di surat jalan
- 10)Isi kolom bagian No. SJ (nomor faktur pada pesanan tersebut) dengan nomor yang sudah tertera di surat jalan
- 11)Isi kolom bagian tanggal dengan tanggal yang sudah tertera di surat jalan
- 12)Isi kolom bagian ekspedisi yang sudah tertera di surat jalan
- 13)Isi kolom bagian kode barang yang sudah tertera di surat jalan
- 14)Isi kolom bagian nama barang yang sudah tertera di surat jalan
- 15)Isi kolom bagian M 3 yang sudah tertera di surat jalan
- 16)Lalu isi kolom bagian keterangan bisa dengan nomor truck atau *Contact Person* distributor atau alamat yang akan dituju
- 17)Setelah itu pilih "Simpan & Baru" jika masih ada surat jalan yang akan di input selanjutnya atau pilih "Simpan & Tutup" jika sudah tidak ada lagi surat jalan yang akan di input

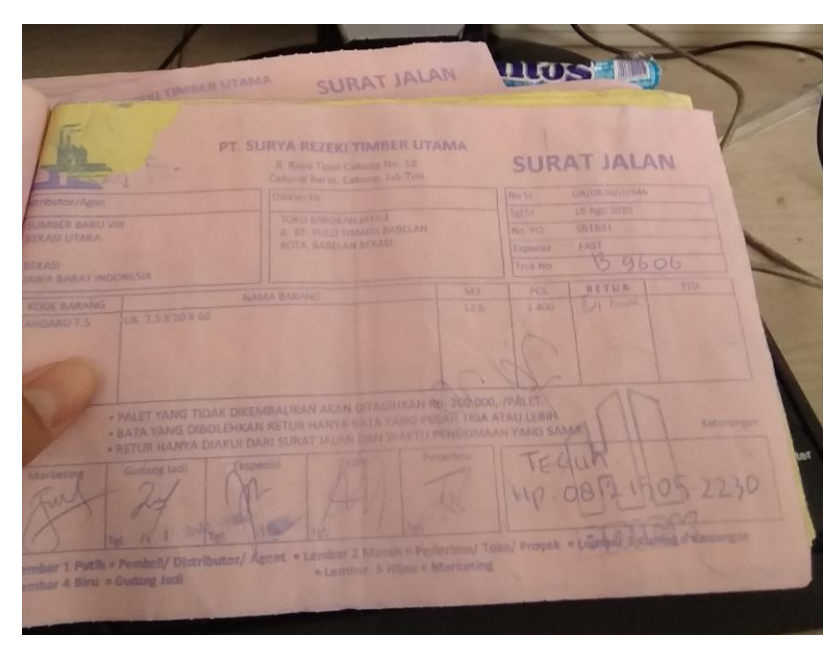

**Gambar III.2: Surat Jalan**

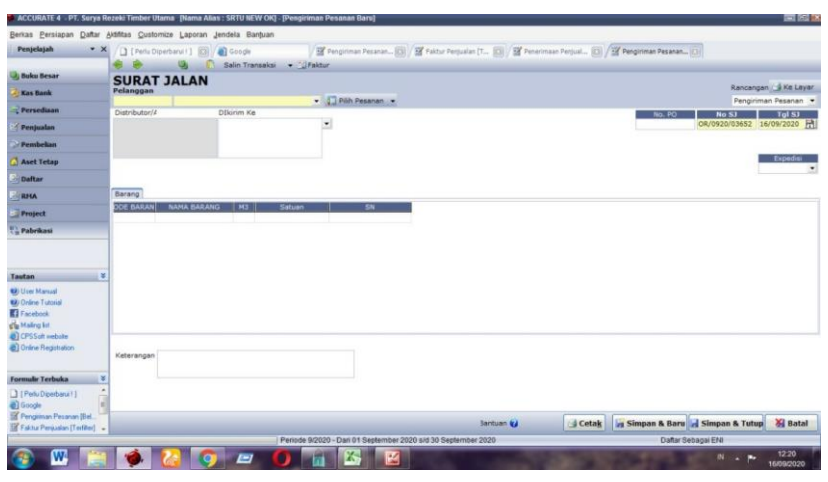

**Gambar III.3: Tampilan Penginputan Surat Jalan**

## **b) Penginputan Retur Penjualan**

M asih berhubungan dengan surat jalan, proses retur penjualan terjadi ketika pesanan yang dipesan oleh distributor ternyata beberapa diantaranya mengalami kerusakan, cacat, atau tidak sesuai dengan standar yang diminta atau dipesan oleh distributor. Maka akan dicatat dan di data jumlah banyaknya barang yang harus dikembalikan dan biasanya akan di tulis atau tertera di surat jalan. M aka praktikan bertanggung jawab untuk melakukan penginputan terkait retur penjualan tersebut ke dalam *software Accurate*.

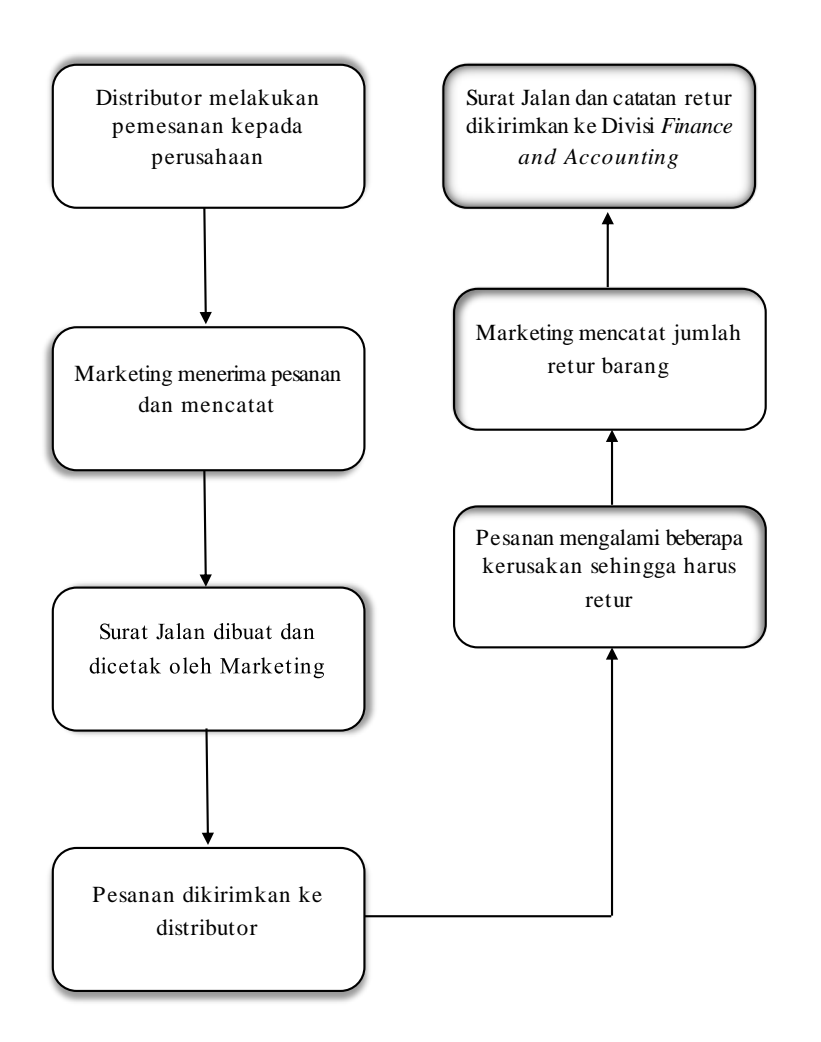

**Gambar III.4: Alur Pembentukan Retur Penjualan**

Sumber: Diolah oleh Praktikan

Berikut ini adalah tahapan yang praktikan lakukan saat melakukan penginputan retur penjualan, sebagai berikut:

- 1) Praktikan harus memeriksa terlebih dahulu surat jalan yang memiliki retur penjualan (Gambar III.5)
- 2) Saat telah memasuki *software Accurate* maka akan muncul tampilan utama *Accurate*
- 3) Pilih bagian Aktifitas pada bagian atas layar atau menu
- 4) Pilih bagian Penjualan
- 5) Klik pilihan Retur Penjualan
- 6) Setelah itu akan muncul tampilan penginputan retur penjualan (Gambar III.6)
- 7) Isi kolom *Customer* dengan nama distributor yang tertera di surat jalan
- 8) Isi kolom *Sales Inv. No* dengan nomor faktur yang tertera disurat jalan
- 9) Isi kolom SR No. dengan nomor faktur yang tertera di surat jalan atau disamakan dengan nomor faktur yang tertera di kolom *Sales Inv. No*
- 10)Isi kolom tanggal dengan tanggal yang tertera di surat jalan
- 11)Isi kolom *Item Description* dengan Nama Barang yang tertera di surat jalan
- 12)Isi kolom *Qty* dengan kuantitas barang yang mengalami retur yang tertera pada surat jalan

13)Lalu isi kolom Satuan dengan memilih pilihan PCS 14) Setelah itu pilih "Simpan & Baru" jika masih ada retur yang akan di input atau pilih "Simpan & Tutup" jika sudah tidak ada retur yang akan di input

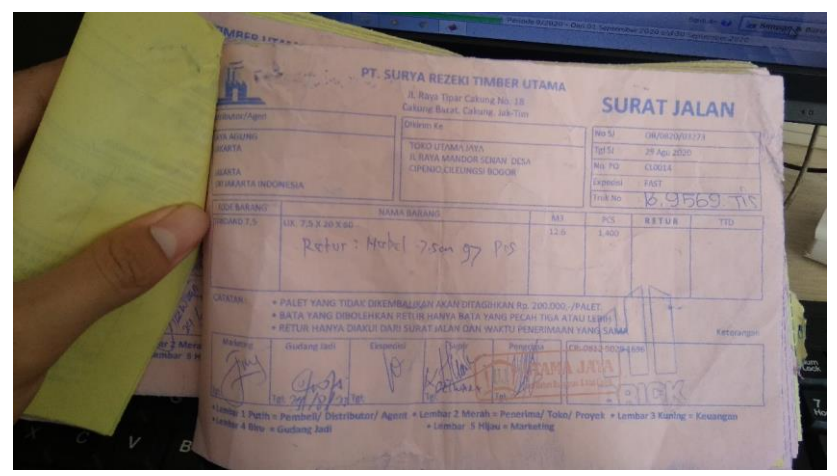

Sumber: Dokumen Divisi *Finance and Accounting* **Gambar III.5: Surat Jalan yang Mengalami Retur Penjualan**

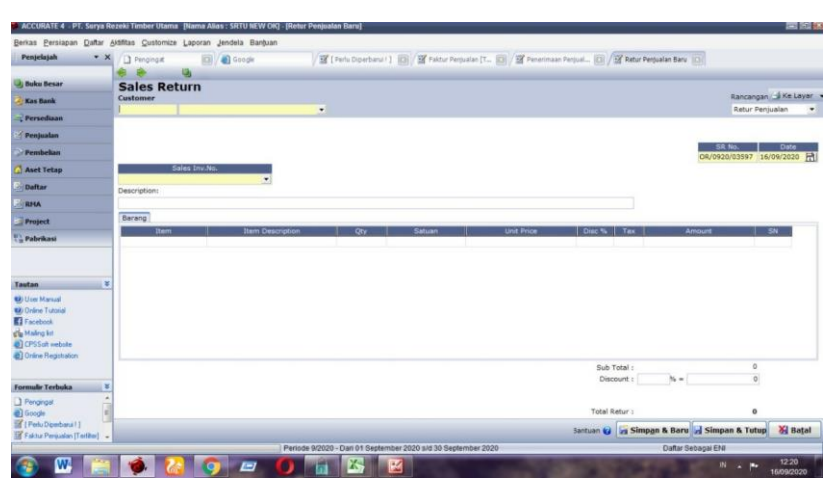

**Gambar III.6: Tampilan Penginputan Retur Penjualan**

Sumber: Dokumen Divisi *Finance and Accounting*

## **c) Rekap Deposit dan Invoice**

Jadi sistem pembayaran pesanan yang dilakukan oleh para distributor adalah dengan cara deposit. Jadi praktikan mendapat tugas dalam mencatat atau merekap deposit dan *invoice* yang diterima perusahaan dari para distributor. Sehingga dalam merekapnya harus dilakukan secara terpisah, tidak bisa dilakukan dengan cara digabung, sehingga dapat diketahui nominal *invoice* dan deposit dari tiap-tiap distributor. Praktikan merekap deposit dan *invoice* distributor dari bulan Januari 2020 sampai dengan September 2020.

Berikut ini tahapan yang dilakukan praktikan saat merekap deposit dan *invoice* dengan M icrosoft Excel:

1) Praktikan terlebih dahulu harus menerima data ringkasan *invoice*  yang sudah disiapkan oleh staff FA (Gambar III.7)

- 2) Praktikan membuka *software Accurate*
- 3) Pilih bagian Daftar
- 4) Pilih bagian Penjualan
- 5) Klik pilihan Penerimaan Penjualan
- 6) Setelah itu praktikan membuka M s. Excel
- 7) Setelah itu praktikan mulai melakukan rekap yang dimulai dari *invoice* dalam jangka waktu per satu minggu tiap-tiap distributor. (Gambar III.8 dan Gambar III.9)
- 8) Setelah itu melakukan rekap deposit yang dapat dilihat dari *Accurate* pada bagian Penerimaan Penjualan, mengikuti jangka waktu *invoice* dari tiap-tiap distributor (Gambar III.8 dan Gambar III.9)

Apabila sudah dikerjakan dan di kalkulasi, setelah itu hasil akhirnya akan disamakan dengan nominal hasil akhir yang berada di *software Accurate* pada bagian Daftar Pelanggan sesuai dengan tanggal yang direkap dari tiap-tiap distributor, apabila hasilnya sama maka rekap yang dilakukan praktikan berhasil, sedangkan apabila mengalami nominal yang berbeda maka praktikan harus mencari tahu kesalahan dan penyebab mengapa nominalnya tidak sama. Bagian Daftar Pelanggan dapat dilihat pada Gambar III.10.

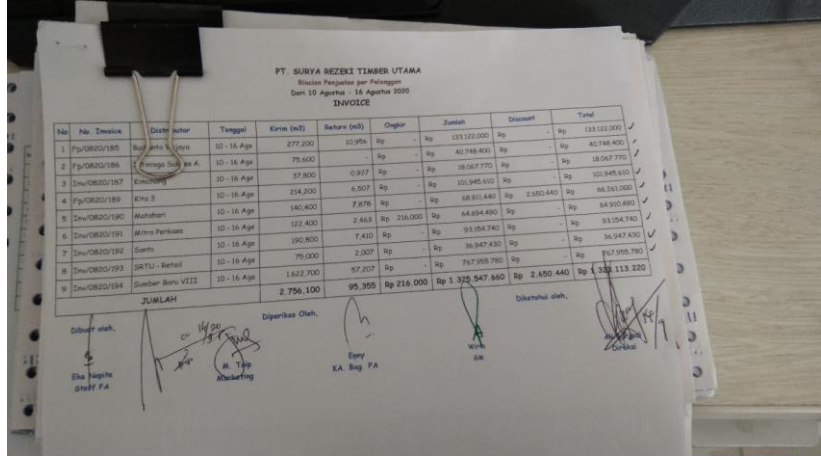

**Gambar III.7: Ringkasan** *Invoice* **tiap Distributor**

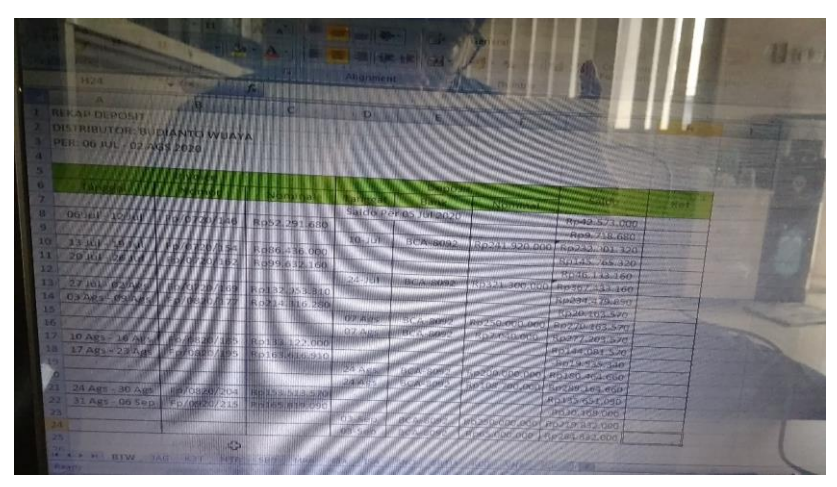

**Gambar III.8: Rekap** *Invoice* **dan Deposit Distributor Budianto Wijaya**

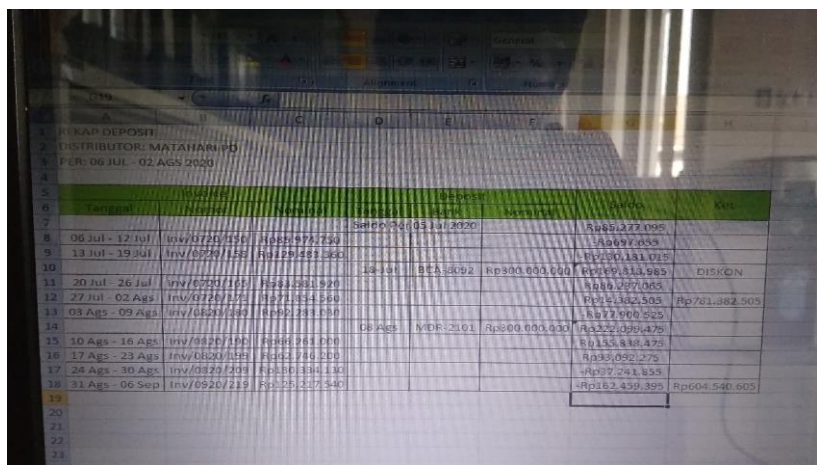

**Gambar III.9: Rekap** *Invoice* **dan Deposit Distributor Matahari**

| п<br>×<br><b>Moddians</b><br>Analog Print Export<br>AWY<br>BKI<br>8RJ<br><b>BTW</b><br>DOJ<br><b>FAST</b> | Ξ<br>ы<br>-63<br>Meriorize Perbaharul Desain Cari Kata Libah Tangilan<br>Smpan Email<br><b>Buka</b><br>No. Pelanggan.<br>Nama Pelanggan<br>A&W<br><b>BANGKA JAYA</b><br><b>BATA RNGAN JAKARTA</b><br>BUOWATO WUA YA | Telepon<br>$\sim$                                                                                                    | 当<br>PT. Surva Rezeki Timber Utama<br><b>Daftar Pelanggan</b><br>Per Tgl. 16 Sep 2020<br>Nama kontak<br>× | Saldo (Asing)<br>0.000                                                                               | <b>Saldo Pajak</b><br>0.000                                                                                                    | Fiter berdasarkan Non-aktif<br>Non-aktif<br>Akit                                                         |
|----------------------------------------------------------------------------------------------------|----------------------------------------------------------------------------------------------------|----------------------------------------------------------------------------------------------------|----------------------------------------------------------------------------------------------------|----------------------------------------------------------------------------------------------------|----------------------------------------------------------------------------------------------------|----------------------------------------------------------------------------------------------------|
|                                                                                                    |                                                                                                    |                                                                                                    |                                                                                                    |                                                                                                    |                                                                                                    |                                                                                                    |
|                                                                                                    |                                                                                                    |                                                                                                    |                                                                                                    |                                                                                                    |                                                                                                    |                                                                                                    |
|                                                                                                    |                                                                                                    |                                                                                                    |                                                                                                    |                                                                                                    |                                                                                                    |                                                                                                    |
|                                                                                                    |                                                                                                    |                                                                                                    |                                                                                                    |                                                                                                    |                                                                                                    |                                                                                                    |
|                                                                                                    |                                                                                                    |                                                                                                    |                                                                                                    |                                                                                                    |                                                                                                    |                                                                                                    |
|                                                                                                    |                                                                                                    |                                                                                                    |                                                                                                    |                                                                                                    |                                                                                                    |                                                                                                    |
|                                                                                                    |                                                                                                    |                                                                                                    |                                                                                                    |                                                                                                    |                                                                                                    |                                                                                                    |
|                                                                                                    |                                                                                                    |                                                                                                    |                                                                                                    |                                                                                                    |                                                                                                    |                                                                                                    |
|                                                                                                    |                                                                                                    |                                                                                                    |                                                                                                    |                                                                                                    |                                                                                                    |                                                                                                    |
|                                                                                                    |                                                                                                    |                                                                                                    |                                                                                                    | 4.213.570.000                                                                                        | 0.000                                                                                                    | Aidit                                                                                                    |
|                                                                                                    |                                                                                                    |                                                                                                    |                                                                                                    | 0.000                                                                                                | 0.000                                                                                                    | AMI                                                                                                    |
|                                                                                                    |                                                                                                    |                                                                                                    | <b>BUDIANTO</b>                                                                                           | $-81,171,500,000$                                                                                    | 0.000                                                                                                    | AMIT                                                                                                    |
|                                                                                                    | DEVALMDO JAYA                                                                                                    | 082247491911                                                                                                    |                                                                                                    | 0.000                                                                                                | 0.000                                                                                                    | Aktif                                                                                                    |
|                                                                                                    | FAJAR ABADI SURVA TERANO, PT<br><b>FRIAVA</b>                                                                                                    |                                                                                                    |                                                                                                    | 0.000                                                                                                | 0.000                                                                                                    | AMIT                                                                                                    |
| FJA                                                                                                    |                                                                                                    |                                                                                                    |                                                                                                    | 0.000                                                                                                | 0.000                                                                                                    | Aktif                                                                                                    |
| <b>HBG</b><br>HMP                                                                                         | HOMBNO<br><b>HMP</b>                                                                                                    |                                                                                                    |                                                                                                    | 0.000                                                                                                | 0.000                                                                                                    | Akif<br>AMIT                                                                                             |
|                                                                                                    |                                                                                                    |                                                                                                    |                                                                                                    |                                                                                                    |                                                                                                    | Aktif                                                                                                    |
|                                                                                                    |                                                                                                    |                                                                                                    |                                                                                                    |                                                                                                    |                                                                                                    | Aldif                                                                                                    |
|                                                                                                    |                                                                                                    |                                                                                                    |                                                                                                    |                                                                                                    |                                                                                                    | AMIT                                                                                                    |
|                                                                                                    |                                                                                                    |                                                                                                    |                                                                                                    |                                                                                                    |                                                                                                    | AMI                                                                                                    |
|                                                                                                    |                                                                                                    |                                                                                                    |                                                                                                    |                                                                                                    |                                                                                                    | AMF                                                                                                    |
|                                                                                                    |                                                                                                    |                                                                                                    |                                                                                                    |                                                                                                    |                                                                                                    | AMIT                                                                                                    |
|                                                                                                    |                                                                                                    |                                                                                                    |                                                                                                    |                                                                                                    |                                                                                                    | Akit                                                                                                    |
|                                                                                                    |                                                                                                    |                                                                                                    |                                                                                                    |                                                                                                    |                                                                                                    | Aibit                                                                                                    |
|                                                                                                    |                                                                                                    |                                                                                                    |                                                                                                    |                                                                                                    |                                                                                                    | Aktif                                                                                                    |
|                                                                                                    |                                                                                                    |                                                                                                    |                                                                                                    |                                                                                                    |                                                                                                    | Aigg                                                                                                    |
| PKW                                                                                                    | PUTANG KARYAWAN                                                                                                    |                                                                                                    |                                                                                                    |                                                                                                    |                                                                                                    | AMIT                                                                                                    |
| RKA                                                                                                    | <b>RHLA KENCANA</b>                                                                                                    | 0813 1772 5259                                                                                                    |                                                                                                    | 0.000                                                                                                | 0.000                                                                                                    | AHH                                                                                                    |
| <b>SB8</b>                                                                                                | SUMBER BARU VIII                                                                                                    |                                                                                                    | YANK                                                                                                    | 169,987,330,000                                                                                      | 0.000                                                                                                    | Aight                                                                                                    |
| SBB                                                                                                    | SUMBER BAROKAH                                                                                                    |                                                                                                    |                                                                                                    | 0.000                                                                                                | 0.000                                                                                                    | AIBF                                                                                                    |
| \$04                                                                                                    | SANGGRAHA                                                                                                    |                                                                                                    |                                                                                                    | 0.000                                                                                                | 0.000                                                                                                    | Akit                                                                                                    |
| SLG                                                                                                    | SINAR LANGGENG                                                                                                    |                                                                                                    |                                                                                                    | 0.000                                                                                                | 0.000                                                                                                    | Aigit                                                                                                    |
| SNO                                                                                                    | SANTO                                                                                                    |                                                                                                    |                                                                                                    | -27.799.285.000                                                                                      | 0.000                                                                                                    | Akit                                                                                                    |
| <b>SUR</b>                                                                                                | SRTU RETAIL                                                                                                    |                                                                                                    |                                                                                                    | 10,420,000.000                                                                                       | 0.000                                                                                                    | AMIT                                                                                                    |
| <b>VMA</b>                                                                                                | <b>VISA</b>                                                                                                    |                                                                                                    |                                                                                                    | $-51,320,520,000$                                                                                    | 0.000                                                                                                    | Alast                                                                                                    |
| Y304                                                                                                    | VAYASAN NURUL HUDA                                                                                                    | 0812 8122 4668                                                                                                    |                                                                                                    | 52,596,200.000                                                                                       | 0.000                                                                                                    | Aktif                                                                                                    |
|                                                                                                    |                                                                                                    |                                                                                                    |                                                                                                    |                                                                                                    |                                                                                                    |                                                                                                    |
|                                                                                                    | <b>HVB</b><br>iB<br><b>ISA</b><br>i vi<br>140<br>KST<br>KCG<br><b>MPA</b><br>MTR<br>pas                                                                                                    | H. TOVIB<br>isi<br><b>NTNIAGA SUKSES ABADI</b><br>JAYA AGUNG<br>KITA 3 TOKO<br><b>KBICHONG</b><br>LAN-LAN<br>LAN-LAN<br>MITRA PERKASA<br>MATAHARI<br>SOPYAN<br>l = 1 | 021                                                                                                    | <b>ATEND</b><br>LINA.<br>TOMAY<br>Periode 9/2020 - Dari 01 September 2020 s/d 30 September 2020<br>M | 0.000<br>0.000<br>0.000<br>-318,434,600.000<br>-24.873,000.000<br>$-158.317,000.000$<br>$-59,900.220.000$<br>50.000.000.000<br>87,541,980,000<br>-816,009,393,880<br>0.000<br>54,500,000.000 | 0.000<br>0.000<br>0.000<br>0.000<br>0.000<br>0.000<br>0.000<br>0.000<br>0.000<br>0.000<br>0.000<br>0.000 |

**Gambar III.10: Daftar Pelanggan**

## **d) Pemotongan Faktur**

Praktikan diberi tugas juga dalam hal pemotongan faktur, yaitu pemesanan yang sudah diterima lalu di input ke dalam faktur. Setelah sudah terinput ke dalam faktur, maka tugas praktikan untuk memotong faktur-faktur tersebut ke dalam uang muka dari keseluruhan distributor dengan tujuan mengurangi piutang yang sudah menumpuk.

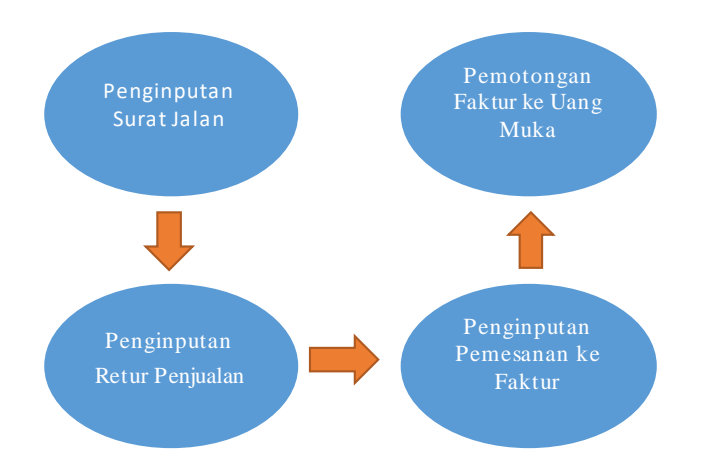

**Gambar III.11: Alur Pemotongan Faktur**

#### Sumber: Diolah oleh Praktikan

Berikut ini tahapan yang dilakukan oleh praktikan saat pemotongan faktur dengan menggunakan *software Accurate*:

- 1) Saat telah memasuki *software Accurate* maka akan muncul tampilan utama *Accurate*
- 2) Setelah itu pilih bagian Daftar pada bagian atas menu tampilan
- 3) Pilih bagian Penjualan
- 4) Klik pilihan Faktur Penjualan
- 5) Akan ada tampilan daftar-daftar faktur dari setiap distributor (Gambar III.12)
- 6) Klik salah satu faktur, pilih pada bagian daftar paling atas
- 7) Setelah itu akan muncul tampilan faktur penjualan (Gambar III.13)
- 8) Klik bagian Pilih Pengiriman
- 9) Lalu akan muncul tampilan Pilih Penawaran, Pilih Pesanan, Pilih Pengiriman, Pilih Uang M uka, Pilih RM A, setelah itu klik pilihan Pilih Uang M uka
- 10)Lalu akan muncul kotak Uang M uka, lalu pilih uang muka yang paling atas (Gambar III.14)
- 11)Lalu pilih kolom bagian Uang M uka disamping kolom bertuliskan Barang
- 12)Setelah itu isi kolom bagian No. Faktur dengan nomor faktur yang akan di potong
- 13)Setelah itu isi kolom bagian Tanggal Faktur dan Tanggal Kirim sesuai dengan tanggal faktur yang akan dipotong
- 14)Isi kolom bagian Total Uang M uka dengan nominal faktur yang akan dipotong atau dapat dilihat pada bagian Total yang berada dibawah pojok kiri bawah (Gambar III.15)
- 15) Setelah itu pilih "Simpan & Baru" jika masih ada faktur yangingin dipotong atau pilih "Simpan & Tutup" jika sudah tidak ada faktur yang ingin dipotong

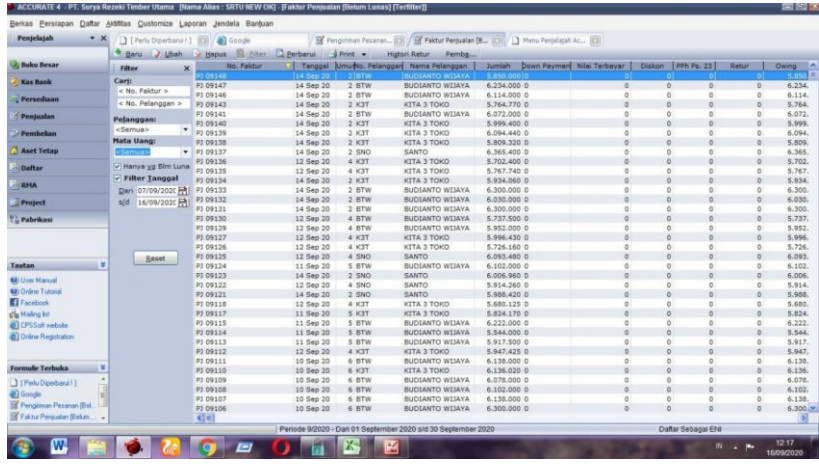

**Gambar III.12: Daftar Faktur Distributor**

Sumber: Dokumen Divisi *Finance and Accounting*

| Berkas Persiapan Daltar Aktifitas Customize Laporan Jendela Bantuan                                                                                                    |                                          |                             |                                                            |                                                               |                                                                                     |      |                                  |                                     |                            |                                                |
|----------------------------------------------------------------------------------------------------|------------------------------------------|-----------------------------|------------------------------------------------------------|---------------------------------------------------------------|-------------------------------------------------------------------------------------|------|----------------------------------|-------------------------------------|----------------------------|------------------------------------------------|
| Penjelajah                                                                                                    | $\bullet$ $\times$<br><b>D</b> Pengingat | m                           | m<br>Goode                                                 |                                                               | S [ Perlu Diperbanul ] [3] [ S Pengirlman Pesanan [3] [ S Paktur Perjualan Ba., [3] |      |                                  |                                     |                            |                                                |
|                                                                                                    |                                          |                             | Salin Transaksi . D Transaksi berulang  I Terima Bayaran . |                                                               |                                                                                     |      |                                  |                                     |                            |                                                |
| <b>Buku Besar</b>                                                                                                    |                                          |                             | <b>INVOICE / FAKTUR PENJ</b>                               |                                                               |                                                                                     |      |                                  |                                     |                            |                                                |
| <b>Kas Bank</b>                                                                                                    | Pelanggan                                |                             |                                                            | <b>TDR</b>                                                    |                                                                                     |      |                                  |                                     |                            | Rancangan / a Ke Layar                         |
| Persedisan                                                                                                    | <b>BTW</b>                               | <b>BUDIANTO WIJAYA</b>      |                                                            | . [ Pilh Pengiriman .                                         |                                                                                     |      |                                  |                                     |                            | Faktur Penjualan<br>$\bullet$                  |
|                                                                                                    | Ditagihkan                               | <b>BUDIANTO WIJAYA</b>      | Dikirim<br><b>BOKO MITRA NIAGA</b>                         | $\overline{\phantom{a}}$                                      |                                                                                     |      |                                  | No. PO<br>SJ 09152                  | OR/0920/03729 16/09/2020 H | No. Faktur Tanggal Faktur                      |
| Penjualan                                                                                                    | <b>SAKARTA</b><br><b>JAKARTA PUSAT</b>   |                             | PRATAMA<br><b>KAMPUNG BAHLAHLAR RT</b>                     |                                                               |                                                                                     |      |                                  |                                     | Tanggal Kirim              | <b>FOR</b>                                     |
| Pembelian                                                                                                    |                                          | DKI JAKAKTA INDONESIA       | 19/8<br>KLAPANUNGGAL DS                                    |                                                               |                                                                                     |      |                                  |                                     | 16/09/2020 円               | $\cdot$                                        |
| <b>Aset Tetap</b>                                                                                                    |                                          |                             |                                                            |                                                               |                                                                                     |      |                                  |                                     | Jatuh Tempo<br>C.O.D       | Expedial<br>· FAST<br>$\overline{\phantom{a}}$ |
| <b>Daftar</b>                                                                                                    |                                          |                             |                                                            |                                                               |                                                                                     |      |                                  |                                     |                            |                                                |
| <b>RHA</b>                                                                                                    |                                          | #1   1 Barang   Uang Muka 0 |                                                            |                                                               |                                                                                     |      |                                  |                                     |                            |                                                |
|                                                                                                    |                                          | <b>T Saturn 1</b><br>M3     | Harga / PCS                                                | <b>Die</b>                                                    | <b>Sumtah</b>                                                                       | Tax  |                                  | No. 50                              |                            | No. DO                                         |
| <b>Project</b>                                                                                                    |                                          | 12.6 M3                     |                                                            | Rp D                                                          |                                                                                     | Rp 0 | 18183                            |                                     | SJ 09152                   |                                                |
| Pabrikasi                                                                                                    |                                          |                             |                                                            |                                                               |                                                                                     |      |                                  |                                     |                            |                                                |
|                                                                                                    |                                          |                             |                                                            |                                                               |                                                                                     |      |                                  |                                     |                            |                                                |
|                                                                                                    |                                          |                             |                                                            |                                                               |                                                                                     |      |                                  |                                     |                            |                                                |
| Tautan                                                                                                    | ×                                        |                             |                                                            |                                                               |                                                                                     |      |                                  |                                     |                            |                                                |
| <b>62</b> User Manual                                                                                                    |                                          |                             |                                                            |                                                               |                                                                                     |      |                                  |                                     |                            |                                                |
|                                                                                                    |                                          |                             |                                                            |                                                               |                                                                                     |      |                                  |                                     |                            |                                                |
|                                                                                                    |                                          |                             |                                                            |                                                               |                                                                                     |      |                                  |                                     |                            |                                                |
|                                                                                                    | $\mathbf{c}$                             |                             |                                                            |                                                               |                                                                                     |      |                                  | 司                                   |                            |                                                |
|                                                                                                    |                                          |                             |                                                            |                                                               |                                                                                     |      |                                  | Jumlah                              |                            |                                                |
|                                                                                                    |                                          | 3468 / 0812 2217 7228       | CP: 0821 1181 8886 / 0878 7239 9888 / 0812 9412            |                                                               |                                                                                     |      |                                  | Discount                            |                            | $\bullet$<br>$\frac{0}{0}$                     |
|                                                                                                    | ×                                        |                             |                                                            |                                                               |                                                                                     |      |                                  |                                     |                            |                                                |
|                                                                                                    |                                          |                             |                                                            |                                                               |                                                                                     |      |                                  | Biaya Kirim<br>Total                |                            | $\circ$<br>$\circ$                             |
|                                                                                                    |                                          |                             | Akun Piutang PIUTANG DAGANG RELATED PARTIES                | $\bullet$                                                     |                                                                                     |      |                                  |                                     |                            |                                                |
|                                                                                                    | Syarat Diskon 0                          |                             |                                                            |                                                               |                                                                                     |      |                                  |                                     |                            |                                                |
| <b>62</b> Online Tutorial<br><b>E</b> Facebook<br>s'le Maling list<br><b>El</b> CPSSoft website<br><b>all Online Registration</b><br>Formule Terbuka<br>Pengingal<br><b>B</b> Google<br>Filedu Diperbana F1<br>The Pengistman Personan SJ |                                          |                             |                                                            | Periode 9/2020 - Dari 01 September 2020 s/d 30 September 2020 |                                                                                     |      | <b>Bantuan (d)</b> Bayar G Cetak | irs Simpan & Baru in Simpan & Tutup | Dafter Sebagai ENI         | <b>Xi</b> Batal                                |

**Gambar III.13: Tampilan Faktur Penjualan**

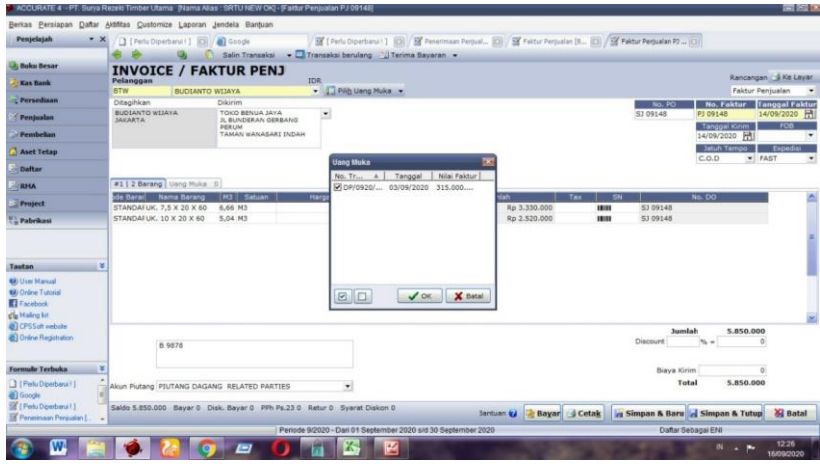

**Gambar III.14: Pemilihan Uang Muka**

| Penjelajah<br>$\bullet$ $\times$                       | <b>D</b> Pengingat                       |                        | <b>BI</b> Google                                                          |                        | [3] [ Party Diperbanal 1 [3] [3] Penerimaan Persual [3] [3] Falitar Persualan [5 [3] [3] Falitar Persualan P2  [3] |            |                                  |                       |                                               |                                |                                            |
|--------------------------------------------------------|------------------------------------------|------------------------|---------------------------------------------------------------------------|------------------------|----------------------------------------------------------------------------------------------------|------------|----------------------------------|-----------------------|-----------------------------------------------|--------------------------------|--------------------------------------------|
|                                                        |                                          |                        |                                                                           |                        | Salin Transaksi v D Transaksi berulang U Terima Bayaran v                                                          |            |                                  |                       |                                               |                                |                                            |
| <b>Buku Besar</b>                                      |                                          |                        | <b>INVOICE / FAKTUR PENJ</b>                                              |                        |                                                                                                    |            |                                  |                       |                                               |                                |                                            |
| <b>Kas Bank</b>                                        | Pelanggan                                |                        |                                                                           | <b>TDR</b>             |                                                                                                    |            |                                  |                       |                                               |                                | Rancangan / & Ke Layar                     |
| <b>Persedisan</b>                                      | <b>RTW</b><br>Ditagihkan                 | <b>BUDIANTO WIJAYA</b> | Dikirim                                                                   | . J. Pilip Uang Muka   |                                                                                                    |            |                                  |                       |                                               |                                | Faktur Penjualan<br>$\bullet$              |
| Penjualan                                              | <b>BUDIANTO WIJAYA</b><br><b>SAKARTA</b> |                        | TOKO BENJA JAYA<br>JL BUNDERAN GERBAND                                    | $\overline{z}$         |                                                                                                    |            |                                  |                       | <b>No. PO</b><br>SJ 09148                     | PJ 09148                       | No. Faktur Tanggal Faktur<br>14/09/2020 11 |
| Pembelian                                              |                                          |                        | <b>DERLIN</b><br>TAMAN WANASARI INDAH                                     |                        |                                                                                                    |            |                                  |                       |                                               | Tanggal Kirim<br>14/09/2020 1년 | $-$ FOR<br>$\cdot$                         |
| <b>Aset Tetap</b>                                      |                                          |                        |                                                                           |                        |                                                                                                    |            |                                  |                       |                                               | Jatuh Tempo<br>C.O.D           | <b>Expedi</b><br>· FAST<br>$\bullet$       |
| <b>Daftar</b><br><b>RHA</b>                            | #1   2 Sarang   Uang Muka 315.000.000    |                        |                                                                           |                        |                                                                                                    |            |                                  |                       |                                               |                                |                                            |
|                                                        |                                          | Penjelasan             | Pajok <sup>1</sup>                                                        | <b>Total Uang Muka</b> | <b>No Faktur</b>                                                                                                   | No Pesanan |                                  | <b>Termasuk Pajak</b> |                                               |                                |                                            |
| <b>Project</b>                                         | DP                                       |                        |                                                                           | Rp 5.850,000           | 3070920700133                                                                                                    |            | Tidak                            |                       |                                               |                                |                                            |
| ×<br>Tautan                                            |                                          |                        |                                                                           |                        |                                                                                                    |            |                                  |                       |                                               |                                |                                            |
| <b>62</b> User Manual                                  |                                          |                        |                                                                           |                        |                                                                                                    |            |                                  |                       |                                               |                                |                                            |
| <b>62</b> Online Tutorial                              |                                          |                        |                                                                           |                        |                                                                                                    |            |                                  |                       |                                               |                                |                                            |
| <b>E</b> Facebook                                      |                                          |                        |                                                                           |                        |                                                                                                    |            |                                  |                       |                                               |                                |                                            |
| s'le Maling list<br><b>all CPSSoft website</b>         |                                          |                        |                                                                           |                        |                                                                                                    |            |                                  |                       |                                               |                                |                                            |
| <b>all</b> Online Registration                         |                                          | 8 9876                 |                                                                           |                        |                                                                                                    |            |                                  |                       | Jumlah<br>Discount                            | 5.850.000                      |                                            |
| Formule Terbuka<br>¥                                   |                                          |                        |                                                                           |                        |                                                                                                    |            |                                  |                       | Biaya Kirim                                   |                                | n                                          |
| Pengingal<br><b>B</b> ] Google                         |                                          |                        | Akun Piutang PIUTANG DAGANG RELATED PARTIES                               | $\bullet$              |                                                                                                    |            |                                  |                       | Total                                         | 5,850,000                      |                                            |
|                                                        |                                          |                        | Saldo 5.850.000 Bayar 0 Disk: Bayar 0 PPh Ps.23 0 Retur 0 Syarat Diskon 0 |                        |                                                                                                    |            | <b>Bantuan (d)</b> Bayar G Cetak |                       | <b>Ex Simpan &amp; Baru</b> El Simpan & Tutup |                                | & Batal                                    |
| Filedu Diperbana !!<br>To Personnaan Persualan L.<br>٠ |                                          |                        |                                                                           |                        |                                                                                                    |            |                                  |                       |                                               |                                |                                            |

**Gambar III.15: Pengisian Total Uang Muka**

### **e) Analisis Transaksi Pada Rekening Giro**

Kali ini praktikan mendapat tugas untuk melakukan analisis transaksi pada rekening giro, dengan cara praktikan diminta untuk melihat seluruh transaksi yang ada di rekening giro lalu disamakan dengan transaksi yang ada di dalam *software Accurate*. Jika terdapat transaksi yang belum tercatat dalam *Accurate* maka praktikan bertugas untuk menginput kekurangan tersebut ke dalam *Accurate*.

Berikut ini tahapan yang dilakukan oleh praktikan dalam menganalisis transaksi pada rekening giro:

- 1) Praktikan menerima terlebih dahulu transaksi rekening giro yang sudah dibuatkan oleh staff *Financial and Accounting* (Gambar III.16)
- 2) Saat telah memasuki *software Accurate* maka akan muncul tampilan utama *Accurate*
- 3) Pilih Daftar pada bagian atas layar tampilan
- 4) Pilih Kas & Bank
- 5) Klik Buku Bank
- 6) Klik kolom yang bertuliskan Bank lalu pilih rekening apa yang akan di analisis (Gambar III.17 dan Gambar III.18), disesuaikan dengan transaksi rekening giro yang sudah diterima sebelumnya

Jika ternyata ada beberapa transaksi yang belum tercatat ke dalam *software Accurate* maka praktikan di minta untuk mencatatnya, berikut ini adalah tahapannya:

- 1) Saat telah memasuki *software Accurate* maka akan muncul tampilan utama *Accurate*
- 2) Pilih bagian Aktifitas
- 3) Lalu pilih Kas & Bank
- 4) Klik Pembayaran, setelah itu akan muncul tampilannya (Gambar III.19)
- 5) Isi kolom *Paid Form* dengan nomor rekening yang sesuai dengan rekening giro yang diterima
- *6)* Isi kolom *Voucher No.*
- 7) Isi kolom tanggal sesuai dengan transaksi yang tertera di rekening giro
- 8) Isi kolom M emo dengan keterangan yang tertera pada transaksi rekening giro
- 9) Isi kolom *Account Name* dengan jenis transaksi yang akan dicatat dan tertera di rekening giro
- 10)Isi kolom *Amount* dengan jumlah nominal yang sudah tertera di rekening giro
- 11)Klik pilih "Simpan & Baru" jika masih ada transaksi yang akan dicatat atau pilih "Simpan & Tutup" jika sudah tidak ada transaksi yang akan dicatat

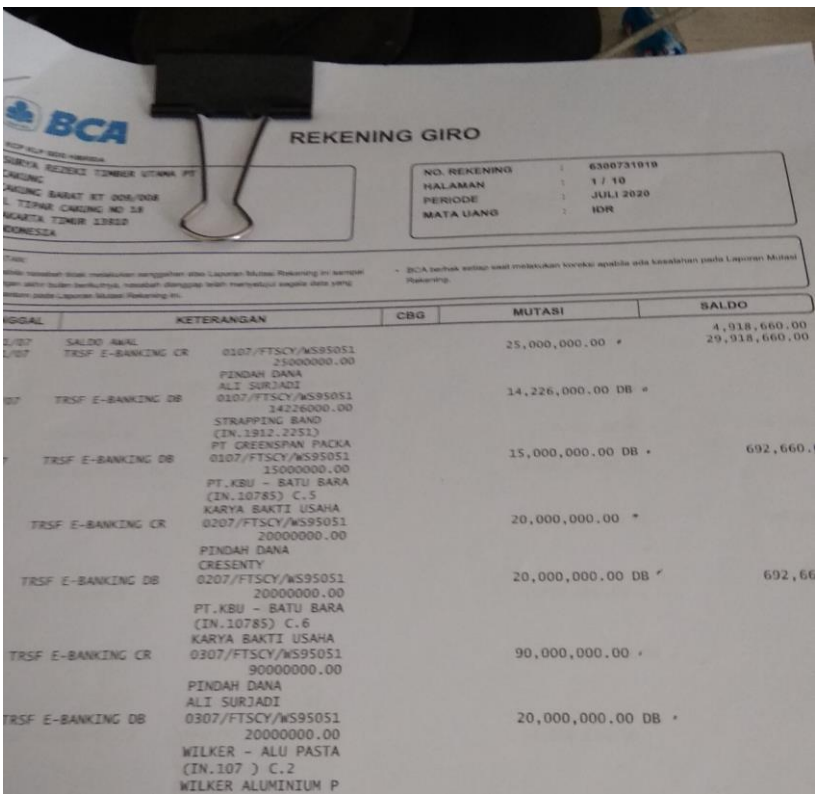

**Gambar III.16: Transaksi Rekening Giro**

| Penjelajah                    | $\mathbf{v} \times$ | [3 [ Perfu Diperbanul 1 [23]<br><b>All</b> Google                      | <b>De Buku Bank</b>                                                                   |  |              |                          |                                                        |                  |                          |
|-------------------------------|---------------------|------------------------------------------------------------------------|---------------------------------------------------------------------------------------|--|--------------|--------------------------|--------------------------------------------------------|------------------|--------------------------|
|                               |                     | Bank: KAS 1 - BCA : 630-017-6291 - DR                                  | Dat 01/09/2020 R and 16/09/2020 R J Piet D Perbana                                    |  |              |                          |                                                        |                  |                          |
| <b>Buku Besar</b>             | Tan.                | BCA - 630-005-2329<br>BCA 1 - 630-073-1919                             |                                                                                       |  |              | Pemasukan () Pengeluaran |                                                        | Saldo Tereko   A |                          |
| <b>Kas Bank</b>               |                     | BCA 2 - 630-011-3018                                                   |                                                                                       |  |              |                          | 291.978.549                                            |                  |                          |
|                               | 01 Sed F            |                                                                        |                                                                                       |  |              |                          | 5,000,000.00 286,978,549                               |                  |                          |
| Persediaan                    |                     | 01 SepkaS 2 - BCA : 065-064-7700<br>01 SepKAS 3 - MDR 123-000-972-2101 |                                                                                       |  |              |                          | 52.356.000.00 234.622.549<br>25.000.000.00 209.622.549 |                  |                          |
|                               |                     | 01 SecKAS 4 - BCA: 6300-72-4700                                        |                                                                                       |  |              |                          | 20.000.000.00 189.622.549                              |                  |                          |
| Penjualan                     |                     | 01 SecKAS 5 - BCA 227-050-0092                                         |                                                                                       |  |              |                          | 1,447,980.00 188.174.569                               |                  |                          |
|                               |                     | 01 Sep 2 KB1 - K                                                       | SANJAYA GYPSUM (P9/20-004) PELUNSAN                                                   |  |              |                          | 10.000.000.00 178.174.569                              |                  |                          |
| Pembelian                     |                     | 01 Sep 2 KB1 - K                                                       | PETTY CASH NARTY (SEPTEMBER) 012                                                      |  |              |                          | 3.500.000.00 174.674.569                               |                  |                          |
| <b>Aset Tetap</b>             |                     | $01$ Sep 2 $KB1 - K$                                                   | FAST BON PETTY CASH WIWIT                                                             |  |              |                          | 3.150.500.00 171.524.069                               |                  |                          |
|                               |                     | 01 Sep 2 KB1 - K                                                       | PINJAMAN DIREKSI, ASURANSI COMMPIFE BP. ALI (P. 283.958)                              |  |              |                          | 11.006.500.00 160.517.569                              |                  |                          |
| <b>Defter</b>                 |                     | 01 Sep 2 KB1 - K<br>01 Sep 2 KB1 - K                                   | PINJAMAN DIREKSI HUTANG LAMA PT. SINO PERSADA                                         |  |              |                          | 10.000.000.00 150.517.569<br>10.000.000.00 140.517.569 |                  |                          |
|                               |                     | 01 Sep 2 KB1 - K                                                       | PINJAMAN DIREKSI_HUTANG LAMA PT. DELTA MAS PERSADA<br>PINJAMAN DIREKSI, BAD PING PONG |  |              |                          | 2.555.000.00 137.962.569,                              |                  |                          |
| <b>RMA</b>                    |                     | 01 Sep 2 KB1 - K                                                       | ENTERTAINT DIREKSI DENGAN BANK MAYORA                                                 |  |              |                          | 2.000.000.00 135.962.569.                              |                  |                          |
|                               |                     | 01 Sep 2., KB1 - K.,                                                   | JAYA MAS_SPAREPART (PAKU, SEMEN, SPLIT)                                               |  |              |                          | 780.000.00 135.182.569                                 |                  |                          |
| <b>Project</b>                |                     | 01 Sep 2 KB1 - K                                                       | TRIJAYA ATK                                                                           |  |              |                          | 652,000.00 134,530,569                                 |                  |                          |
|                               |                     | 01 Sep 2 KB1 - K                                                       | <b>FILTER SOLAR</b>                                                                   |  |              |                          | 175.000.00 134.355.569                                 |                  |                          |
| - Pabrikasi                   |                     | 01 Sep 2., KB1 - K.,                                                   | MAKANAN ANGSA DAN FOOD DOG                                                            |  |              |                          | 750.000.00 133.605.569                                 |                  |                          |
|                               |                     | 01 Sep 2 KB1 - K                                                       | SUMBANGAN DUKA UNTUK IBUNDA DARUSSALAM                                                |  |              |                          | 500,000.00 133,105,569                                 |                  |                          |
|                               |                     | 01 Sep 2 KB1 - K                                                       | HAND WASH UNTUK KARYAWAN                                                              |  |              |                          | 220.000.00 132.885.569                                 |                  |                          |
|                               |                     | 01 Sep 2 KB1 - K<br>01 Sep 2., KB1 - K.,                               | UTAMA SENTOSA KAWAT BAJA                                                              |  |              |                          | 175.000.00 132.710.569<br>2,000,000.00 130,710.569     |                  |                          |
|                               |                     | 01 Sep 2 KB1 - M                                                       | SUMBANGAN GREIA DARI PT. SRTU<br><b>JAYA AGUNG</b>                                    |  | 2.808.000.00 |                          | 133.518.569                                            |                  |                          |
| Tautan                        | i si                | 01 Sep 2 KB1 - M                                                       | <b>JAYA AGUNG</b>                                                                     |  | 2,808,000.00 |                          | 136.326.569                                            |                  |                          |
| <b>62</b> User Manual         |                     | 01 Sep 2., KBI - M.,                                                   | MITRA PERKASA BERKAH TANI                                                             |  | 6.411.600.00 |                          | 142.738.169                                            |                  |                          |
|                               |                     | 01 Sep 2 KB1 - M                                                       | SRTU RETAIL UCOK                                                                      |  | 1.800.000.00 |                          | 144.538.169                                            |                  |                          |
| <b>Kiti Online Tutorial</b>   |                     | 02 Sep 2 KB1 - K                                                       | FAST BON UANG JALAN                                                                   |  |              |                          | 15.000.000.00 129.538.169                              |                  |                          |
| <b>El Facebook</b>            |                     | 02 Sep 2 KB1 - K                                                       | PINJAMAN FAST OVEN_BAYAR KAYU MAHONI                                                  |  |              |                          | 5.000.000.00 124.538.169                               |                  |                          |
| die Maling kit                |                     | 02 Sep 2 KB1 - K                                                       | KAS BON AN: IRHAM ALAWI                                                               |  |              |                          | 2.500.000.00 122.038.169                               |                  |                          |
| a) CPSSoft website            |                     | 02 Sep 2 KB1 - K                                                       | REFUND UANG SERVICE HP, BP ALI                                                        |  |              |                          | 500.000.00 121.538.169                                 |                  |                          |
|                               |                     | 02 Sep 2 KB1 - K                                                       | TRIJAYA ATK                                                                           |  |              |                          | 504.000.00 121.034.169                                 |                  |                          |
| <b>BI Orline Registration</b> |                     | 02 Sep 2 KB1 - K<br>02 Sep 2 KB1 - K                                   | CAHAYA TEKNIK, GULUNG DINAMO<br>SARUNG TANGAN KAIN                                    |  |              |                          | 2.650.000.00 118.384.169<br>700.000.00 117.684.169     |                  |                          |
|                               |                     | 02 Sep 2 KB1 - K                                                       | BUANA ENERGI_PASIR (174) LUNAS                                                        |  |              | 18,680,120.00            | 99.004.049.32                                          |                  |                          |
|                               |                     | 02 Sep 2 KB1 - K                                                       | TRADA TRANS_BATU BARA (IN. 002)                                                       |  |              | 16,602,480.00            | 82.401.569.32                                          |                  |                          |
| <b>Formulir Terbuka</b>       | 8 02 5ер 2 KB1 - K  |                                                                        | GLORYA FARINDO BOLA BESI (CICIL 3)                                                    |  |              | 20.000.000.00            | 62.401.569.32                                          |                  |                          |
|                               |                     | 02 Sep 2 KB1 - K                                                       | KTP OP PSIR (10-20) SEP                                                               |  |              | 50.000.000.00            | 12,401,569.32                                          |                  |                          |
| 1 [Pedu Diperbanul ]          |                     | 02 Sep 2 KB1 - K                                                       | MUTIARA REZEKI_OLI BEKAS ( IN. 103)                                                   |  |              | 16.500.000.00            | (4,098,430.68)                                         |                  |                          |
| <b>a</b> l Google             |                     | 02 Sep 2 KB1 - K                                                       | BUKIT BATU_KPAUR (IN. 01468) CICIL 2.                                                 |  |              | 50.000.000.00            | (54.098.430                                            |                  |                          |
| <b>City Buku Bank</b>         |                     | 02 Sep 2 KB5 - K                                                       | PINDAH DANA DARI BCA ALI (227) - BCA CRESENTY (6281)                                  |  |              | 100.000.000              | (154.098.430                                           |                  |                          |
|                               |                     | 02 Sep 2., KB1 - M.,                                                   | PINDAH DANA DARI BCA ALI (227) - BCA CRESENTY (6281)                                  |  | 100.000.000  |                          | (54.098.430                                            |                  | $\overline{\phantom{a}}$ |
|                               |                     | 02 Sep 2 KB1 - M.,                                                     | SRTU RETAIL NAINGGOLAN                                                                |  | 900.000.00   |                          | (53.198.430.                                           |                  |                          |
|                               |                     |                                                                        | Periode 9/2020 - Dari 01 September 2020 sid 30 September 2020                         |  |              | Dafter Sebagai ENI       |                                                        |                  |                          |

**Gambar III.17: Pemilihan Rekening Bank**

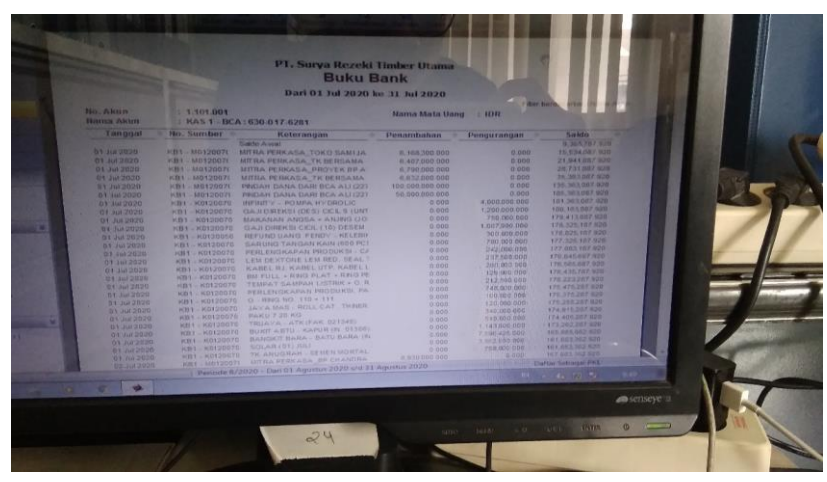

**Gambar III.18: Transaksi Rekening Bank**

## **f) Penginputan Faktur Pembelian**

Praktikan ditugaskan melakukan penginputan terhadap faktur pembelian. Hasil uang yang keluar untuk biaya ongkos pengiriman ekspedisi yang disesuaikan dengan banyaknya jumlah pesanan yang dikirim.

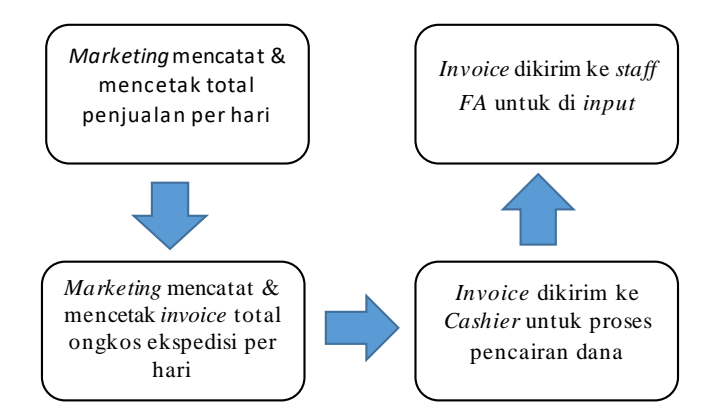

**Gambar III.19: Alur Penginputan Faktur Pembelian**

Sumber: Diolah oleh Praktikan

Berikut tahapan yang dilakukan oleh praktikan saat penginputan

faktur pembelian:

- 1) Praktikan sudah menerima terlebih dahulu bukti *hardcopy invoice*  yang akan di input (Gambar III.20)
- 2) Saat telah memasuki *software* maka akan muncul tampilan *Accurate*
- 3) Pilih bagian Aktifitas
- 4) Pilih bagian Pembelian
- 5) Klik Faktur Pembelian, lalu akan muncul tampilan Pengajuan Pembayaran (Gambar III.21)
- 6) Isi kolom bagian Pembayaran Kepada dengan mengisi nama ekspedisinya
- 7) Isi kolom *Form No.* dengan kode nomor sesuai dengan instansi atau pemasok yang dituju
- 8) Isi kolom *Invoice No.* sesuai dengan nomor yang tertera di *invoice*
- 9) Isi kolom *Invoice Date* dan *Ship Date* sesuai dengan tanggal *invoice*
- 10)Isi kolom *Item* dengan nama ekspedisi yang tertera di *invoice*
- 11)Isi kolom *Unit Price* sesuai dengan nominal yang tertera di *invoice*
- 12)Isi kolom *Description* sesuai dengan yang tertera di *invoice* yaitu pada bagian Jumlah RIT
- 13)Setelah itu pilih bagian Akun Hutang lalu pilih Fajar Abadi Surya Terang, karena itu ekspedisi yang dituju
- 14) Setelah itu pilih "Simpan & Baru" jika masih ada fakturyangakan di input atau pilih "Simpan & Tutup" jika tidak ada faktur lagiyang akan di input (Gambar III.22)

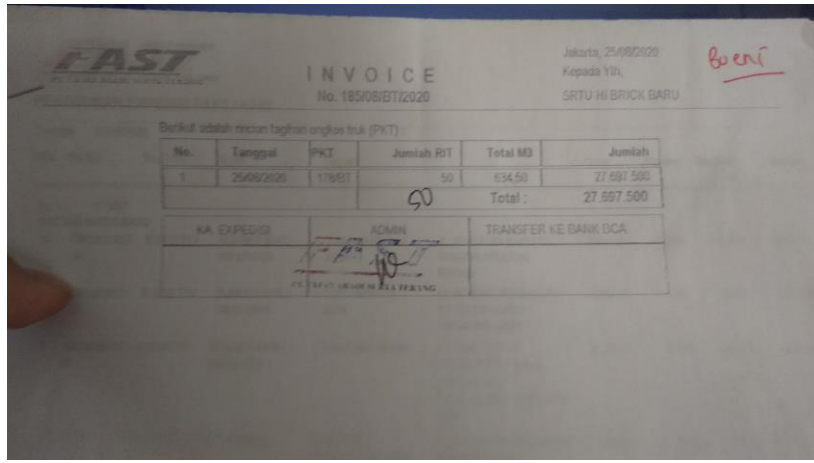

**Gambar III.20:** *Invoice* **Ekspedisi FAST**

| ACCURATE 4 - PT. Surya Rezekî Timber Utama [Nama Alias : SRTU NEW OK] - [Faktur Pembelian Baro]                                                                                                    |                                            |                                                                     |                                                          |                             |                                                       |                     |                                          |
|----------------------------------------------------------------------------------------------------|--------------------------------------------|---------------------------------------------------------------------|----------------------------------------------------------|-----------------------------|-------------------------------------------------------|---------------------|------------------------------------------|
|                                                                                                    |                                            | Berkas Persiapan Daftar Aktifitas Customize Laporan Jendela Bantuan |                                                          |                             |                                                       |                     |                                          |
| Penjelajah                                                                                                    | $\bullet$ x<br><b>D</b> Pengingat          | <b>B</b> Google                                                     | Sy Faktur Pembelian B., [13]                             |                             |                                                       |                     |                                          |
|                                                                                                    | Đ)                                         |                                                                     | Salin Transaksi . J Bayar Pemasok . D Transaksi berulang |                             |                                                       |                     |                                          |
| <b>Buku Besar</b>                                                                                                    |                                            | Pengajuan Pembayaran                                                |                                                          |                             |                                                       |                     | Rancangan J.Ke Layar                     |
| <b>Kas Bank</b>                                                                                                    | Pembayaran kepada:                         |                                                                     |                                                          |                             |                                                       |                     | Pengajuan<br>$\ddot{}$                   |
| <b>Persedisan</b>                                                                                                    |                                            |                                                                     | - [3 Pilih Pesanan                                       |                             |                                                       |                     |                                          |
| Penjualan                                                                                                    |                                            |                                                                     |                                                          |                             | Form No.<br><b>Invoice No.</b><br>AP/09/093           | <b>Invoice Date</b> | Ship Date<br>16/09/2020 10 16/09/2020 19 |
| Pembelian                                                                                                    |                                            |                                                                     |                                                          |                             | FOB                                                   | Terms               | Sho Via                                  |
| <b>Aset Tetap</b>                                                                                                    |                                            |                                                                     |                                                          |                             |                                                       | ٠                   | ٠<br>Amount                              |
| Daftar                                                                                                    |                                            |                                                                     |                                                          |                             |                                                       |                     | ä                                        |
| RHA                                                                                                    | Barang 10 Beban   Uang Muka<br><b>Item</b> | Keterangan                                                          | Qty satuan                                               | <b>Unit Price</b><br>Amount | Disc <sup>N</sup> i                                   | Tax                 | SN                                       |
|                                                                                                    |                                            |                                                                     |                                                          |                             |                                                       |                     |                                          |
| Project                                                                                                    |                                            |                                                                     |                                                          |                             |                                                       |                     |                                          |
|                                                                                                    |                                            |                                                                     |                                                          |                             |                                                       |                     |                                          |
|                                                                                                    | ×                                          |                                                                     |                                                          |                             |                                                       |                     |                                          |
|                                                                                                    | $\left\vert \mathbf{q}\right\vert$         |                                                                     |                                                          |                             |                                                       |                     |                                          |
|                                                                                                    |                                            |                                                                     |                                                          |                             |                                                       | Sub Total:          | $\vert \cdot \rangle$                    |
|                                                                                                    | Description<br>ii ¥                        |                                                                     |                                                          |                             |                                                       | Discount :          | $\mathcal{H}_0$                          |
| <b>Pabrikasi</b><br>Tautan<br><b>KA</b> Liser Manual<br><b>62</b> Online Tutorial<br><b>E3</b> Facebook<br>s'le Moling list<br><b>all</b> CPSSoft website<br><b>B1 Online Registration</b><br>Formule Terbuka<br>Pengingal<br><b>B</b> Google |                                            |                                                                     |                                                          |                             |                                                       | Total:              |                                          |
| Sir Faktur Pembelian Baru                                                                                                    | Syarat Diskon O                            |                                                                     |                                                          |                             | <b>Bantuan 64</b> Jus Simpan & Baru de Simpan & Tutup |                     | & Batal                                  |

**Gambar III.21: Tampilan Faktur Pembelian (Pengajuan Pembayaran)**

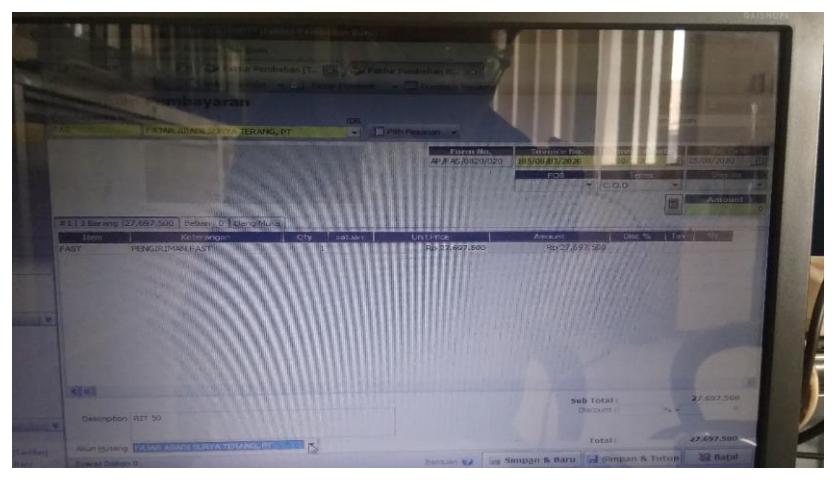

Sumber: Dokumen Divisi *Finance and Accounting* **Gambar III.22: Pengajuan Pembayaran Ekspedisi FAST**

# **g) Membuat Tabel Daftar Akun Faktur Penjualan dan Penerimaan Penjualan**

Praktikan diberi tugas untuk melakukan pembuatan table akun penjualan dan penerimaan penjualan yang berada di *software Accurate* dengan menyamakan disetiap transaksinya, dengan tujuan untuk mengetahui transaksi mana saja yang sudah dibayar dan yang belum dibayar oleh distributor.

Berikut ini tahapan yang dilakukan oleh praktikan dalam membuat tabel akun penjualan dan penerimaan penjualan:

- 1) Saat telah memasuki *software Accurate* maka akan muncul tampilan utama *Accurate*
- 2) Pilih bagian Daftar
- 3) Pilih bagian Penjualan
- 4) Lalu klik Faktur Penjualan, nanti akan muncul tampilan daftar faktur penjualan dari keseluruhan distributor (Gambar III.23)
- 5) Setelah itu klik Print pada bagian atas
- 6) Klik lambang M s. Excel pada bagian atas untuk meng*convert*file tersebut ke bentuk M s. Excel
- 7) Lalu klik *Save*
- 8) Sekarang mencari daftar penerimaan penjualan, pilih bagian Daftar
- 9) Pilih bagian Penjualan
- 10)Klik Penerimaan Penjualan, nanti akan muncul tampilan daftar penerimaan penjualan dari keseluruhan distributor (Gambar III.24)
- 11)Klik Print pada bagian atas
- 12)Klik lambang M s. Excel untuk meng*convert* file tersebut ke bentuk M s. Excel
- 13)Lalu klik *Save*

Setelah itu praktikan merapihkan transaksi-transaksi yang sudah di *convert* lalu setelah itu menyamakan setiap transaksinya sesuai dengan distributor masing-masing (Gambar III.25)

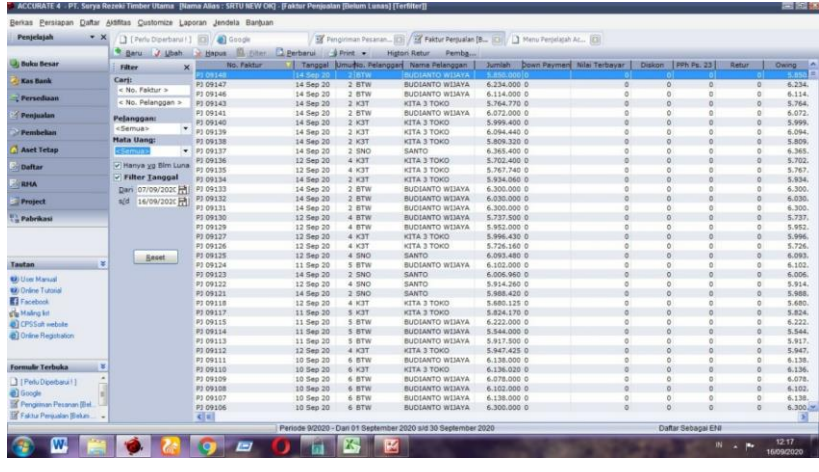

**Gambar III.23: Daftar Faktur Penjualan**

Sumber: Dokumen Divisi *Finance and Accounting*

| Penjelajah<br>$\bullet$ X        | Pengingat               |                          |           | <b>C</b> Google            |                                     |                    | Ed Pingiriman Pesanan [13] / Ed Penerimaan Persual [13]      |                        |                                       |            |                                         |                    |
|----------------------------------|-------------------------|--------------------------|-----------|----------------------------|-------------------------------------|--------------------|--------------------------------------------------------------|------------------------|---------------------------------------|------------|-----------------------------------------|--------------------|
|                                  |                         | * Saru / Ubah            |           | Hepus M. filter C. Refresh |                                     |                    | <b>A Print</b> <no. form.=""> <no cek.=""></no></no.>        |                        |                                       |            |                                         |                    |
| <b>Buku Besar</b>                | Filter                  |                          |           |                            | x di Pembaya a No Form lo Pelanggai |                    | Name                                                         | No Cek   Tol Cek       | Jumlah                                | Terekonsil | Keterangan                              | Jumlah Diskon<br>A |
| <b>Kas Bank</b>                  | <b>Pelanggan:</b>       |                          |           |                            |                                     |                    | <b>MITRA PERKA</b>                                           | 14.5mp.20              |                                       |            | <b>HITRA PERKA</b>                      |                    |
|                                  |                         |                          |           | 12 Sep 20                  | KBS - M012 MPA                      |                    | <b>MITRA PERKASA</b>                                         | 12 Sep 20              | 6.639.900 False                       |            | MITRA PERKASA, TK BERS                  | 000                |
| Persediaan                       | <semua></semua>         |                          | $\ddot{}$ | 12 Sep 20                  | KB1 - M012MPA                       |                    | <b>MITRA PERKASA</b>                                         | 12 Sep 20              | 6.324.480 False                       |            | MITRA PERKASA_TK SAMI                   |                    |
|                                  | <b>Mata Uang:</b>       |                          |           | 11 Sep 20                  | KBS - M012 K3T                      |                    | KITA 3 TOKO                                                  | 11 Sep 20              | 100.000.000 False                     |            | DEPOSIT KITA 3 TK                       |                    |
| Penjualan                        | <semua></semua>         | $\overline{\phantom{a}}$ |           | 11 Sep 20                  | BCA1 - M01KCG                       | <b>KIMCHONG</b>    |                                                              | 11 Sep 20              | 63.000.000 False                      |            | DEPOSIT_KIMCHONG                        |                    |
|                                  |                         |                          |           | 10 Sep 20                  | KB5 - M012 MPA                      |                    | MITRA PERKASA                                                | 10 Sep 20              | 1.930.000 False                       |            | MITRA PERKASA. PYK SLA                  |                    |
| <b>Pensbelian</b>                | Void                    |                          |           | 10 Sep 20                  | KBS - M012 MPA                      |                    | <b>MITRA PERKASA</b>                                         | 10 Sep 20              | 5.000.000 False                       |            | MITRA PERKASA, PYK H SL                 |                    |
|                                  | $O$ -Yes                |                          |           | 10 Sep 20                  | <b>KBS - M012 SUR</b>               | <b>SRTU RETAIL</b> |                                                              | 10 Sep 20              | 5.940.000 False                       |            | SRTU RETAIL AGITA SITE                  |                    |
| <b>Aset Tetap</b>                | $O$ No.                 |                          |           | 10 Sep 20                  | KB1 - M012 SUR                      | SRTU RETAIL        |                                                              | 10 Sep 20              | 5.148.000 False                       |            | SRTU RETAIL_IFAN                        |                    |
| <b>Daftar</b>                    | $\odot$ All             |                          |           | 10 Sep 20                  | KB1 - M012 MPA                      |                    | <b>MITRA PERKASA</b>                                         | 10 Sep 20              | 6.385.500 False                       |            | MITRA PERKASA TK BERS                   | 060                |
|                                  |                         | - Hanya yg Blm Direkons  |           | 09 Sep 20                  | KB5 - M012 JAG                      | <b>JAYA AGUNG</b>  |                                                              | 09 Sep 20              | 3.276.000 False                       |            | DEPOSIT_JAYA AGUNG                      |                    |
| <b>RMA</b>                       | <b>v</b> Filter Tanggal |                          |           | 09 Sep 20                  | KBS - M012 MTR                      | <b>MATAHARI</b>    |                                                              | 09 Sep 20              | 100.000.000 False                     |            | <b>DEPOSIT MATAHARI</b>                 |                    |
|                                  |                         |                          |           | 09 Sep 20                  | <b>KB1-M012SUR</b>                  | <b>SRTU RETAIL</b> |                                                              | 09 Sep 20              | 2.160.000 False                       |            | <b>SRTU RETAIL AIIT</b>                 |                    |
| Project                          |                         | Dan 01/09/202(           |           | 08 Sep 20                  | KB5 - M012 JAG                      | <b>JAYA AGUNG</b>  |                                                              | 08 Sep 20              | 5.400.000 False                       |            | DEPOSIT_JAYA AGUNG                      |                    |
|                                  | d                       | 16/09/2021日              |           | 08 Sep 20                  | KB1 - M012MPA                       |                    | MITRA PERICASA                                               | 08 Sep 20              | 6.678.000 False                       |            | MITRA PERKASA_TK BERS                   |                    |
| <b>Pabrikasi</b>                 |                         |                          |           | 08 Sep 20                  | KB1 - M012 SUR                      |                    | SRTU RETAIL                                                  | 08 Sep 20              | 930.000 False                         |            | SRTU RETAIL PANDIANGA                   |                    |
|                                  |                         | Reset                    |           | 08 Sep 20                  | KB1 - M012 MPA                      |                    | MITRA PERKASA                                                | 08 Sep 20              | 6.277.500 False                       |            | MITRA PERKASA_BERKAH                    | (60)               |
|                                  |                         |                          |           | 07 Sep 20                  | KBS - M012 MPA                      |                    | MITRA PERKASA                                                | 07 Sep 20              | 6.993.000 False                       |            | MITRA PERKASA BP ROFI                   |                    |
|                                  |                         |                          |           | 07 Sep 20                  | KB5 - M012 SB8                      | <b>MATAHARI</b>    | SUMBER BARU VIII                                             | 07 Sep 20              | 450.000.000 False                     |            | DEPOSIT SUMBER BARU E                   |                    |
| ∷ ≭<br><b>Tautan</b>             |                         |                          |           | 07 Sep 20                  | KBS - M012 MTR                      |                    |                                                              | 07 Sep 20              | 100.000.000 False                     |            | <b>DEPOSIT_MATAHARI</b>                 |                    |
|                                  |                         |                          |           | 07 Sep 20                  | KBS - M012 MTR                      | <b>MATAHARI</b>    |                                                              | 07 Sep 20              | 100.000.000 False                     |            | DEPOSIT_MATAHARI                        |                    |
| <b>62</b> User Manual            |                         |                          |           | 07 Sep 20                  | KBS - M012 MTR                      | MATAHARI           |                                                              | 07/Sep 20              | 100.000.000 False                     |            | <b>DEPOSIT MATAHARI</b>                 |                    |
| <b>62</b> Drane Tutorial         |                         |                          |           | 07 Sep 20<br>07 Sep 20     | KB5 - M012 SB8<br>KB5 - M012 K3T    |                    | SUMBER BARU VIII<br>KITA 3 TOKO                              | 07 Sep 20              | 50.000.000 False<br>100.000.000 False |            | DEPOSIT_SUMBER BARU E                   |                    |
| <b>El</b> Facebook               |                         |                          |           | 07 Sep 20                  | KB3 - M012 SUR                      | <b>SRTU RETAIL</b> |                                                              | 07 Sep 20<br>07 Sep 20 | 6.930.000 False                       |            | DEPOSIT_KITA 3 TK                       |                    |
|                                  |                         |                          |           |                            | BCA1 - M01SUR                       | SETU RETAIL        |                                                              |                        | 5.940.000 False                       |            | SRTU RETAIL TATANG<br>SRTU RETAIL_TEGUH |                    |
| of Maling list                   |                         |                          |           | 07 Sep 20<br>07 Sep 20     | BCA1 - M01SNO                       | SANTO              |                                                              | 07 Sep 20<br>07 Sep 20 | 129.780.000 False                     |            | DEPOSIT_SANTO                           |                    |
| all CPSSoft website              |                         |                          |           | 05 Sep 20                  | KB5 - M012 K3T                      |                    | KITA 3 TOKO                                                  | 05 Sep 20              | 60,000.000 False                      |            | DEPOSIT_KITA 3 TK                       |                    |
| <b>et Online Registration</b>    |                         |                          |           | 05 Sep 20                  | KB1 - M012 SUR                      | SRTU RETAIL        |                                                              | 05 Sep 20              | 7.056.000 False                       |            | SRTU RETAIL BOWO                        |                    |
|                                  |                         |                          |           | 05 Sep 20                  | KB1 - M012 SUR                      | <b>SRTU RETAIL</b> |                                                              | 05 Sep 20              | 495.000 False                         |            | <b>SRTU RETAIL MISRI</b>                |                    |
|                                  |                         |                          |           | 04 Sep 20                  | KB5 - M012 SUR                      | <b>SRTU RETAIL</b> |                                                              | 04 Sep 20              | 5.923.600 False                       |            | MITRA PERKASA, TK PELAI                 |                    |
| Formulir Terbuka<br>l x          |                         |                          |           | 04 Sep 20                  | KBS - M012 SUR                      | <b>SRTU RETAIL</b> |                                                              | 04 Sep 20              | 6.282.400 False                       |            | MITRA PERKASA TK PELAI                  |                    |
|                                  |                         |                          |           | 03 Sep 20                  | KB5 - M012 SUR                      |                    | SRTU RETAIL                                                  | 03 Sep 20              | 5.940.000 False                       |            | SRTU RETAIL AGITA SITE                  |                    |
| Pengingal                        |                         |                          |           | 03 Sep 20                  | KBS - M012 BTW                      |                    | <b>BUDIANTO WIJAYA</b>                                       | 03 Sep 20              | 65,000,000 False                      |            | DEPOSIT_BUDI W                          |                    |
| <b>e)</b> Google                 |                         |                          |           | 03 Sep 20                  | KB5 - M012BTW                       |                    | <b>BUDIANTO WIJAYA</b>                                       | 03 Sep 20              | 250.000.000 False                     |            | DEPOSIT_BUD1 W                          |                    |
| <b>EX</b> Penginsan Pesanan Blat |                         |                          |           | 03 Sep 20                  | KB1 - M012 MPA                      |                    | MITRA PERKASA                                                | 03 Sep 20              | 5.312.300 False                       |            | MITRA PERKASA TK BERS                   |                    |
| Penerinaan Persualan L.          |                         |                          |           | $\overline{C}$             |                                     |                    |                                                              |                        |                                       |            |                                         | 耳                  |
|                                  |                         |                          |           |                            |                                     |                    | Periode 9/2020 - Dan 01 September 2020 s/d 30 September 2020 |                        |                                       |            | Dafter Sebagai ENI                      |                    |
|                                  |                         |                          |           |                            |                                     |                    |                                                              |                        |                                       |            |                                         |                    |

**Gambar III.24: Daftar Penerimaan Penjualan**

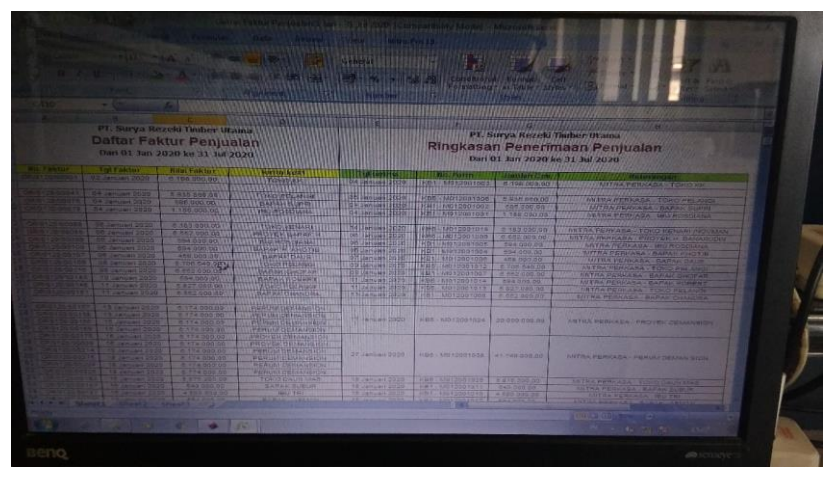

Sumber: Dokumen Divisi *Finance and Accounting* **Gambar III.25: Tabel Transaksi yang sudah Disamakan**

## **h) Pengelompokan Jenis Transaksi Pembayaran**

Praktikan mendapat tugas untuk mengelompokkan jenis-jenis transaksi pembayaran yang sama, data yang digunakan dapat diambil dari *software Accurate*. Tujuan pengelompokkan setiap jenis transaksi adalah untuk mengetahui nominal total yang dikeluarkan untuk setiap jenis transaksi.

Berikut ini tahapan yang dilakukan oleh praktikan dalam mengelompokkan jenis transaksi pembayaran:

- 1) Saat telah memasuki *software Accurate* maka akan muncul tampilan utama *Accurate*
- 2) Pilih bagian Daftar pada bagian atas tampilan
- 3) Pilih Kas & Bank
- 4) Klik Pembayaran, nanti akan muncul tampilan daftar pembayarannya (Gambar III.26)
- 5) Setelah itu klik Print pada bagian atas
- 6) Lalu klik lambang M s. Excel untuk meng*convert* file tersebut ke bentuk M s. Excel
- 7) Lalu klik *Save*
- 8) Setelah itu praktikan dapat merapihkan dan mengelompokkan tiaptiap transaksi yang sama (Gambar III.27)

| Penjelajah                         | $\bullet$ x<br>[ ] [ Perfu Diperbarui ! ] [ ] / @] Google |                                          | Penerimaan [Terfilter] [3] / Car Pembayaran [Terfilt (3)     |        |                                                                                                    |
|------------------------------------|-----------------------------------------------------------|------------------------------------------|--------------------------------------------------------------|--------|----------------------------------------------------------------------------------------------------|
|                                    |                                                           | Saru Vistah Vissous Diffiling Literbarus | <b>J</b> Print                                               |        |                                                                                                    |
| <b>Buku Besar</b>                  | $\times$<br>Filter                                        | No.                                      | Tanggal                                                      | Jumlah | Keterangan                                                                                                    |
| <b>Kas Bank</b>                    | Cari:                                                     | $51 - 10332008140$                       | 12 Hart 20                                                   |        | O PUIDAH DANA DE BCA CRES (6281) KE BCA SETU (1919)                                                                       |
|                                    | $<$ No. $>$                                               | KB1-K012008076                           | 12 Sep 20                                                    |        | 0 PINDAH DANA DARI BCA ALI (227) - BCA CRESENTY (6281)                                                                    |
| Persedisan                         |                                                           | KBS - K012009033                         | 11 Sep 20                                                    |        | 100,000.000 PINDAH DANA DARI BCA ALI (227) - BCA CRESENTY (6281)                                                          |
|                                    | < Keterangan >                                            | KB5 - K012009032                         | 11 Sep 20                                                    |        | 50.000.000 PINDAH DANA DARI BCA ALI (227) - BCA SRTU (1919)                                                               |
| Penjualan                          | - Filter Tanggal                                          | KBS - K012009031                         | 11 Sep 20                                                    |        | 1,000,000 KOORDINASI LINGKUNGAN HIDUP                                                                                     |
|                                    |                                                           | KB1 - K012009134                         | 11 Sep 20                                                    |        | 267.800 ENTERTAINT BETSI (AUDIT)                                                                                          |
| Pembelian                          | Dari 01/09/2020 [1]                                       | KB1-K012009133                           | 11 Sep 20                                                    |        | 7,506,500 HERLY ARIAWAN & REKAN BIAYA PELUNASAN APPRAISAL                                                                 |
| <b>Aset Tetap</b>                  | 16/09/2020 円<br>s/d                                       | KB1-K012009131<br>KB1-K012009126         | 11 Sep 20<br>11 Sep 20                                       |        | 1.100.000 ENTERTAINT POLRES_PEMPEK<br>23.539.834 ANGSURAN SANDIEGO HILLS (APRIL)                                          |
|                                    | Kosong                                                    |                                          |                                                              |        |                                                                                                    |
| <b>Daftar</b>                      | O Ye                                                      | MDR1 - K012009003<br>KBS - K012009030    | 10 Sep 20<br>10 Sep 20                                       |        | 2,000 BIAYA BANK KLIRING DR BRI KE MANDIRI (GIRO KIMCHONG)<br>70.000.000 PINDAH DANA DARI BCA ALI (227) - BCA SRTU (1919) |
|                                    | <b>C</b> Tidak                                            | KBS - K012009029                         | 10 Sep 20                                                    |        | 6.306.500 KX BRI ALI (SEP)                                                                                                |
| <b>RPIA</b>                        | C Semua                                                   | KB5 - K012009028                         | 10 Sep 20                                                    |        | 5.000.000 STICK GOLF UNTUK LOWYER                                                                                         |
|                                    |                                                           | KB1 - K012009125                         | 10 Sep 20                                                    |        | 290,000 ENTERTAINT WIRIA DENGAN VENDOR, SEMEN SERANG                                                                      |
| Project                            |                                                           | KB1-K012009120                           | 10 Sep 20                                                    |        | 10.000.000 PEMBAYARAN HUTANG LAMA_PT. SINO PERSADA (PASIR)                                                                |
| - Pabrikasi                        |                                                           | KB1 - K012009118                         | 10 Sep 20                                                    |        | 5,000,000 STICK GOLF UNTUK LOWYER                                                                                         |
|                                    |                                                           | KB1-K012009117                           | 10 Sep 20                                                    |        | 2,699.000 MESIN PRINTER UNTUK MARKETTING                                                                                  |
|                                    |                                                           | KB1-K012009116                           | 10 Sep 20                                                    |        | 1,000,000 ENTERTAINT DIREKSI DGN ORG BANK (MAYORA)                                                                        |
|                                    |                                                           | KB1-K012009115                           | 10 Sep 20                                                    |        | 849.500 ENTERTAINT MAKAN SIANG POLRES (HOKBEN)                                                                            |
|                                    |                                                           | KB1 - K012009114                         | 10 Sep 20                                                    |        | 841-800 AIR RO, AQUA DAN VIT                                                                                              |
| Tautan                             | ×                                                         | BCA1 - K012009058                        | 10 Sep 20                                                    |        | 225.064 PPH 25 ClUNI 2018)                                                                                                |
|                                    |                                                           | BCA1 - K012009057                        | 10 Sep 20                                                    |        | 309.463 PPH 25 (FEBRUARI 2018)                                                                                            |
| <b>62</b> User Manual              |                                                           | BCA1 - K012009056                        | 10 Sep 20                                                    |        | 281.330 PPH 25 (MARET 2018)                                                                                               |
| <b>62</b> Online Tutorial          |                                                           | BCA1 - K012009055                        | 10 Sep 20                                                    |        | 253.197 PPH 25 (APRIL 2018)                                                                                               |
| Facebook                           |                                                           | BCA1 - K012009054                        | 10 Sep 20                                                    |        | 225.064 PPH 25 (MEI 2018)                                                                                                 |
| sta Moling list                    |                                                           | BCA1 - K012009053                        | 10 Sep 20                                                    |        | 168.798 PPH 25 (JULI 2018)                                                                                                |
| CPSSoft mebole                     |                                                           | BCA1 - K012009052                        | 10 Sep 20                                                    |        | 140,665 PPH 25 (AGUSTUS 2018)                                                                                             |
| <b>D</b> Online Registration       |                                                           | BCA1 - K012009051                        | 10 Sep 20                                                    |        | 56.266 PPH 25 (OKTOBER 2018)                                                                                              |
|                                    |                                                           | BCA1 - K012009050                        | 10 Sep 20                                                    |        | 337.596 PPH 25 (NOVEMBER 2018)                                                                                            |
|                                    |                                                           | BCA1 - K012009049                        | 10 Sep 20                                                    |        | 337.596 PPH 25 ( JANUARI 2018)                                                                                            |
|                                    |                                                           | BCA1 - K012009048                        | 10 Sep 20                                                    |        | 31.916 PPH 21 ( DESEMBER 2018)                                                                                            |
| <b>Formule Terbuka</b>             | ×                                                         | BCA1 - K012009047                        | 10 Sep 20                                                    |        | 435.416 PPH 21 (MARET 2018)                                                                                               |
| I [ Perfu Diperbana <sup>1</sup> ] |                                                           | BCA1 - K012009046                        | 10 Sep 20                                                    |        | 401.874 PPH 21 ( APRIL 2018)                                                                                              |
| <b>D</b> Google                    |                                                           | BCA1 - K012009045                        | 10 Sep 20                                                    |        | 368.333 PPH 21 ( MEI 2018)                                                                                                |
|                                    |                                                           | BCA1 - K012009044                        | 10 Sep 20                                                    |        | 334.791 PPH 21 (JUNI 2018)                                                                                                |
| Penermaan (Terfilter)              |                                                           | BCA1 - K012009043                        | 10 Sep 20                                                    |        | 301.249 PPH 21 (JULI 2018)                                                                                                |
| Penbarany (Terliter)               |                                                           | BCA1 - K012009042                        | 10 Sep 20                                                    |        | 267.708 PPH 21 (AGUSTUS 2018)                                                                                             |
|                                    |                                                           |                                          | Parisde 9/2020 - Dan 01 September 2020 sid 30 September 2020 |        | Daftar Sebagai ENI                                                                                                    |

**Gambar III.26: Daftar Pembayaran**

|             |                         |                              | PT. Surya Rezeki Timber Utama<br>Ringkasan Daftar Pembayaran<br>Dari 01 Agust 2020 ke 31 Agust 2020 |                |
|-------------|-------------------------|------------------------------|----------------------------------------------------------------------------------------------------|----------------|
|             |                         |                              | <b>PINDAH DANA</b>                                                                                  |                |
| <b>Date</b> | Voucher No.             | <b>Paid From Bank</b>        | Køterangan                                                                                          | <b>Jumlah</b>  |
| 01 Agu 2020 | MDR1 - K012006001       | MDR 1 - 123-000-043-0583     | PINDAH DANA DARI MANDIRI SRTU (0583) - MANDIRI ALI (2101)                                           | 125,000.00     |
| 03 Agu 2020 | KB1 - K012008008        | KAS 1 - BCA: 630-017-6281    | PINDAH DANA DARI BCA CRESENTY (6281) - BCA SRTU (1919)                                              | 19.000.000.00  |
| 03 Agu 2020 | KB5-K012008001          | KAS 5 - BCA: 227-050-8092    | PINDAH DANA DARI BCA ALI (227) - BCA SRTU (1919)                                                    | 110.000.000.00 |
| 04 Agu 2020 | KB1-K012008013          | KAS 1 - BCA: 630-017-8281    | PINDAH DANA DARI BCA CRESENTY (6281) - BCA ALI (227)                                                | 3.000.000.00   |
| 04 Agu 2020 | KB1 - K012008019        | KAS 1 - BCA: 630-017-6281    | PINDAH DANA DAI BCA CRESENTY (6281) - BCA SRTU (1919)                                               | 10.000.000.00  |
| 05 Agu 2020 | KB5 - K012008003        | KAS 5 - BCA : 227-050-8092   | PINDAH DANA DARI BCA ALI (227) - BCA SRTU (1919)                                                    | 44,400,000.00  |
| 05 Agu 2020 | KB5-K012008004          | KAS 5 - BCA : 227-050-8092   | PINOAH DANA DARI BCA ALI (227) - BCA CRESENTY (6281)                                                | 12,000,000.00  |
| 05 Agu 2020 | KB1 - K012008029        | KAS 1 - BCA 830-017-6281     | PINDAH DANA DARI BCA CRESENTY (6281) - BCA SRTU (1919)                                              | 44.400.000.00  |
| 05 Agu 2020 | KB1-K012008036          | KAS 1 - BCA: 630-017-6281    | PINDAH DANA DARI BCA CRESENTY (6261) - MANDIRI ALI (2101)                                           | 15,008,500.00  |
| 05 Agu 2020 | KB5 - K012008005        | KAS 5 - BCA : 227-050-8092   | PINDAH DANA DARI BCA ALI (227) - BCA CRESENTY (6281)                                                | 95,000,050.00  |
| 07 Agu 2020 | KB3 - K012008007        | KAS 3 - MOR:123-000-972-2101 | PINDAH DANA DARI MANDIRI ALI (2101) - MANDIRI SRTU (0563)                                           | 10.000.000.00  |
| 07 Apr 2020 | KB5 - K012008005        | KAS 5 - BCA : 227-050-8092   | PINDAH DANA DARI BCA ALI (227) - MANDIRI ALI (2101)                                                 | 50,006,500,00  |
| 07 Agu 2020 | KBS - K012008007        | KAS 5 - BCA: 227-050-8092    | PINDAH DANA DARI BCA ALI (227) - MANDIRI SRTU (0583)                                                | 50.006.500.00  |
| 07 Apu 2020 | KB5-K012008012          | KAS 5 - BCA : 227-050-8092   | PINDAH DANA DARI BCA ALI (227) - BCA SRTU (1919)                                                    | 50,000,000.00  |
| 07 Agu 2020 | KBS-K012008013          | KAS 5 - BCA : 227-050-8092   | PINDAH DANA DARI BCA ALI (227) - BCA CRESENTY (6281)                                                | 50,000,000.00  |
| 07 Agu 2020 | MDR1 - K012008003       | MDR 1-123-000-843-0583       | PINDAH DANA DARI MANDIRI SRTU (0583) - MANDIRI ALI (2101)                                           | 25,000,000.00  |
| 08 Agu 2020 | KB1-K012008091          | KAS 1 - BCA: 630-017-6281    | PINDAH DANA DARI BCA CRESENTY (6251) - BCA SRTU (1919)                                              | 42,000,000.00  |
| 08 Agu 2020 | KBS - K012008017        | KAS 5 - BCA : 227-050-8092   | PINDAH DANA DARI BCA ALI (227) - BCA CRESENTY (6281)                                                | 91,000.000.00  |
| 08 Agu 2020 | MDR1 - K012008004       | MDR 1 - 123-000-643-0583     | PINOAH DANA DARI MANDIRI SRTU (0583) - MANDIRI ALI (2101)                                           | 15,000,000.00  |
| 10 Agu 2020 | KB1-K012008064          | KAS 1 - BCA : 630-017-8281   | PINDAH DANA DARI BCA CRESENTY (6281) - BCA SRTU (1919)                                              | 67.100.000.00  |
| 10 Agu 2020 | KB1 - K012008095        | KAS 1 - BCA : 630-017-8281   | PINDAH DANA DARI BC ACRESENTY (6281) - BCA ALI (227)                                                | 500.000.00     |
| 10 Apr 2020 | KB5 - K012008018        | KAS 5 - BCA : 227-050-8092   | PINDAH DANA DARI BCA ALI (227) - BCA CRESENTY (6281)                                                | 100,000,000.00 |
| 11 Apu 2020 | BCA1 - K012008021       | BCA 1 - 630-073-1919         | PINDAH DANA DARI BCA SRTU (1919) - BCA CRESENTY (6281)                                              | 170,000,000.00 |
| 11 Apr 2020 | KB1 - K012008067        | KAS 1 - BCA: 630-017-6281    | PINDAH DANA DARI BCA CRESENTY (6281) - BCA SRTU (1919)                                              | 8,500,000.00   |
| 11 Agu 2020 | KB5 - K012008021        | KAS 5 - BCA : 227-050-8092   | PINDAH DANA DARI BCA ALI (227) - BCA CRESENTY (6251)                                                | 100.000.000.00 |
| 11 Agu 2020 | KB5 - K012008022        | KAS 5 - BCA : 227-055-8092   | PINDAH DANA DARI BCA ALI (227) - BCA SRTU (1919)                                                    | 100.000.000.00 |
| 12 Agu 2020 | KB1-K012008094          | KAS 1 - BCA : 630-017-8281   | PINDAH DANA DARI BCA CRESENTY (6281) - BCA SRTU (1919)                                              | 45.000.000.00  |
| 12 Agu 2020 | KB3 - K012008018        | KAS 3 - MOR:123-000-972-2101 | PINDAH DANA DARI MANDIRI ALI (2101) - MANDIRI SERTU (0583)                                          | 3,200,000.00   |
| 12 Agu 2020 | <b>KRS</b> - K012008023 | KAS 5 - BCA: 227-050-8092    | PINDAH DANA DARI BCA ALI (227) - BCA SRTU (1919)                                                    | 42,000,000.00  |
| 12 Agu 2020 | KB5 - K012008030        | KAS 5 - BCA : 227-050-8092   | PINDAH DANA DARI BCA ALI (227) - BCA SRTU (1919)                                                    | 25,000,000.00  |
| 13 Apr 2020 | KB1 - K012008106        | KAS 1 - BCA : 630-017-6281   | PINDAH DANA DARI BCA CRESENTY (6281) - MANDIRI SRTU (0583)                                          | 40,006,500.00  |
| 13 Agu 2020 | KB1 - K012008109        | KAS 1 - BCA: 630-017-6281    | PINDAH DANA DARI BCA CRESENTY (6281) - BCA SRTU (1919)                                              | 22 200,000.00  |

**Gambar III.27: Pengelompokan Transaksi Pembayaran**
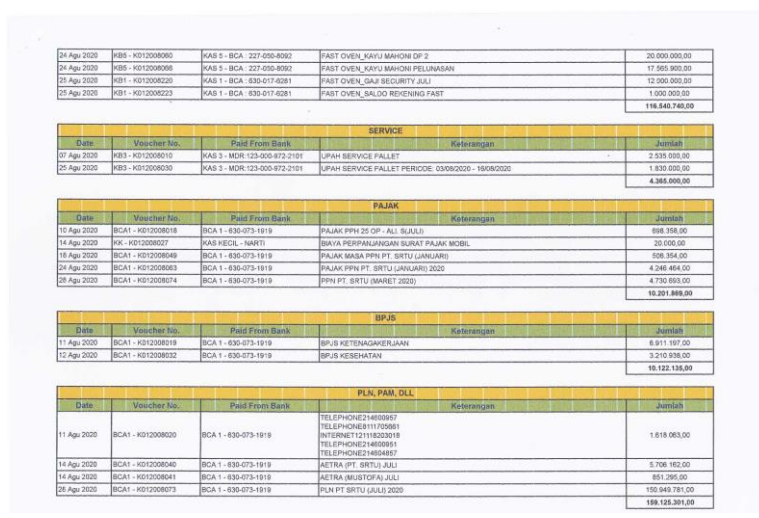

Sumber: Dokumen Divisi *Finance and Accounting* **Gambar III.27: Pengelompokkan Transaksi Pembayaran**

## **i) Penginputan** *Customer Receipt*

Praktikan diberikan tugas juga dalam melakukan penginputan *customer receipt*. Setelah pesanan sudah di input kedalam faktur lalu di potong ke bentuk uang muka, setelah itu dapat melakukan penginputan *customer receipt*

72

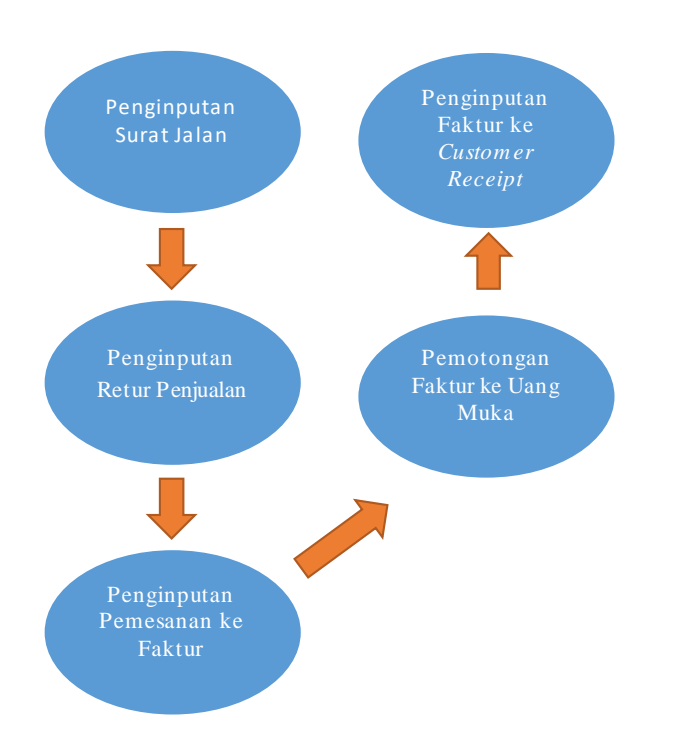

**Gambar III.28: Alur Penginputan** *Customer Receipt*

Sumber: Diolah oleh Praktikan

Berikut ini tahapan yang dilakukan oleh praktikan dalam melakukan

penginputan *customer receipt*:

- 1) Saat telah memasuki *software Accurate* maka akan muncul tampilan utama *Accurate*
- 2) Pilih bagian Daftar pada bagian atas tampilan
- 3) Pilih bagian Penjualan
- 4) Klik Faktur Penjualan, lalu akan muncul tampilan daftar faktur penjualan
- 5) Klik bagian Teriman Pembayaran pada bagian atas (Gambar III.29)
- 6) Nanti akan muncul seperti pada Gambar III.30
- 7) Setelah itu pilih bagian kolom *Payment Amount*
- 8) Pilih "Simpan & Baru" jika masih ada yang ingin di input atau pilih

"Simpan & Tutup" jika sudah tidak ada yang ingin di input

| Penjelajah                                                                                                    | $\star$ $\times$<br><b>D</b> Pengingat           | m<br><b>B</b> Google                        |                                                                           | R Pengiriman Pesanan [3] BY Penerimaan Pergual [3] BY Paktur Pergualan [8 [3] BY Paktur Pergualan P3 [3] |                            |                                                    |                               |                         |                                             |
|----------------------------------------------------------------------------------------------------|--------------------------------------------------|---------------------------------------------|---------------------------------------------------------------------------|----------------------------------------------------------------------------------------------------|----------------------------|----------------------------------------------------|-------------------------------|-------------------------|---------------------------------------------|
|                                                                                                    |                                                  | Salin Transaksi                             | - Transaksi berulang J Terima Bayaran                                     |                                                                                                    |                            |                                                    |                               |                         |                                             |
| <b>Buku Besar</b>                                                                                                    |                                                  | <b>INVOICE / FAKTUR PENJ</b>                |                                                                           |                                                                                                    |                            |                                                    |                               |                         | ٠<br>No. Faktur Tanggal Faktur<br>$\bullet$ |
| <b>Kas Bank</b>                                                                                                    | Pelanggan                                        |                                             | <b>TDR</b>                                                                |                                                                                                    |                            |                                                    |                               | Rancangan S Ke Layar    |                                             |
| <b>Persedisan</b>                                                                                                    | <b>BTW</b><br>Ditagiltikan                       | <b>BUDIANTO WIJAYA</b><br>Dikirim           | . 5 Pilih Pengiriman .                                                    |                                                                                                    |                            |                                                    |                               | <b>Faktur Penjualan</b> |                                             |
| Penjualan                                                                                                    | <b>BUDIANTO WIJAYA</b><br><b>JAKARTA</b>         | TOKO BENUA JAYA<br>3L BUNDERAN GERBANG      | $\bullet$                                                                 |                                                                                                    |                            | No. PO<br>S3 09148                                 | P3 09148                      | 14/09/2020 日<br>FOB     |                                             |
| Pembelian                                                                                                    |                                                  | <b>DERLIN</b><br>TAMAN WANASARI INDAH       |                                                                           |                                                                                                    |                            |                                                    | Tanggal Kirim<br>14/09/2020 円 |                         |                                             |
| <b>Aset Tetap</b>                                                                                                    |                                                  |                                             |                                                                           |                                                                                                    |                            |                                                    | Jatuh Tempo<br>C.0.0          | Expediar<br>· FAST      |                                             |
| <b>Daftar</b>                                                                                                    |                                                  |                                             |                                                                           |                                                                                                    |                            |                                                    |                               |                         |                                             |
| <b>RPIA</b>                                                                                                    | #1   2 Barang   Uang Moka 0                      |                                             |                                                                           |                                                                                                    |                            |                                                    |                               |                         |                                             |
| Project                                                                                                    | de Barar Nama Barang<br>STANDAFUK, 7,5 X 20 X 60 | M3 Satuan<br>6.66 R3                        | Harga / PCS<br>Disc<br>Rp 500.000                                         | <b>Jumlah</b><br>Rp 3.330.000                                                                            | Tax:<br><b>SN</b><br>28122 | \$1,09148                                          | No. DO                        |                         |                                             |
| - Pabrikasi                                                                                                    | STANDAFUK, 10 X 20 X 60                          | 5.04 M3                                     | Rp 500,000                                                                | Rp 2.520.000                                                                                             | <b>HILLER</b>              | 51 09148                                           |                               |                         |                                             |
|                                                                                                    |                                                  |                                             |                                                                           |                                                                                                    |                            |                                                    |                               |                         |                                             |
|                                                                                                    | ×                                                |                                             |                                                                           |                                                                                                    |                            |                                                    |                               |                         |                                             |
|                                                                                                    |                                                  |                                             |                                                                           |                                                                                                    |                            |                                                    |                               |                         | ×                                           |
|                                                                                                    | 8 9878                                           |                                             |                                                                           |                                                                                                    |                            | <b>Jumlah</b><br>Discount                          | 5.850.000                     | $\circ$                 |                                             |
|                                                                                                    | ¥                                                |                                             |                                                                           |                                                                                                    |                            | Biaya Kirim                                        |                               | $\circ$                 |                                             |
|                                                                                                    |                                                  | Akun Piutang PIUTANG DAGANG RELATED PARTIES | ٠                                                                         |                                                                                                    |                            | Total                                              | 5,850,000                     |                         |                                             |
|                                                                                                    |                                                  |                                             | Saldo 5.850.000 Bayar 0 Disk, Bayar 0 PPh Ps.23 0 Retur 0 Syarat Diskon 0 | <b>Barrouan &amp;A</b>                                                                                   | Bayar & Cetak              | <b>as Simpan &amp; Baru and Simpan &amp; Tutup</b> |                               | <b>del</b> Batal        |                                             |
| Tautan<br><b>42</b> User Manual<br><b>62</b> Online Tutorial<br><b>E3</b> Facebook<br>s'le Moling list<br><b>all</b> CPSSoft website<br>all Online Registration<br><b>Formule Terbuka</b><br>Pengingal<br><b>D</b> Google<br>Pengiman Pesanan Biel.<br>Penerinaan Perjualan L. |                                                  |                                             | Periode 9/2020 - Dan 01 September 2020 s/d 30 September 2020              |                                                                                                    |                            |                                                    | Daftar Sebagai ENI            |                         |                                             |

**Gambar III.29: Faktur dan Bagian Pilihan Terima Bayaran**

Sumber: Dokumen Divisi *Finance and Accounting*

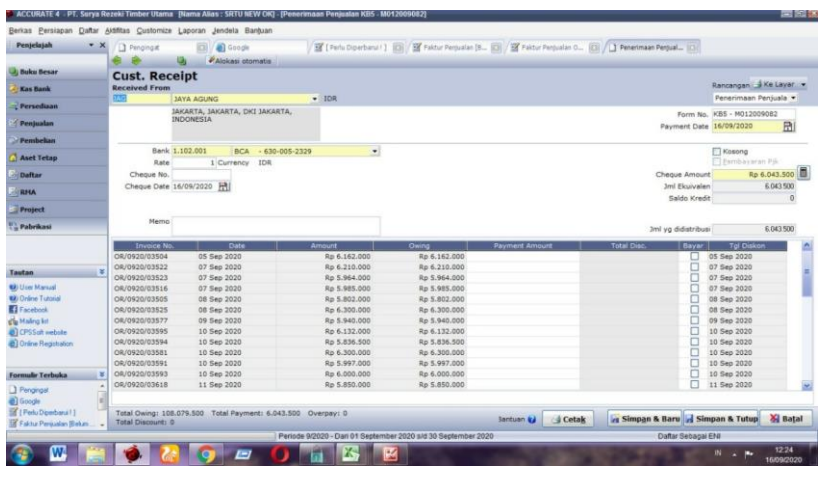

**Gambar III.30: Tampilan** *Customer Receipt*

Sumber: Dokumen Divisi *Finance and Accounting*

### **C. Kendala Yang Dihadapi**

Selama melaksanakan kegiatan PKL di PT. Surya Rezeki Timber Utama khususnya Divisi *Finance and Accounting*¸ terdapat beberapa kendala yang dihadapi oleh praktikan. Berikut ini beberapa kendala yang dihadapi oleh praktikan antara lain:

1. Relevansi antara teori yang diajarkan dengan tugas yang diberikan selama masa PKL masih terbilang sedikit. Seperti pengelompokkan akun yang berbeda dengan semasa praktikan pelajari di perkuliahan, sedangkan teori yang didapatkan praktikan selama masa kuliah dan diterapkan saat masa PKL hanya mengenai jurnal bagian debit dan kredit saja atau dapat dikatakan yang dapat diterapkan hanya *basic* ilmu akuntansi. Sehingga praktikan merasa kesulitan untuk memilih akun saat menjurnal ataupun mengelompokkan akun transaksi.

- 2. Pedoman kerja untuk penggunaan *software* tidak tersedia, sehingga masih kesulitan untuk mengikuti alur kerja Divisi *Finance and Accounting* di PT. Surya Rezeki Timber Utama.
- 3. Pada saat pemberian tugas, terkadang kurang mendapat penjelasan yang cukup jelas kepada praktikan, sehingga beberapa kali praktikan menanyakan dan meminta penjelasan secara ulang terkait pelaksanaan tugas.

### **D. Cara Mengatasi Kendala**

M eskipun praktikan menghadapi beberapa kendala yang telah disebutkan sebelumnya, praktikan selalu berusaha untuk mengetahui berbagai cara untuk mengatasi kendala-kendala tersebut. Berikut ini beberapa cara mengatasi kendala yang dilakukan oleh praktikan antara lain:

- 1. Praktikan menghafal dan mencatat beberapa nama akun yang sering dicatat transaksinya.
- 2. Praktikan mencoba mencari tahu melalui internet terkait penggunaan *software Accurate* dan juga mengcatat serta menghafal langkahlangkah yang diberikan.

## **BAB IV**

## **KESIMPULAN DAN SARAN**

### **A. Kesimpulan**

Kesimpulan hasil selama kegiatan praktik kerja lapangan yang dijalankan praktikan di PT. Surya Rezeki Timber Utama, antara lain:

- 1. Praktikan mendapatkan pengalaman kerja yang berharga dari PT. Surya Rezeki Timber Utama terkait berbagai macam tugas di bidang *Finance and Accounting*.
- 2. Dengan melihat dan ikut berpartisipasi secara langsung di Divisi *Finance and Accounting*, dalam hal ini praktikan menjadi lebih memahami alur kerja pada bidang divisi tersebut.
- 3. Praktikan telah mengetahui *software* yang digunakan oleh PT. Surya Rezeki Timber Utama untuk mempermudah pekerjaan bidang *Finance and Accounting* yaitu *software Accurate*. Sehingga praktikan telah memahami alur penggunaan *software* tersebut.

### **B. Saran**

Berdasarkan kegiatan PKL yang telah dilakukan oleh praktikan, praktikan menyadari terdapat beberapa kekurangan dalam pelaksanaan dari kegiatan PKL. Oleh karena itu, praktikan memiliki beberapa saran yang diharapkan dapat berguna untuk pihak-pihak yang bersangkutan, diantaranya bagi Praktikan yang akan melaksanakan kegiatan PKL, bagi Fakultas Ekonomi Universitas Negeri Jakarta, dan bagi PT. Surya Rezeki Timber Utama.

Saran-saran tersebut dijelaskan sebagai berikut:

### **1. Bagi Praktikan yang akan melaksanakan kegiatan PKL**

- a) Praktikan perlu mempersiapkan diri terutama pemahaman mengenai manajemen keuangan dasar agar saat diberi penugasan dapat mengikuti arahan dengan baik karena telah memahami dasarnya.
- b) Praktikan harus bersikap professional yang mengutamakan ketelitian, tanggung jawab, kedisiplinan, dan mampu beradaptasi dengan lingkungan.

### **2. Bagi Fakultas Ekonomi – Universitas Negeri Jakarta**

- a) M emberikan pengarahan dan panduan sejak awal sebelum memilih tempat PKL agar praktikan dapat mempersiapkan diri untuk melaksanakan kegiatan PKL.
- b) M enjalin kerja sama dengan perusahaan ataupun instansi, sehingga memudahkan penempatan mahasiswa untuk kegaitan PKL.
- c) Berperan aktif dalam membantu mahasiswa dalam mencari lokasi atau tempat untuk melaksanakan kegiatan PKL.

### **3. Bagi PT. Surya Rezeki Timber Utama**

a) PT. Surya Rezeki Timber Utama sebaiknya tetap menjalin komunikasi dengan pihak Universitas agar kerja sama terkait program PKL dapat berjalan dengan baik dan menjadi sarana bagi perusahaan dalam menjaring calon pekerja unggul di masa mendatang.

b) Pada Divisi *Finance and Accounting* sebaiknya memiliki pedoman kerja untuk penggunaan *software*, sehingga memudahkan peserta PKL

## **DAFTAR PUSTAKA**

Hajat, Nurahma, *et al*. Pedoman Praktik Kerja Lapangan Fakultas Ekonomi Univeristas Negeri Jakarta. 2012. Jakarta: Fakultas Ekonomi UNJ.

# **LAMPIRAN - LAMPIRAN**

### Lampiran 1 - Surat Permohonan Izin PKL

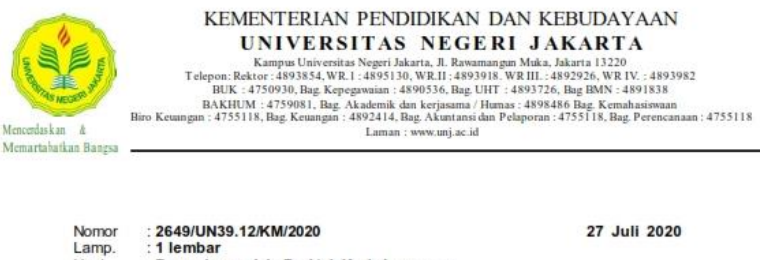

: Permohonan Izin Praktek Kerja Lapangan

27 Juli 2020

Yth. Direktur PT. Hibrick Mitra Persada<br>Jl. Tipar Cakung No. 18 RT 7/RW9, Cakung Barat,<br>Cakung, Jakarta Timur 13910

Kami mohon kesediaan Saudara untuk dapat menerima Mahasiswa Universitas Negeri Jakarta :

No. Telp/HP : 081299772835

Hal

Untuk dapat mengadakan Praktek Kerja Lapangan pada tanggal 3 Agustus 2020 s.d. 25 September 2020 guna mendapatkan data yang diperlukan dalam rangka memenuhi tugas mata kuliah.

Atas perhatian dan kerjasama Saudara, kami sampaikan terima kasih.

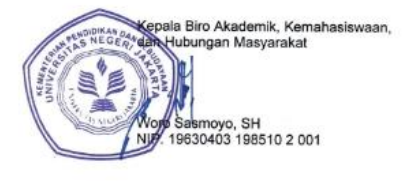

Tembusan:

1. Dekan Fakultas Ekonomi<br>2. Koordinator Prodi Manajemen

### **Lampiran 2 – Surat Penerimaan PKL**

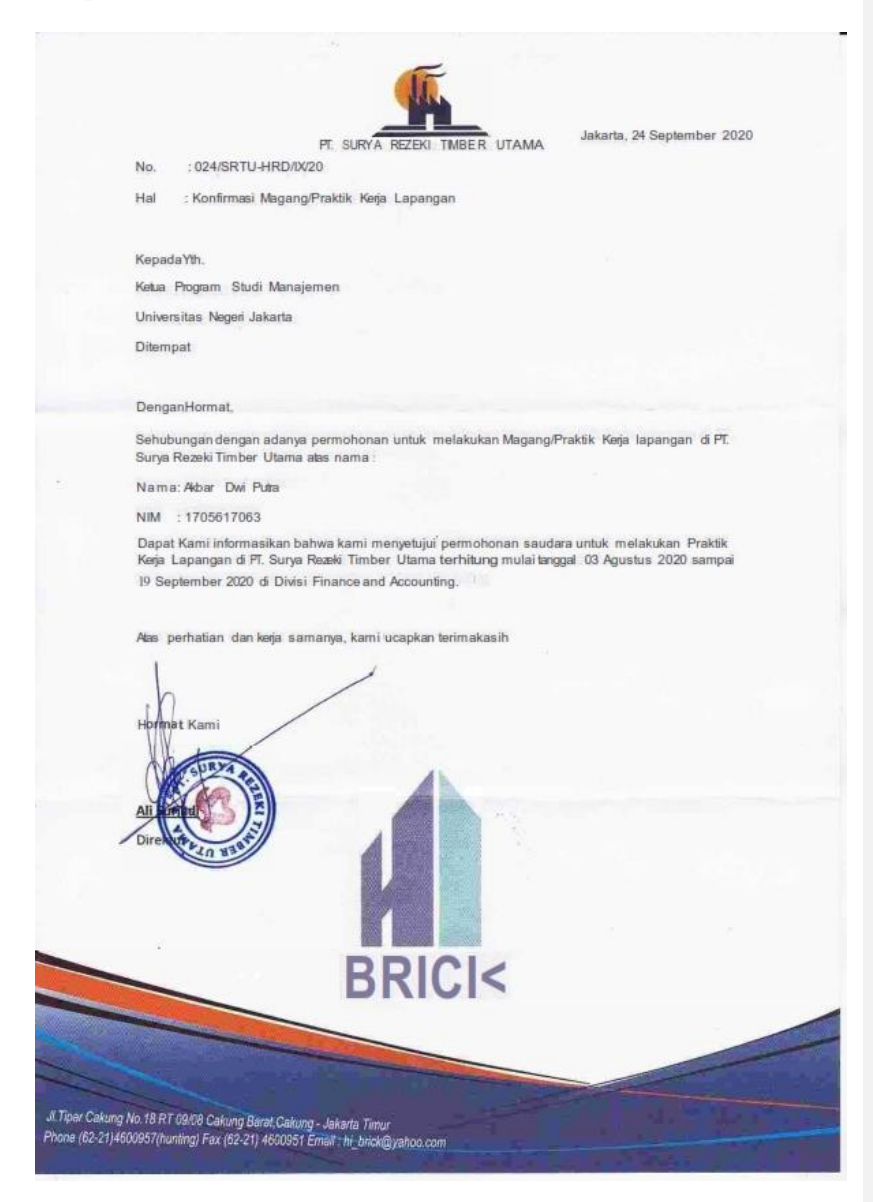

## **Lampiran 3 – Daftar Hadir PKL**

**DAFTAR HADIR** PRAKTEK KERJA LAPANGAN

 $\mathrm{Nama}$ : Akbar Dwi ${\rm Putra}$ 

No. Registrasi : 1705617063

 $\ensuremath{\mathsf{Program}}\xspace$  Studi $\ensuremath{\mathsf{:}}\xspace$ S<br/>1 Manajemen Nama Instansi : PT. Hibrick Mitra Persada

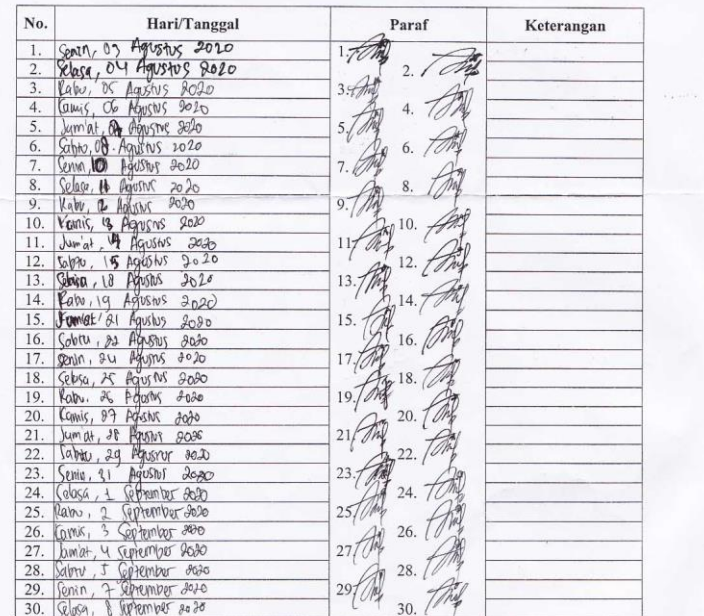

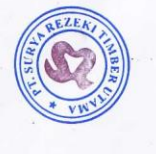

 $31.779$  $32.77$  $33/2$ W 34.  $35/7$  $36$  $37/2$ 38  $39.700$  $40$ 

Jakarta,  $1\frac{8}{9}$  - 20

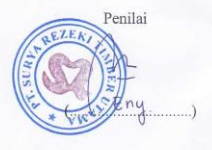

#### Catatan:

1. Format ini dapat digunakan sesuai kebutuhan 2. Mohon legalitas dengan membubuhi cap Instansi/Perusahaan

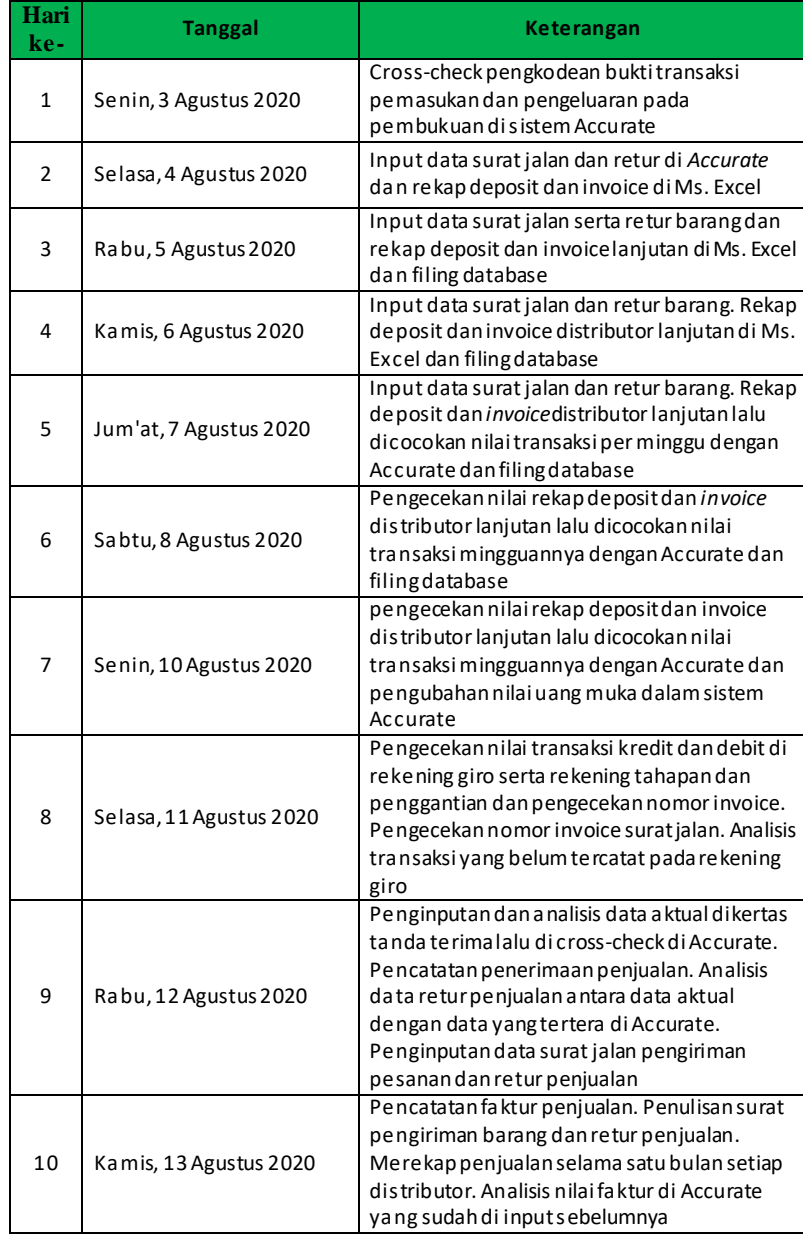

## **Lampiran 4 – Rincian Kegiatan Harian PKL**

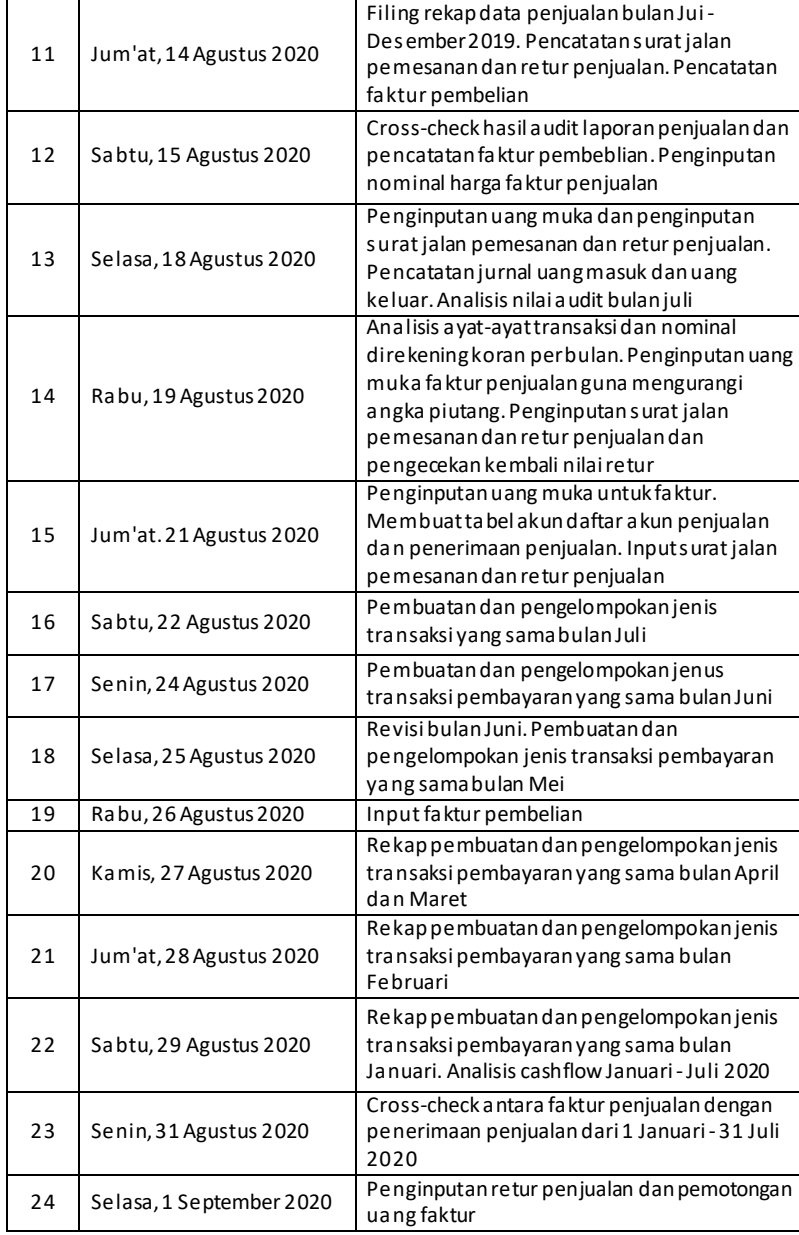

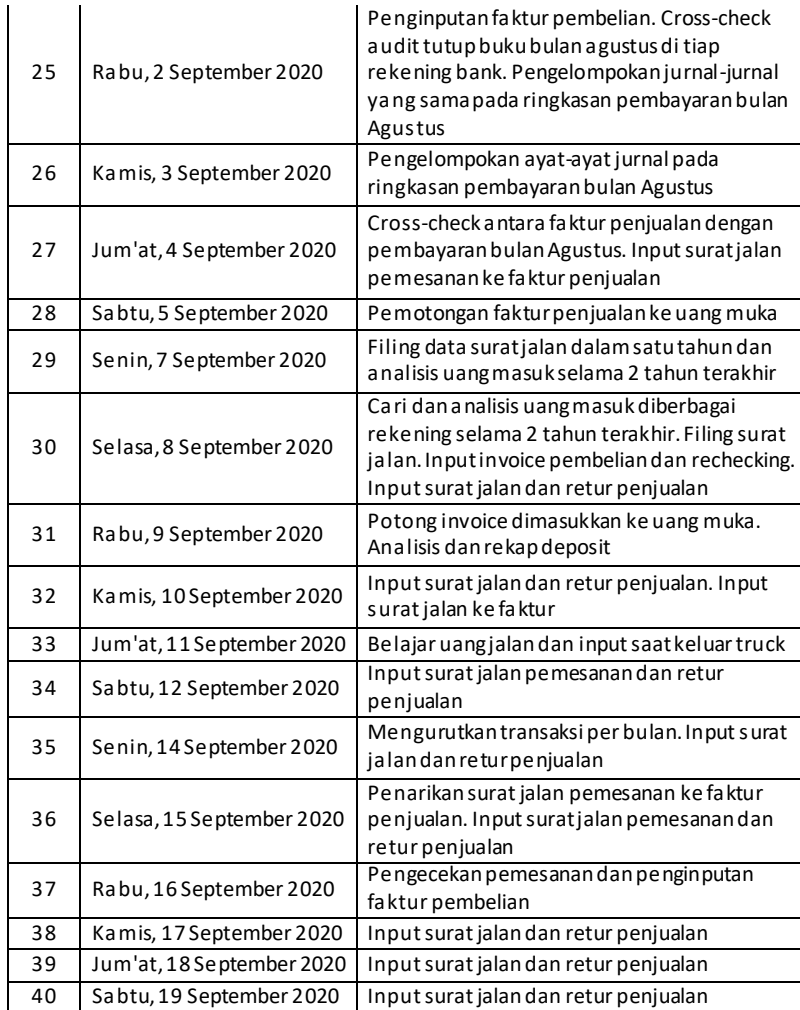

88

## **Lampiran 5 – Daftar Penilaian PKL**

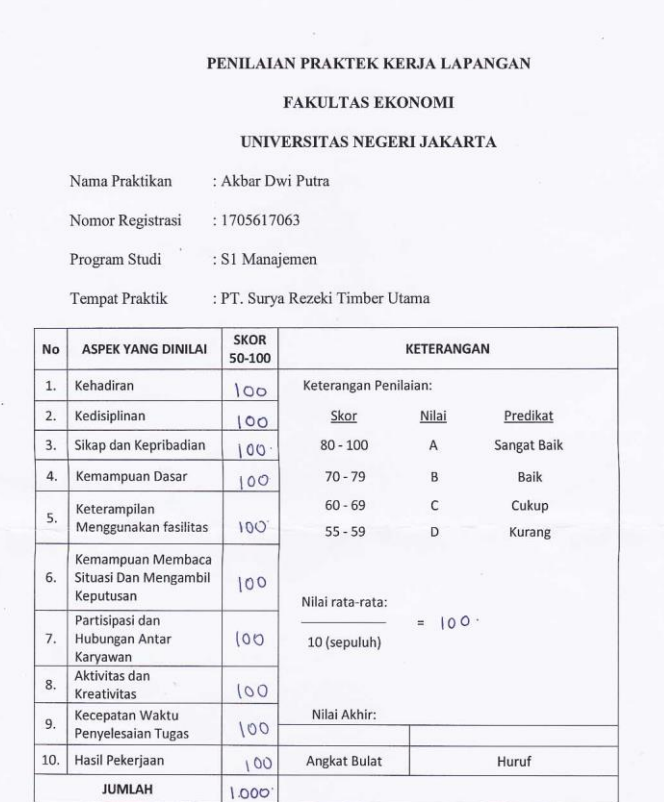

Jakarta, 18 September 2020

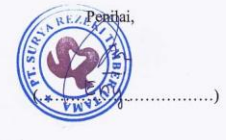

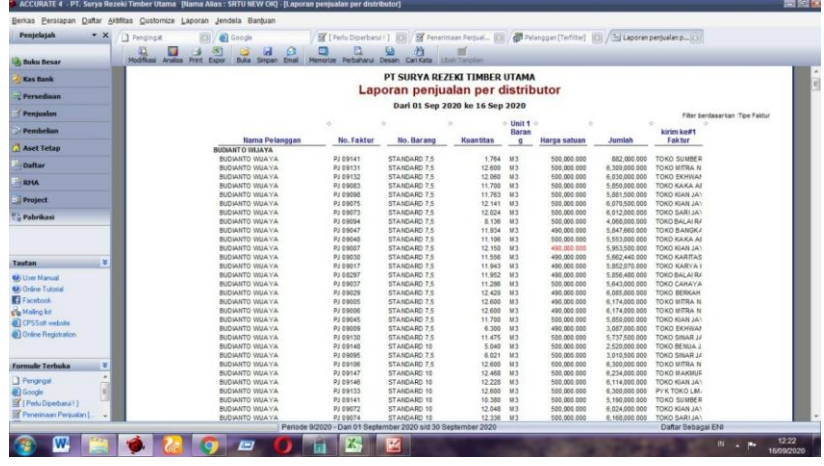

## **Lampiran 6 – Laporan Penjualan per Distributor**

**Lampiran 7 – Laporan Return**

| Penjelajah                   | $\bullet$ x<br><b>D</b> Pengingat | $\bullet$<br>Google<br>o<br>Ω<br>80<br>Ы<br>ø            | n                              | A<br>型                                                                            |                      |                        |                                                 | $-100$                           |
|------------------------------|-----------------------------------|----------------------------------------------------------|--------------------------------|-----------------------------------------------------------------------------------|----------------------|------------------------|-------------------------------------------------|----------------------------------|
| <b>Buku Besar</b>            |                                   | Nodificasi Analisa Prest Export<br>Buka .<br>Sirpan Enal |                                | Memorize Perbaharui Desain Cari Kata. Libah Tanzalar                              |                      |                        |                                                 |                                  |
| <b>Kas Bank</b>              |                                   |                                                          |                                | PT SURYA REZEKI TIMBER UTAMA<br><b>LAPORAN RETURN</b>                             |                      |                        |                                                 |                                  |
| Persedisan                   |                                   |                                                          |                                | Dari 01 Sep 2020 ke 16 Sep 2020                                                   |                      |                        |                                                 |                                  |
| Penjualan                    |                                   |                                                          |                                |                                                                                   |                      |                        |                                                 | Filter berdasarian :Proceed Type |
| Pembelian                    |                                   | 01 Sep 2020                                              | Item No. # < Invoice No.       | <b>Customer Name</b>                                                              | Qty. In v.<br>$\sim$ | Unit o                 | <b>Status</b>                                   |                                  |
|                              |                                   | <b>STANDARD 10</b>                                       |                                |                                                                                   |                      |                        |                                                 |                                  |
| <b>Aset Tetap</b>            |                                   | STANDARD 10                                              | 0R/0820/03309                  | <b>VIIA</b>                                                                       | 0.485                | 18.3                   | Sebagian Terfaktur                              |                                  |
|                              |                                   | STANDARD 10                                              | OR/0920/03353                  | MATAHARI                                                                          | 0.612                | 143                    | Sebagian Terfaktur                              |                                  |
| <b>Daftar</b>                |                                   | STANDARD 10                                              | OR/0920/03355                  | MATAHARI                                                                          | 0.504                | 14.3                   | Sebagian Terfaktur                              |                                  |
|                              |                                   | STANDARD 10                                              | OR/0920/03356                  | MATAHARI                                                                          | 0.168                | M3                     | Sebagian Terfaktur                              |                                  |
| <b>RFIA</b>                  |                                   | STANDARD 10                                              | OR/0920/03351                  | KILOHONG                                                                          | 0.204                | 113                    | Sebagian Terfaktur                              |                                  |
| Project                      |                                   | STANDARD 10                                              | CR/0920/03352                  | KIMOKONG                                                                          | 0.204                | 18.3                   | Sebagian Terfaktur                              |                                  |
|                              |                                   | STANDARD 10                                              | OR/09/20/03348                 | <b>JAYA AGUNG</b>                                                                 | 1,080                | M.5                    | Sebagian Terfaktur                              |                                  |
| Pabrikasi                    |                                   | STANDARD 10                                              | 08/09/20/29                    | <b>JAYAAGUNG</b>                                                                  | 0.732                | 93                     | Sebagian Terfaktur                              |                                  |
|                              |                                   | STANDARD 10                                              | OR/0920/03372                  | JAYA AGUNG                                                                        | 0.480                | 11.3                   | Sebagian Terfaktur                              |                                  |
|                              |                                   | STANDARD 10                                              | 5105300                        | KITA 3 TOKO                                                                       | 0.395                | M.5                    | Sebagian Terfaktur                              |                                  |
|                              |                                   | STANDARD 10                                              | 53 09001                       | KITA 3 TOKO                                                                       | 0.288                | 14.5                   | Sebagian Terfaitur                              |                                  |
|                              |                                   | STANDARD 10                                              | 08/0820/03329                  | SUMBER BARU VIII                                                                  | 0.720                | 185                    | Sebagian Terfaktur                              |                                  |
| Tautan                       | ×                                 | STANDARD 10                                              | OR/0820/03338                  | SUMBER BARU VIII                                                                  | 0.132                | M.5                    | Sebagian Terfaktur                              |                                  |
|                              |                                   | STANDARD 10                                              | OR/0920/03359                  | SUMBER BARU VIII                                                                  | 0.336                | 55.21                  | Sebasian Terfaktur                              |                                  |
| <b>62</b> User Manual        |                                   | STANDARD 10                                              | OR/0920/03366                  | SUMBER BARU VIII                                                                  | 0.624                | M.3                    | Sebagian Terfaktur                              |                                  |
| <b>62</b> Online Tutorial    |                                   | STANDARD 10                                              | OR/0920/03367                  | SUMBER BARU VIII                                                                  | 0.360                | 18.3                   | Sebagian Terfaktur                              |                                  |
| <b>E</b> Facebook            |                                   | STANDARD 10                                              | OR/0920/03369                  | SUMBER BARU VIII                                                                  | 0.300                | M.3                    | Sebagian Terfaktur                              |                                  |
|                              |                                   | STANDARD 10                                              | 08/09/20/03384                 | SUMBER BARU VIII                                                                  | 1,532                | 14.2                   | Sebagian Terfaktur                              |                                  |
| sta Moling list              |                                   |                                                          |                                |                                                                                   | 8.952                |                        |                                                 |                                  |
| <b>all CPSSoft website</b>   |                                   | STANDARD 7.5                                             |                                |                                                                                   |                      |                        |                                                 |                                  |
| <b>D</b> Online Registration |                                   | STANDARD 7.5                                             | 0R/0820/03308                  | <b>VIIA</b>                                                                       | 0.405                | 143                    | Sebagian Terfaktur                              |                                  |
|                              |                                   | STANDARD 7.5                                             | SJ 09003                       | SANTO                                                                             | 1,008                | 12.3                   | Sebagian Terfaktur                              |                                  |
|                              |                                   | STANDARD 7.5                                             | OR/0920/03354                  | MATAHARI                                                                          | 1,395                | 112                    | Sebagian Terfaktur                              |                                  |
|                              |                                   | STANDARD 7.5                                             | OR/0920/03355                  | MATAHARI                                                                          | 0.594                | 113                    | Sebagian Terfaktur                              |                                  |
| <b>Formule Terbuka</b>       | ×                                 | STANDARD 7.5                                             | OR/09/20/03/56                 | MATAHARI                                                                          | 0.297                | 113                    | Sebagian Terfaktur                              |                                  |
| Pengingal                    | ٠                                 | STANDARD 7.6                                             | CR/0920/0373                   | MATAHARI                                                                          | 0.594                | 11.3                   | Sebagian Terfaktur                              |                                  |
| <b>D</b> Google              |                                   | STANDARD 7.5<br>STANDARD 7.5                             | OR/0920/03370                  | MATAHARI<br>KMCHONG                                                               | 1.107<br>0.099       | 11.3<br>M <sub>3</sub> | Sebagian Terfaktur                              |                                  |
|                              |                                   |                                                          | OR/0920/03351                  | KINCHONG                                                                          |                      |                        | Sebagian Terfaktur                              |                                  |
| File Perfu Diperbana F1      |                                   | STANDARD 7.5<br>STANDARD 7.5                             | OR/0920/03352<br>08/0920/03350 | JAYA AGUNG                                                                        | 0.223<br>1,296       | 18.3<br>112            | Sebagian Terfaktur<br><b>Sebasian Terfaitur</b> |                                  |
| Penerinaan Penjualan I       |                                   | STANDARD 7.5                                             |                                |                                                                                   |                      |                        | Sebasian Terfaktur                              |                                  |
|                              |                                   |                                                          | OR/0920/03371                  | <b>JAYA AGUNO</b><br>Periode 9/2020 - Dan 01 September 2020 sid 30 September 2020 |                      | 1,005 M3               |                                                 | Daftar Sebagai ENI               |

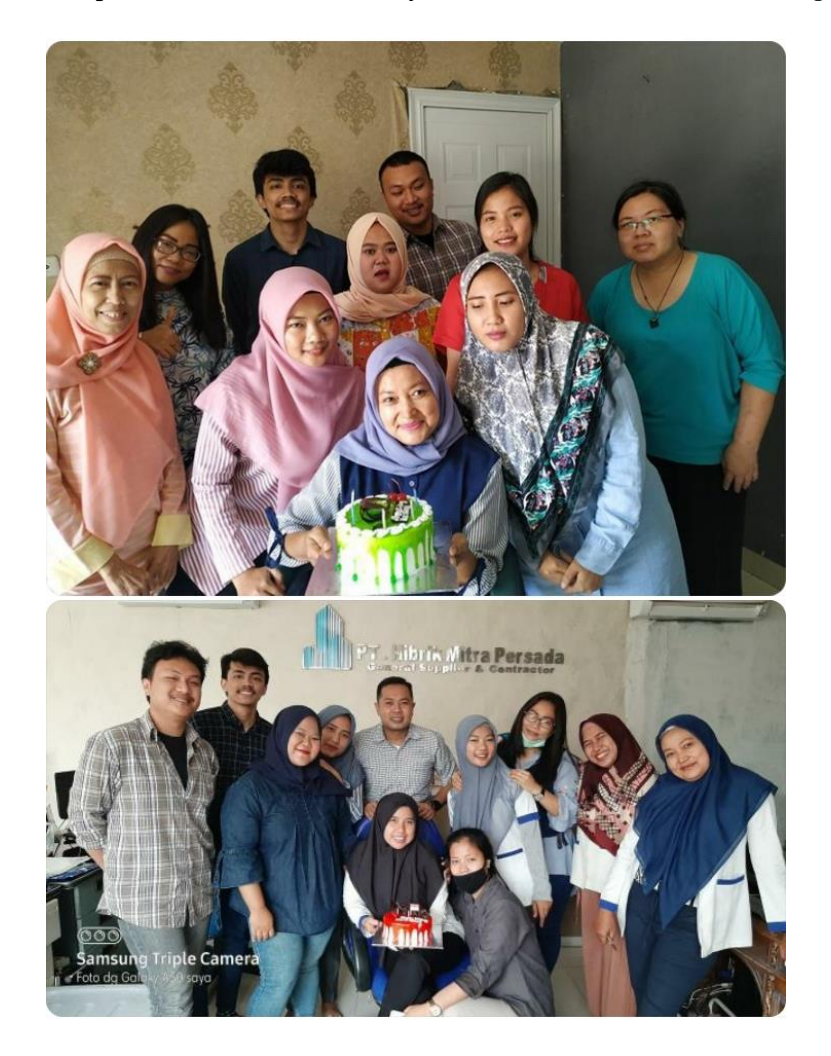

**Lampiran 8 – Foto Bersama Karyawan Divisi** *Finance and Accounting*